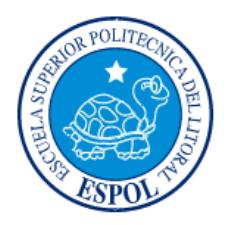

# **ESCUELA SUPERIOR POLITÉCNICA DEL LITORAL**

**Facultad de Ingeniería en Electricidad y Computación** "DISEÑO DE ALGORITMOS EN MATLAB USANDO UN DISPOSITIVO RTL COMO MEDIDOR ESPECTRAL EN BANDA UHF, PARA EVALUAR LA DISPONIBILIDAD TEMPORAL Y ESPACIAL DE CANALES DE TELEVISIÓN INDIVIDUALES Y CONJUNTOS AL INTERIOR DEL EDIFICIO DE AEROTÉCNICOS DE LA BASE AÉREA SIMÓN BOLÍVAR DE LA CIUDAD DE GUAYAQUIL"

# **INFORME DE MATERIA INTEGRADORA**

Previo a la obtención del Título de:

# **INGENIERO EN TELECOMUNICACIONES**

WILSON GUILLERMO SALGADO YÁNEZ

MARIO MIGUEL TOLEDO LEÓN

GUAYAQUIL – ECUADOR

 $A\tilde{N}O:2017$ 

# **AGRADECIMIENTO**

<span id="page-1-0"></span>Le agradezco principalmente a Dios por haberme guiado y bendecido en los momentos más difíciles y más hermosos que pase a lo largo de mi carrera.

Le agradezco a mi padre, a mi madre, mi hermana, a mi familia en general, por siempre acompañarme hasta altas horas de la noche y apoyarme dándome ánimos y fuerzas mientras estudiaba para algún examen o durante la elaboración de algún proyecto.

También le agradezco a mi enamorada y compañera de estudio Gabriela Trujillo, por haberme brindado su apoyo moral y académico en ciertos momentos duros que llegue a pasar en alguna materia; de igual manera le agradezco a mis amistades más allegadas y a mis maestros por haberme compartido sus valiosos conocimientos y haber formado parte de esta inolvidable etapa de mi vida universitaria.

## **Mario Miguel Toledo León**

Mis más sinceros agradecimientos a mi familia por su apoyo incondicional, a mis compañeros de carrera, a Daniel Sánchez y Eduardo Jarrín por su apoyo, a Mario Toledo mi compañero de Materia Integradora por su esfuerzo, entrega, dedicación, constancia y trabajo, al MsC. Washington Medina por compartir sus experiencias profesionales y permitirnos con nuestros resultados, colaborar a que sean usados más adelante en beneficio de la eficiencia de las telecomunicaciones y el mundo de las N-TICs.

Se culmina una etapa y otros grandes retos se abren por delante, esto es solo el comienzo.

## **Wilson Guillermo Salgado Yánez**

## **DEDICATORIA**

<span id="page-2-0"></span>Le dedico este trabajo de tesis de grado principalmente a mi familia, a mi padre Mario, mi madre Silvia y mi hermana Silvita, como una muestra de agradecimiento por todo el amor y apoyo fundamental que me han dado desde que era un estudiante de escuela hasta la universidad. Va dedicado hacia ellos para que estén orgullosos de mí y de todo el esfuerzo y dedicación que siempre puse en mi vida universitaria, y para que ellos puedan cosechar el Ingeniero que sembraron gracias a su respaldo familiar.

Lo dedico también a todas las personas que tengan el interés y que necesiten información acerca de los conocimientos y temas expuestos en este trabajo, para que contribuyan con investigaciones de nuevas teorías y soluciones tecnológicas con el objetivo de alcanzar un óptimo desempeño del campo de las Telecomunicaciones.

## **Mario Miguel Toledo León**

Dedico este trabajo al Ecuador y al Mundo para que sea considerado como información que contribuya en la búsqueda de nuevas soluciones en el campo de la Ingeniería en Electrónica y Telecomunicaciones, para futuras investigaciones. A mi Padre, por ser un ejemplo profesional, de vida e inspiración personal, el cual me ha motivado siempre a superarme y ser mejor cada día. A mi Madre, por haberme ayudado aliviar mi diario vivir, por cuidarme, por ser la mejor madre, y un soporte incondicional en los momentos más difíciles de mi vida. A mi novia y futura esposa Michelle Bósquez, por su apoyo moral, su amor, entrega y compañía en esta etapa tan importante de mi vida. A mis amigos más cercanos Eduardo Jarrín y Daniel Sánchez, por sus consejos, soporte y por haberme enseñado lo que es tener una amistad incondicional y una relación profesional verdadera y duradera.

## **Wilson Guillermo Salgado Yánez**

# <span id="page-3-0"></span>**TRIBUNAL DE EVALUACIÓN**

**M.Sc. Washington Medina M.Sc. Miguel Molina**

PROFESOR EVALUADOR PROFESOR EVALUADOR

# **DECLARACIÓN EXPRESA**

<span id="page-4-0"></span>"La responsabilidad y la autoría del contenido de este Trabajo de Titulación, nos corresponde exclusivamente; y damos nuestro consentimiento para que la ESPOL realice la comunicación pública de la obra por cualquier medio con el fin de promover la consulta, difusión y uso público de la producción intelectual"

Wilson Guillermo Salgado Yánez

Mario Miguel Toledo León

## **RESUMEN**

<span id="page-5-0"></span>A lo largo de los años la teoría de eficiencia de acceso dinámico al espectro (DAS, por sus siglas en inglés), dio origen a la metodología y filosofía de acceso oportunista al espectro (OSA, por sus siglas en inglés), permitiendo estimar la ineficiencia en el uso del espectro radioeléctrico (RF) de televisión en ambientes inalámbricos heterogéneos. Esto es resultado del número de equipos inalámbricos y tecnologías que han logrado crecer al punto que existan más dispositivos que personas en el mundo [1].

Esto combina una demanda y una excesiva utilización del espectro radioeléctrico, asignado actualmente de manera estática, lo cual origina que en los próximos años se desarrolle una escasez de frecuencias [2].

Este trabajo analiza la disponibilidad de frecuencia de televisión UHF, en los aspectos temporales y espaciales en un edificio en una zona urbana densamente poblada, mediante la medición de intensidad de señal y densidad de potencia; a fin de establecer diferenciaciones y conclusiones, para rehusar esas radiofrecuencias en otros servicios, construyendo camino al Internet de las Cosas (IoT) y las Redes Convergentes (NGN) [3].

La gran congestión de servicios en las bandas no licenciadas existentes en hogares y trabajos, por el gran número de usuarios se ve reflejado en interferencia, latencia y pérdida de paquetes; ocasionando problemas en la calidad de servicio (QoS, por sus siglas en inglés)[7], esta crisis en las comunicaciones inalámbricas ha conllevado a investigaciones en tecnologías con acceso oportunista, en los cuales los equipos son lo suficientemente inteligentes para aprovechar su hardware para visualizar su entorno y descubrir que frecuencias están disponibles para no causar problemas de interferencia con los demás usuarios [4]. Para esto es necesario conocer la disponibilidad espectral: temporal y espacial para estimar las frecuencias que pueden ser utilizadas con otras tecnologías basadas en OSA [5].

Se utilizarán algoritmos para establecer relaciones de linealidad, correlación, potencia, intensidad de señal, canales unitarios y conjuntos entre los pisos del edificio; estableciendo predicciones futuras de los dispositivos de comunicación que pueden utilizar este espectro actualmente con acceso oportunista al espectro [6].

Esto permitirá un cambio de frecuencia en base a un historial, considerando como referencia a la Radio Cognitiva que utiliza el estándar IEEE 802.22. En este resumen, se pudo evaluar para el edificio de análisis la disponibilidad en frecuencia. Así también fue posible la determinación de la disponibilidad temporal por canal de pocos segundos y varias horas [13].

# ÍNDICE GENERAL

<span id="page-7-0"></span>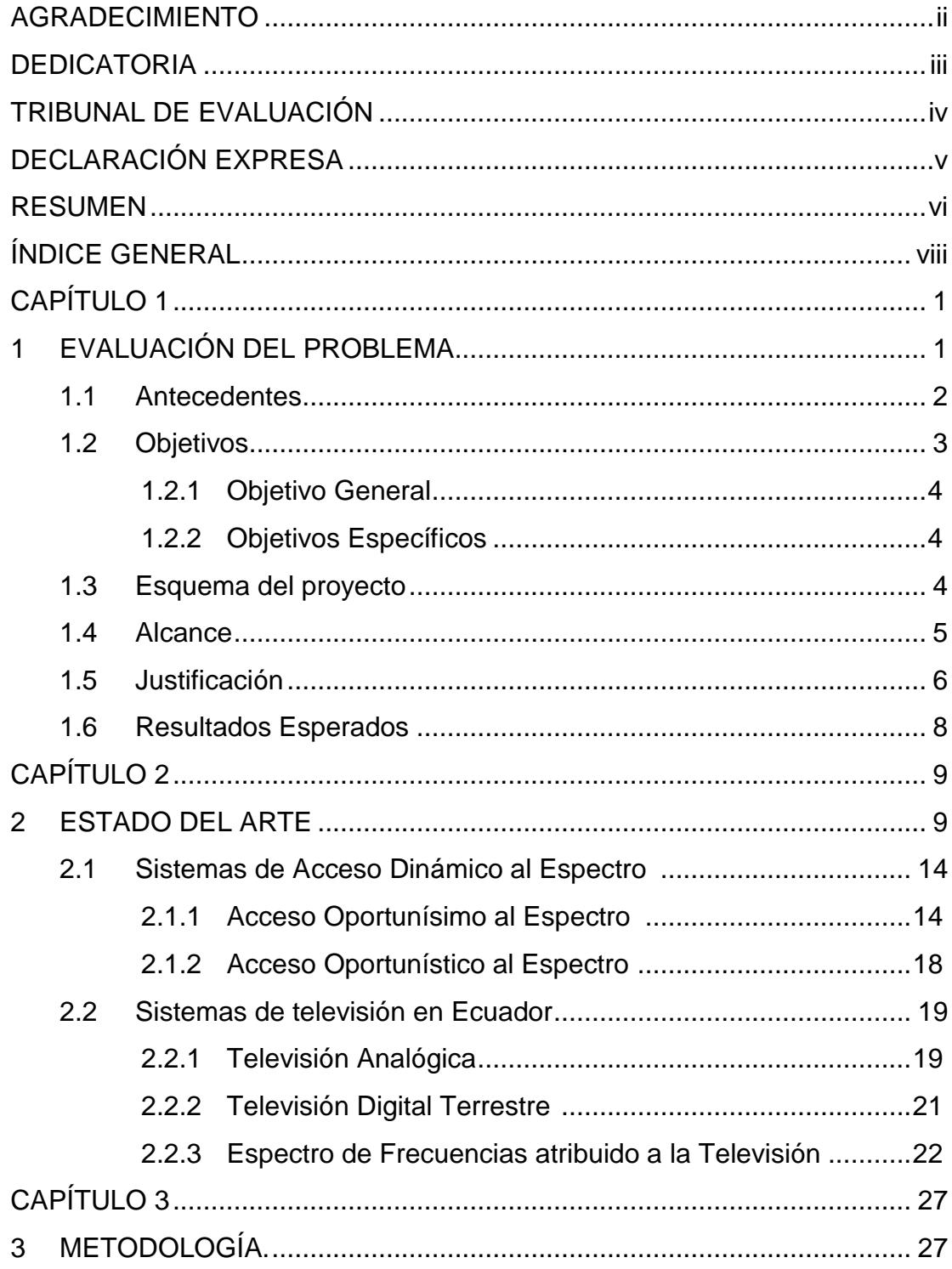

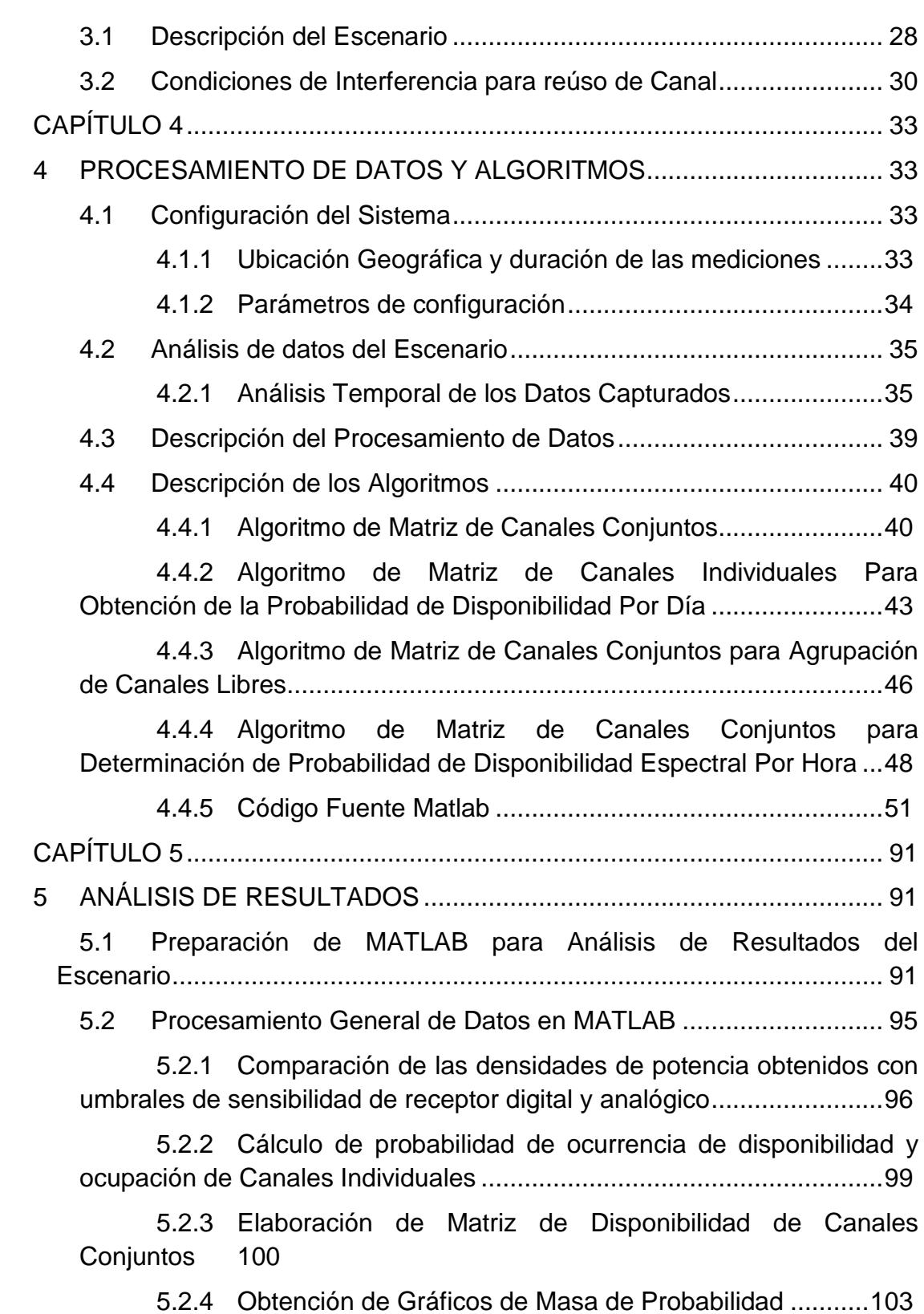

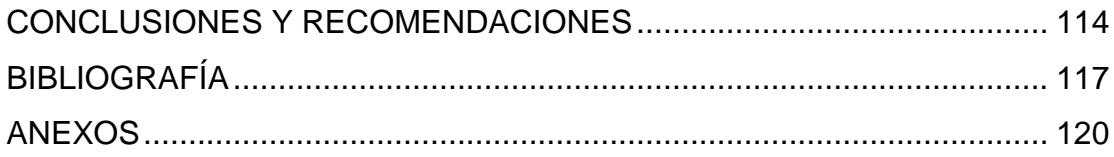

# **CAPÍTULO 1**

# <span id="page-10-1"></span><span id="page-10-0"></span>**1 EVALUACIÓN DEL PROBLEMA**

El espectro radioeléctrico a lo largo de los años ha sido afectado por diversos factores que perjudican a los sistemas primarios de cada banda de frecuencia al no permitirles alcanzar un uso eficiente de las respectivas porciones de espectro de cada banda. El factor causante que más ha tenido peso es indiscutiblemente el número de dispositivos que trabajan de manera inalámbrica, que cada vez va creciendo de manera radical cada cierto tiempo. Esta exorbitante cantidad de números de dispositivos inalámbricos provoca un aumento desmesurado en el empleo del espectro radioeléctrico, lo cual produce considerables cantidades de tráfico en la trasmisión de datos y una congestión terrible del servicio. Otro factor que perjudica constantemente la eficiencia del espectro radioeléctrico es la extrema rigidez de las políticas regulatorias actuales. La repartición fija del espectro radioeléctrico en cada banda de frecuencia no permite que bandas de frecuencias licenciadas que se encuentren disponibles por cierto intervalo de tiempo, puedan ser reutilizadas por usuarios o dispositivos móviles que sean de bandas externas que se encuentren colapsadas de tantos usuarios transmitiendo al mismo instante. Un claro ejemplo de esto son las bandas libres ISM, debido a la demasía de usuarios móviles presentes en ellas conlleva a que se produzcan fenómenos de interferencia y latencia entre los dispositivos inalámbricos [2]. Por lo que un dispositivo de estos de la banda ISM, no se le permitirá poder transmitir por un corto período de tiempo como un usuario secundario en una banda licenciada que tenga porciones de espectro disponibles temporalmente, es decir no se permitirá la respectiva reutilización. Esta restricción de no poder reutilizar de manera dinámica los canales de frecuencias que se encuentren libres, ocasiona que el espectro radioeléctrico se lo maneje de manera muy ineficiente. En efecto, se han realizado estudios para poder desarrollar nuevas tecnologías que permitan una gestión y explotación del espectro radioeléctrico de manera más eficaz y oportunista. Como una potente solución para reducir la saturación de las bandas no licenciadas del espectro radioeléctrico aparecen las tecnologías con Acceso Oportunista al Espectro (OSA),

ya que los dispositivos que operen con esta tecnología en desarrollo poseen la característica de buscar y encontrar canales libres o también llamados espacios en blanco (White Spaces, WS) que se encuentren en bandas licenciadas para su respectiva reutilización. Para este trabajo se desarrolló un método novedoso de adquisición de datos con un RTL de bajo costo, y la utilización de MATLAB para crear algoritmos que permitan determinar tanto la disponibilidad de canales individuales y canales conjuntos. Para esto se debió fijar condiciones de interferencia, umbrales de sensibilidad de receptor, y gráficas de masa de probabilidad para los diferentes tipos de pisos del edificio donde fueron adquiridos los valores de densidad de potencia, todo esto con el objetivo de poder hallar una relación entre la disponibilidad de un canal y varios canales, para un piso en particular, y para la ubicación del escenario de estudio. Con los resultados del estudio se podrá hallar los canales que estén temporalmente libres encontrados en el interior del edificio escogido para el análisis en un escenario urbano denso. Este trabajo se distingue de otros trabajos de investigación, ya que presenta un estudio de disponibilidad del espectro la banda UHF-TV, que permita considerar el comportamiento de cada canal individual y conjunto, para sugerir el uso temporal y espacial del espectro disponible para su uso en equipos que basen su tecnología en OSA. En el capítulo 1 se establecerán la evaluación del problema, los objetivos del proyecto integrador, justificación y los resultados esperados, en el capítulo 2 se mostrará el estado de arte correspondiente al tema de análisis de nuestro proyecto, además se presentará los estudios ya realizados acerca de nuestra tema de investigación, así como también los fundamentos teóricos de los sistemas de televisión. En el capítulo 3 se presentará la metodología aplicada para la elaboración de nuestra investigación, así como también se detallara el escenario donde se realizaron las mediciones. Para el capítulo 4 se presentará a detalle el algoritmo ejecutado para realizar la toma de mediciones y el respectivo procesamiento de los datos. Al finalizar se presentará en el contenido del capítulo 5 el análisis de los resultados obtenidos de la investigación, así como también las gráficas finales de disponibilidad para canales individuales y conjuntos, conclusiones, recomendaciones y por último los anexos.

<span id="page-11-0"></span>**1.1 Antecedentes**

La gran congestión del servicio en áreas indoor en las zonas urbanas densas de Guayaquil es ocasionada por la alta existencia de redes y de los muchos usuarios utilizando los servicios inalámbricos. La excesiva multiplicación de dispositivos inalámbricos en las zonas urbanas ha desarrollado un aumento excesivo de tráfico y que se necesite una cantidad mayor de recursos radio, no solamente por la cantidad de dispositivos activos sino también por los insumos que se necesitan para que estos operen. Este hecho sumado con el alto consumo de ancho de banda por dispositivo ha producido una escasez de espectro en las bandas de operación en donde se trabajan las redes inalámbricas [1].

Como una solución para disminuir la constante saturación del espectro radioeléctrico aparecen las tecnologías con Acceso Oportunista al Espectro (OSA), debido a que los dispositivos referentes a esta tecnología poseen la capacidad de buscar y encontrar canales libres o espacios en blanco, White Spaces (WS), y poder reutilizarlos [1].

Estudios han comprobado que el uso del espectro tiene dependencia del tiempo, del espacio y de la frecuencia. La rigidez y la inflexibilidad de las políticas regulatorias actuales junto con las asignaciones de espectros fijas producen que las frecuencias que son bajo licencia y que se encuentren libres, no puedan ser explotadas de manera oportuna para otros fines o para la transmisión de las nuevas tecnologías en desarrollo, inclusive si la transmisión de cualquiera de ellas no provocara interferencia alguna con los servicios de las bandas licenciadas. Debido a esto, se ha comenzado a desarrollar novedades tecnológicas que permiten un esquema de administración del espectro más eficiente y su respectiva explotación de manera inteligente y oportunista. Con esto se logrará poder sustentar las constantes crecientes demandas de las nuevas tecnologías implementadas y los servicios de comunicación y redes inalámbricas [2].

Este trabajo sirve para determinar si hay espectro disponible que pueda utilizar dispositivos basados en (OSA) al interior del edificio de aerotécnicos.

#### <span id="page-12-0"></span>**1.2 Objetivos**

### <span id="page-13-0"></span>**1.2.1 Objetivo General**

Determinar la disponibilidad espectral temporal y espacial de la Banda UHF-TV al interior de un edificio.

## <span id="page-13-1"></span>**1.2.2 Objetivos Específicos**

- Realizar las mediciones de densidad de potencia en la parte superior, central y baja de un edificio de la ciudad de Guayaquil.
- Diseñar algoritmos de evaluación de datos.
- Diseñar algoritmos para construir la matriz de densidad de potencia.
- Elaborar una matriz binaria de ocupación de canal.
- Estimar la probabilidad de que los canales estén libres u ocupados en el espectro UHF-TV.
- Diseñar algoritmo componiendo una Matriz de Canales Conjuntos descubriendo canales adyacentes disponibles.
- Deducir el porcentaje de eficiencia en el uso del espectro de televisión para componer soluciones a la subutilización de las bandas UHF.

## <span id="page-13-2"></span>**1.3 Esquema del proyecto**

El esquema del Proyecto Integrador se muestra en la Figura, el cual se va desarrollando a medida que los capítulos van avanzando. Se puede evidenciar que los capítulos están mutuamente relacionados uno respecto del otro para el avance del siguiente. Todos los capítulos han tenido como objetivo cumplir los objetivos descritos.

El Capítulo 1 permite evaluar la problemática de la falta de disponibilidad espectral para bandas no licenciadas, estableciendo los antecedentes para este proyecto, de igual manera los alcances que tendrán esta evaluación de canales unitarios y conjuntos, y los resultados que se esperan una vez concluidos el procesamiento de datos y los algoritmos. El Capítulo 2 permite establecer el estado del arte para poder plantear el problema y proveer una solución conociendo los sistemas que actualmente tienen problemas en telecomunicaciones y que requieren de acceso dinámico al espectro (DSA),

acceso oportunístico al espectro (OSA), entre otras bases teóricas que son descritas en el marco teórico de los sistemas de telecomunicación.

Se hará especial énfasis en evaluar los canales de televisión unitarios y conjuntos que estén disponibles temporal y espacialmente para un edificio en particular en una zona densamente poblada en ambientes indoor, de la banda UHF-TV, para sugerir su utilización para esa ubicación de otras tecnologías basadas en (OSA, de sus siglas en inglés)

En el Capítulo 3 se indica la metodología propuesta para este proyecto para componer el desarrollo de mediciones, resultados, elaboración de algoritmos; para descubrir los canales subutilizados en la banda de televisión ecuatoriana.

En el Capítulo 4 se compila el procesamiento de la información adquirida en las mediciones, el diseño de algoritmos, gráficas importantes de los datos muestreados, y diagramas de flujos.

Finalmente, en el Capítulo 5 se muestra los resultados adquiridos en el Capítulo 4, estableciendo sugerencias de tecnologías basadas en OSA que pueden utilizar el espectro de televisión en nuestra ubicación de estudio, para hacer una utilización más eficiente del espectro radioeléctrico, con la finalidad cumplir la metodología construida en el Capítulo 3.

Por último, se presenta las conclusiones y recomendaciones del estudio realizado en este proyecto integrador, y en ANEXOS se visualiza los algoritmos usados para el procesamiento de los datos de densidad de potencia y el proceso de las matrices binarias para determinar la probabilidad de que los canales unitarios y conjuntos estén desocupados.

### <span id="page-14-0"></span>**1.4 Alcance**

Las mediciones se realizarán con RTL para medir densidad de potencia en decibelios de canales digitales y analógicos de televisión en bandas UHF, procesándolos en Matlab en un ambiente indoor del edificio de Aerotécnicos de la Base Aérea Simón Bolívar de la Ciudad de Guayaquil Ecuador de la Fuerza Aérea Ecuatoriana, en tres pisos diferentes (planta alta, planta central y planta baja), ubicando el equipo de medición a 1 metro de separación a la pared más

próxima y 1.5 metros de altura, considerando la misma posición espacial para los tres pisos mencionados, se descubrirá con el promedio de las muestras por canal, los canales conjuntos que estén ocupado u libres. El tiempo de medición y adquisición se ejecutará en un tiempo de tres semanas.

Se elaborará un análisis de sensibilidad del nivel de referencia de todos los canales de TV con ancho de banda de 6 MHz para formular a posteriori, una matriz de potencia en base al Threshold. Seguidamente se desarrollará una matriz binaria estimando los canales conjuntos que puedan ser utilizados para hacer más eficiente el uso del espectro para otras tecnologías.

La base para deducir el porcentaje de eficiencia espectral de los canales conjuntos aportará a la determinación de sistemas tecnológicos sustentados en el Acceso Oportunístico al Espectro (OSA), para modelar en futuras investigaciones predicciones para los equipos, mejorando el conocimiento de su entorno para cambiar de frecuencia cuando sea necesario.

Las conclusiones serán basadas en descubrir qué canales conjuntos pueden ser utilizados por otras tecnologías y estándares que actualmente usan frecuencias asignadas estáticamente, mediante la estimación del porcentaje de eficiencia en el uso del espectro de televisión UHF.

#### <span id="page-15-0"></span>**1.5 Justificación**

Actualmente el cambio de paradigma en el uso eficiente del espectro radioeléctrico busca permitir que los usuarios que utilizan actualmente bandas de frecuencias no licenciadas puedan utilizar puedan acceder a bandas licenciadas, sin que se vea afectado la calidad de servicio (QoS, por sus siglas en inglés) de ambas bandas [4]. Para conseguir este objetivo los estudios de investigación buscan que los equipos tengan tecnología con Acceso Oportunístico al Espectro (OSA, por sus siglas en inglés), permitiendo que analicen su entorno y que sean lo suficientemente inteligentes para poder cambiar de frecuencia de forma autónoma. El concepto de OSA busca abarcar múltiples tecnologías. Sin embargo, la tecnología más reconocida que los investigadores han detectado que permite el desarrollo sistemas basados en OSA es la Radio Cognitiva (CR), la cual posee la habilidad de compartir un canal inalámbrico con usuarios licenciados de una manera oportunista [7].

Para justificar los sistemas basados en OSA, es necesario el sensado del espectro radioeléctrico previo a la conmutación de frecuencia con la finalidad de detectar el espectro disponible o "White Spaces" para que los sistemas puedan transmitir la información de manera óptima [10]. La búsqueda de espectro disponible a lo largo de las investigaciones se la ha realizado en múltiples bandas, siendo la banda UHF de TV la más recomendada por sus excelentísimas propiedades de propagación [14]. Adicionalmente la tendencia del cambio de Televisión Analógica a Digital ha influenciado a que sea exista mayor espectro disponible para los sistemas basados en OSA [5].

La mayoría de los estudios se han hecho a nivel nacional o en locaciones pequeñas. En las zonas urbanas de los pocos estudios realizado, no toman en cuenta la disponibilidad espacial de los canales en la banda UHF-TV; evidenciando que en un edificio dentro de una zona urbanamente densa la disponibilidad espectral es casi nula, y va cambiando en función del número de pisos del edificio.

Respecto a estas investigaciones, se han realizado estudios espectrales múltiples en Alemania, India, Japón, Estados Unidos, entre otros, de medición de espectro [11].

Estas mediciones realizadas tienen como justificación determinar las bandas que están siendo subutilizadas para así aprovechar tecnologías actuales de sistemas de comunicación [13], determinando la disponibilidad temporal del espectro (WS).

Estudios e investigaciones realizadas justifican que estimar el efecto combinado de disponibilidad espacial y temporal, permite determinar con mayor exactitud el espectro disponible o WS [7].

Con esta justificación, y recalcando que este tipo de estudios son escasos en Ecuador por no decir nulos y gran parte de Latinoamérica, a excepción de papers realizados por docentes comprometidos con la investigación de la

Escuela Superior Politécnica del Litoral del Ecuador como el PhD. Francisco Novillo, MsC.Washington Medina, MsC. Jorge Gómez, en este Proyecto Integrador se propone una forma de medición económica de espectro mediante la utilización de un RTL-SDR y la utilización de Matlab para realizar algoritmos para medición y análisis probabilísticos con el objetivo de determinar disponibilidad espectral en la banda UHF-TV temporal y espacial para un futuro despliegue de sistemas OSA en Ecuador [1].

En particular, el estudio se lo ha desarrollado en un edificio ubicado cerca al aeropuerto urbanamente denso y con alta posibilidad de interferencias en la ciudad de Guayaquil-Ecuador, donde se pretende realizar un muestreo y determinación de WS del espectro radioeléctrico e indicar porcentajes de espectro disponible [7].

#### <span id="page-17-0"></span>**1.6 Resultados Esperados**

Poder establecer el porcentaje de utilización del espectro por canal, y de la banda de televisión UHF.

Formular la observación de las matrices, indicando la existencia de linealidad o no linealidad entre los pisos del edificio.

Determinar la existencia de algún tipo de correlación entre las mediciones de los pisos.

Identificar si el espectro de televisión está siendo subutilizado y puede suponer de ayuda a otros servicios de telecomunicaciones inalámbricos cuyos canales están siendo saturados por el número de usuarios, con presencia de interferencias, que originan problemas de calidad de servicio; teorizando el reúso de las frecuencias.

# **CAPÍTULO 2**

# <span id="page-18-1"></span><span id="page-18-0"></span>**2 ESTADO DEL ARTE**

A lo largo del tiempo se han detectado dos aspectos que han ido variando de gran manera en el mundo de las telecomunicaciones que tanto es estudiado. Uno de ellos es el número de dispositivos inalámbricos que año a año van creciendo en cantidades incontrolables, lo cual conlleva debido a los mismos al excesivo uso del espectro y a su limitada disponibilidad para cualquier otra utilidad.

El segundo aspecto que quedamos en mencionar son las tecnologías en el mundo de las telecomunicaciones, la cual han sido partícipes de evoluciones y de cambios drásticos en la línea del tiempo. Debido a los múltiples avances tecnológicos que se han dado décadas a décadas, tecnologías han sido desaparecido y algunas han ido evolucionando desarrollando nuevas características, nuevas aplicaciones y teniendo una mejor funcionabilidad para satisfacer las actuales necesidades de los usuarios.

Estas tecnologías modernas poseen nuevos requerimientos que deben ser saciados para con esto poder que el usuario obtenga una óptima calidad de servicio (QoS) al utilizar las diversas aplicaciones de dichas tecnologías.

En contraste con el número de dispositivos inalámbricos y la tecnología en el mundo de las telecomunicaciones mencionadas anteriormente, un aspecto que no ha sufrido cambios a lo largo de mucho tiempo son las asignaciones y la repartición del espectro radioeléctrico. Esta repartición del espectro es elaborada por entes del gobierno que tienen como principal objetivo realizar la distribución de las bandas de frecuencias en función de las exigencias tecnológicas que tenga cada sistema.

Realizando estudios [23][5][4] en la repartición de espectro radioeléctrico de diversos países se ha encontrado que la disponibilidad espectral entre los canales de las bandas licenciadas y los de las bandas libres difiere demasiado. La disponibilidad espectral alrededor de todo el espectro radioeléctrico se puede observar que no es eficiente a causa de que no se adecúa a la llegada de las nuevas tendencias y avances tecnológicos.

Por tal motivo, en las bandas ISM no se llega a satisfacer la demanda de uso de espectro, debido a la existencia, especialmente en zonas urbanas densas, de gran cantidad de usuarios que hacen parte y utilizan cada vez más las nuevas tendencias tecnológicas del mercado. Una generación de grandes cantidades de niveles de interferencia entre dispositivos es consecuencia de esta abrumadora cantidad de usuarios que colapsan estas bandas libres que terminan perjudicando especialmente a la cobertura y a la calidad de servicio (QoS) [24].

Otro de las consecuencias de la ineficiencia del espectro radioeléctrico debido a que no se adecúa a la llegada de las nuevas tendencias y avances tecnológicos es el constante colapso de las redes celulares. Este servicio requiere mucho ancho de banda para su óptimo funcionamiento, y a esto sumándole la gran cantidad de usuarios que tiene, se genera mucho tráfico de información lo cual hace que la calidad de servicio que ofrece sea mala [25].

Los factores responsables causantes de la ineficiencia del espectro radioeléctrico son la rigidez y la inflexibilidad de las políticas regulatorias actuales. Estas políticas protegen las asignaciones de espectro fijas para cada sistema. Al ser fijas, bloquean que los canales que se encuentren libres temporalmente en cualquier banda licenciada, por lo cual no podrán ser reutilizados de manera oportuna por cualquier otro servicio o actividad en ese momento, a pesar de que este servicio no interfiera en absoluto al sistema dueño de la banda bajo licencia. Debido a esta restricción es que las bandas libres ISM se encuentran normalmente colapsadas, a causa de la gran cantidad de usuarios que operan en ella y a que no se permita poder liberar un poco de espacio de esta banda reusando los espacios libres existentes de las demás bandas de frecuencias licenciadas [2].

Estos canales de las bandas licenciadas que no se encuentran en uso en determinados intervalos de tiempo se los conoce como Espacios en Blanco (White Spaces en inglés, WS). Estos WS se encuentran distribuidos a lo largo de todo el espectro radioeléctrico, incluyendo la banda de televisión (TV) que es nuestra banda de frecuencia de análisis para la investigación.

A lo largo del tiempo se han venido realizando estudios para aprobar que existan porciones de espectro en la banda de TV cuyos canales se encuentran libres la mayor parte de tiempo.

En octubre del 2010 la FCC emitió el paper [3], donde muestra un estudio realizado con la finalidad de precisar la cuantía de WS que se encuentra en el espectro radioeléctrico de los Estados Unidos. Se utilizaron unos umbrales predefinidos, junto con un radio de seguridad respecto a las emisoras de TV y además del modelo de propagación Longley-Rice para la elaboración de este estudio. Sus resultados deducen que para el 2014 se tenía probablemente un déficit de espectro cercano a los 300 MHz y que el beneficio de liberar espectro superaría en cantidades económicas los 100.000 millones de dólares.

Más adelante, en septiembre del 2012 en una conferencia en la ciudad de Quebec, Canadá, se presentó el estudio [4] realizado en Japón, que determina la capacidad de espacios en blanco contenidos en la banda de TV del espectro japonés. Este estudio es uno muy similar y tiene como referencia al de Estados Unidos, pero se concluyó que la cantidad y distribución de los WS en Japón son mayores que en la región estadounidense. El análisis de la cantidad de WS encontrados en dicho espectro se lo elaboró bajo el uso del modelo ITU-R P.1546. Las áreas metropolitanas japonesas tienden a tener más canales disponibles que en los Estados Unidos. En Tokio, que es la ciudad más grande y de más población de Japón, se esperaba más de 100 MHz de TVWSs. Además, en el estudio realizado se dispusieron radios de seguridad en los sistemas de transmisión de televisión, para poder reducir la interferencia que causaban los sistemas que reutilizaban los WS de manera oportuna, con los sistemas que eran propiamente utilitarios de la banda de frecuencia licenciada.

De la misma manera se han hecho análisis muy parecidos en países de Europa, cuando en febrero del 2012 se publicó el estudio [5] de la disponibilidad de los espacios en blanco de 11 países europeos. Específicamente este estudio se centró en la banda de 470 – 790 MHz TV UHF. Para la elaboración del estudio se utilizó ciertas expresiones para determinar el valor mínimo de potencia que requieren las antenas receptoras de TV analógicas y digitales, esto en conjunto con el uso de los modelos de propagación Longley-Rice y el ITU-R P.1546, se pudo precisar cuáles eran las regiones del espectro radioeléctrico europeo en las cuales se podrían explotar al máximo sus Espacios en Blanco (WS) existentes dentro de ellas. Se tenía previsto que el número de canales de TV disponibles en cualquiera de los 11 países analizados es del 56%.

Dado a la gran cantidad existente de Espacios en Blanco (WS) en la mayoría de las bandas licenciadas del espectro radioeléctrico, es necesario tomar medidas de acción para poder aprovechar esos canales que se encuentren temporalmente desocupados. Como una medida de acción aparece la idea de poder cambiar el modelo de uso y acceso al espectro, pasando de uno que sea de asignación fija a uno que se asigne dinámicamente, para con esto poder liberar un poco del colapso que sufren las bandas libres ISM.

Como una solución a la continua saturación de las bandas libres causada por la inmensa cantidad de usuarios móviles que va creciendo a medida del tiempo, se da introducción a las tecnologías con Acceso Oportunista al Espectro (OSA), a causa de que los dispositivos que utilizan esta tecnología poseen la capacidad de hacer un barrido de búsqueda en las bandas licenciadas de TV y encontrar canales libres o espacios en Blanco (WS), para posteriormente poder darle un uso oportuno. Los usuarios que utilicen la tecnología OSA pueden acceder por un determinado tiempo a una banda licenciada para dar uso a un canal desocupado, pero con la consigna de que no excedan los rangos de niveles de interferencia máximos establecidos por la banda de concesión, todo esto con el fin de que los usuarios con OSA no perjudiquen el desempeño de los usuarios propios de la banda licenciada [1].

A nivel local en el Ecuador, también se han realizado estudios y se ha trabajado en investigación con respecto a los dispositivos que trabajen con la tecnología OSA.

Profesores de cátedra como el Ing. Washington Medina, el Dr. Francisco Novillo y el Ing. Jorge Gómez, de la Escuela Superior Politécnica del Litoral, ubicada en Guayaquil, Ecuador; han dedicado mucho esfuerzo y tiempo de investigación para tratar de solucionar este problema de ineficiencia del espectro.

En junio del 2016, publicaron el artículo [1] que estima la caracterización de la disponibilidad de los canales libres en la banda de TV para dispositivos OSA dentro de edificios. De la misma manera en mayo del 2009 el Dr. Novillo junto con otros tres coautores, dos de la Politécnica de Cataluña y otro del Centro para Investigación y Estudios Avanzados del Instituto Politécnico Nacional de México DF, publicó el paper [6] de la disponibilidad del espectro en lugares de interiores para el Acceso Oportunista al Espectro (OSA) en escenarios urbanos densos. Gracias a este estudio se encontró teóricamente la posibilidad de encontrar espacios en blanco en dichos escenarios. Con los resultados obtenidos se determinó una relación entre la disponibilidad de canales y el piso donde se tomaron las mediciones. Otros de los estudios realizado por el Dr. Novillo junto con un coautor de la Universidad Politécnica de Cataluña se ve reflejado en el paper [7], realizado en abril del 2012, de la elaboración de algoritmos de asignación de canales para redes WLAN habilitadas para OSA explotando la priorización y la heterogeneidad del espectro. Como resultado de este estudio se deducen posibles algoritmos para realizar asignación de canales libre de bandas licenciadas para que puedan ser reutilizados por dispositivos de corto alcance basados en el estándar 802.11.

Refiriéndonos a estudios realizados específicamente de canales adyacentes en la banda de Televisión, el Ing. Washington Medina junto al Ing. Jorge Gómez, el Dr. Francisco Novillo y el Ing. Juan Romero-Arguello en la octava Conferencia Latinoamericana de Comunicaciones (LATINCOM 2016) ejecutada en la ciudad de Medellín (Colombia) del 15 al 17 de Noviembre del 2016, realizaron la publicación del paper [26] acerca de la disponibilidad de canales de TV adyacentes dentro de edificios localizados en escenarios urbanos densos para el uso dispositivos de corto alcance con capacidades OSA. Este estudio básicamente trata de cuantificar la cantidad de canales contiguos en la banda de televisión que están disponibles dentro de los edificios en zonas urbanas densas. Las medidas de espectro realizadas se analizaron mediante técnicas probabilísticas. Como resultado se muestra mediante modelos matemáticos la existencia de suficiente ancho de banda disponible para las tecnologías de las bandas ISM.

Después de varios análisis de disponibilidad, se obtuvieron resultados que alegan el gran potencial para los dispositivos con futuras capacidades OSA. Finalmente se puede decir que este es un tema todavía a investigar a lo largo del futuro a nivel local y a nivel mundial.

#### <span id="page-23-0"></span>**2.1 Sistemas de Acceso Dinámico al Espectro (DSA)**

#### <span id="page-23-1"></span>**2.1.1 Acceso Oportunísimo al Espectro (DSA)**

En el Ecuador, se conoce al espectro radioeléctrico por ser un elemento natural renovable, pero perecedero. Además, como fue mencionado anteriormente, se encuentra administrado por entes reguladores que son causantes de la ineficiencia del espectro, debido a la operación de sus políticas rígidas e inflexibles. Dicho régimen, usado para asignación del espectro, se ha vuelto completamente inadecuado ya que no cumple con las necesidades tecnológicas actuales requeridas por la sociedad. La escasez del espectro necesario que requieren estos modernos servicios tecnológicos para su funcionamiento, causa incumplimiento hacia la exigencia de servicios inalámbricos que solicitan los usuarios móviles [22] [27].

Debido a este gran inconveniente, algunos entes reguladores mundiales han decidido buscarle una solución, empezando por realizar planteamientos al sistema actual de asignación de las bandas de espectro. Por lo que, en el año 2013 la OFCOM (The Office of Communications, Reino Unido) publicó un estudio detallado en el cual se dice que es posible detectar la presencia de espacios en blanco (WS) tomando en cuenta la disponibilidad del espectro en la banda UHF-TV. El informe de la OFCOM con los resultados de este análisis demostró que al menos 30 canales de la banda de TV se encontraban disponibles, siendo un total de 240 MHz y del 75% de la banda libre y totalmente disponible para la implementación de nuevas tecnologías en aquellos espacios en blanco. Estos resultados fueron causados por el cambio de la televisión del sistema analógico al sistema digital, lo mismo que permitió dejar en libertad las bandas de televisión mencionadas anteriormente.

En preocupación de este problema de escasez de disponibilidad de espectro, la Comisión Federal de Comunicaciones (FCC) en Estados Unidos realizó un estudio [3] que tenía como objetivo determinar la

cantidad de WS en el espectro radioeléctrico estadounidense. Los resultados del estudio indicaron que existía un déficit de espectro de alrededor de 300 MHz. Debido a esto, la FCC propuso la modificación del modelo de manipulación y gestión del espectro que se ejecuta en el mundo de las telecomunicaciones, para poder administrar este recurso tan valioso de manera más eficiente y aprovecharlo al máximo ajustándolo a las demandas actuales de los sistemas de comunicación inalámbrico.

Ante el llamado propuesto por la FCC de mejorar la gestión del espectro radioeléctrico, se desarrolló el primer Simposio de la IEEE en Nuevas Fronteras en Redes con Acceso Dinámico al Espectro (DySPAN), donde la comunidad científica presentó diversas ideas para buscarle solución a este problema de administración del espectro. Dentro del DySPAN se propusieron nuevas tácticas, las mismas que pueden ser seccionadas en tres modelos. Por lo tanto, el Acceso Dinámico al Espectro se puede categorizar en:

- Modelo Dinámico Exclusivo
- Modelo Compartido Abierto (Modelo de Espectro Común)
- Modelo de Acceso Jerárquico

En la Figura 2.1 se puede observar la categorización del Acceso Dinámico al Espectro de manera más detallada y amplia.

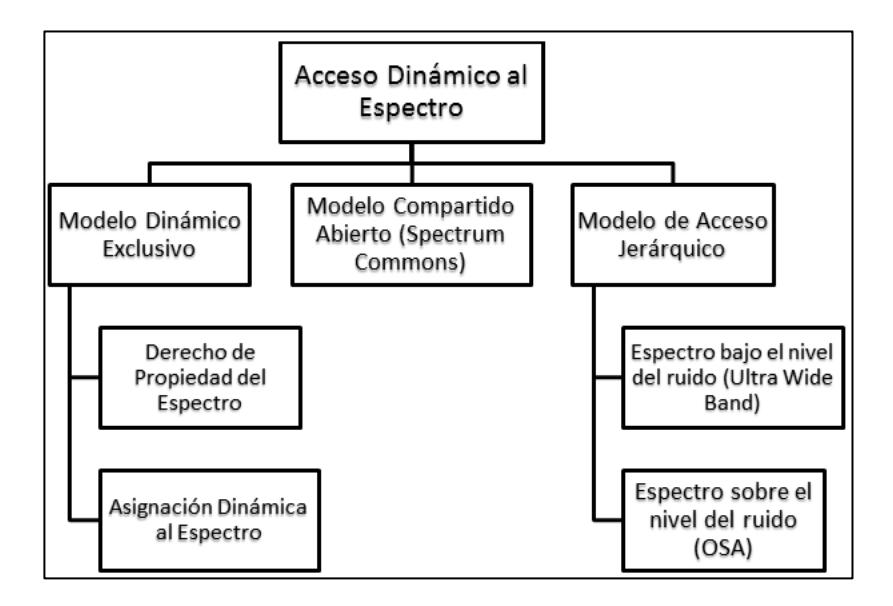

**Figura 2.1: Categorización del Acceso Dinámico al Espectro [28]**

#### **Modelo Dinámico de Uso Exclusivo:**

El modelo dinámico de uso exclusivo se caracteriza por mantener la base de las políticas de asignación fija. Lo que significa que las bandas de espectro son concesionadas y distribuidas para el uso de los operadores, tecnologías para uso exclusivo, sin dejar de lado cierto grado de flexibilidad con la finalidad de lograr que el espectro radioeléctrico sea más eficiente. Bajo este esquema, a este modelo se le pueden distinguir dos diferentes enfoques, que son:

- Derechos de propiedad del espectro
- Asignación Dinámica de Espectro

## **Modelo de Compartición Abierta:**

El modelo de compartición abierta se lo conoce también como espectro común (spectrum commons). Este modelo se caracteriza por utilizar compartición abierta entre los dispositivos, bajo el manejo espectral que ejecuta un ente regional. Los sistemas de conexión inalámbricos que se ejecutan en las bandas ISM, como Wi-Fi, Zigbee, Bluetooth, etc, son un ejemplo claro de estos sistemas que operan con el método de compartición abierta entre equipos. El rotundo éxito que ha tenido las

redes Wi-Fi por haber conseguido coexistir y funcionar para todos los usuarios durante tanto tiempo sin regulación alguna, le ha dado a este modelo el enfoque con el que sus defensores se basan. La implementación de este modelo puede ser ejecutada mediante tácticas de compartición centralizada o compartida, las cuales a lo largo del tiempo se han investigado, sin embargo existen todavía varias interrogantes para el funcionamiento de este modelo.

#### **Modelo de Acceso Jerárquico:**

El arquetipo de acceso jerárquico se lo puede diferenciar también como un modelo híbrido entre el modelo de acceso dinámico y el modelo de compartición abierta. Este modelo de acceso jerárquico se caracteriza por permitir el acceso al espectro en la banda basado en una estructura jerárquica. En esta estructura jerárquica se pueden diferenciar dos tipos de usuarios con acceso a la banda: los licenciados y los no licenciados (primarios y secundarios respectivamente). El objetivo primordial de este modelo es posibilitar que los usuarios no licenciados tengan acceso a la banda primaria, sin provocar ningún exceso de interferencia hacia el usuario primario que esté operando. Dado el concepto expuesto, a este modelo se han considerado dos enfoques para la compartición del espectro en la banda, que son:

 Espectro bajo el nivel del ruido (Spectrum Underlay): Este enfoque se caracteriza por permitir el traslape de las transmisiones emitidas por los usuarios secundarios, pero bajo la aplicación de estrictas restricciones de potencia de transmisión. Es decir, las operaciones de los usuarios secundarios son controladas por los niveles de interferencia que ellos pueden llegar a ocasionar. Los sistemas que poseen un espectro extendido como CDMA (Code Division Multiple Access) o UWB (Ultra Wide Band) son ejemplos de sistemas que pueden llegar a cumplir con los requerimientos establecidos por este enfoque, debido a que estos difunden su potencia en un gran rango de ancho de banda.

Una de las principales ventajas de este sistema es que a través de este se pueden llegar a brindar grandes valores de tasas de datos a una distancia corta de alcance y transmitiendo a un nivel de potencia muy bajo, lo que posibilitaría trabajar por debajo del umbral de ruido de los sistemas primarios. Es decir, las transmisiones que se efectúen en el sistema secundario equivaldrían a ruido para el sistema primario. Además otra ventaja para este sistema, es que el usuario secundario no necesita detectar la señal del sistema primario en funcionamiento.

 Espectro sobre el nivel del ruido (Spectrum Overlay)(OSA): Este enfoque se caracteriza por no poseer restricciones tan estrictas en términos de los niveles de potencia transmitidos por los usuarios secundarios, aspecto con el que este enfoque difiere con el anterior mencionado. Sin embargo, este enfoque posee restricciones en cuanto a cuando los usuarios secundarios puedan transmitir o no en la banda [28][29]. Esto significa que, en un lapso de tiempo y frecuencia determinado, si el canal de frecuencia no está siendo utilizado por el usuario primario, esta porción de espectro puede ser reutilizada de manera oportunista por parte del usuario secundario. Para poder desarrollar este tipo de sistemas es indispensable que primero se realice un barrido de sensado en la banda de espectro de análisis, para poder identificar la actividad de los usuarios primarios que se hallen operando en la banda. En donde luego de esto, si un usuario secundario encuentra un espacio en blanco (WS), puede acceder a él de manera oportuna y operar [27].

#### <span id="page-27-0"></span>**2.1.2 Acceso Oportunístico al Espectro (OSA)**

El acceso oportunístico al espectro (OSA) es un modelo que se fundamenta principalmente en el enfoque de Espectro sobre el Nivel del Ruido (Spectrum Overlay). OSA es un modelo de gestión de espectro en que se basa en el principio de que en la banda de análisis, los usuarios tantos como primarios como secundarios pueden operar y coexistir,

siempre y cuando los usuarios secundarios no interfieran en exceso a los usuarios primarios.

Los módulos básicos de este concepto son la oportunidad de identificación de espectro, explotación del mismo y la política regulatoria. El módulo de identificación de espectro es el que se encarga de reconocer de forma exacta los espacios en blanco y las bandas de frecuencias libres que se encuentren en la banda de análisis. El módulo de explotación se encarga del procesamiento de datos entregados por el primer módulo, para poder decidir como la transmisión deberá ser ejecutada. Finalmente, la política regulatoria tiene como objetivo encargarse de establecer los parámetros base, con la finalidad de asegurar la compatibilidad con los demás sistemas. Este proceso tiene el propósito de siempre favorecer a los usuarios secundarios sin interferir con los usuarios primarios [28].

### <span id="page-28-0"></span>**2.2 Sistemas de televisión en Ecuador**

#### <span id="page-28-1"></span>**2.2.1 Televisión Analógica**

Alrededor del planeta existen varios sistemas de televisión que son el sistema NTSC, PAL y SECAM. El sistema NTSC que significa National Television System Committee, es el sistema de televisión que es utilizado en el Ecuador, además también en países correspondientes a América del Norte, América Central, la mayor parte de América del Sur y Japón. El sistema PAL que viene del inglés Phase Alternating Line, es el sistema de codificación utilizado en la mayoría del mundo, incluyendo países de Asia, África y Europa, así también como Australia y en algunos países de América del Sur como Argentina, Uruguay y Brasil y el sistema SECAM es el sistema utilizado por primera vez en Francia [30].

Las imágenes o programas que se proyectan en la televisión a diario surgen con la captación de las imágenes gr abadas por una cámara de video en una escena, luego estas imágenes son tratadas y convertidas en una señal eléctrica variable, también conocida como señal de video. Esta señal de video contiene diversos aspectos como la luminancia, la crominancia y los sincronismos. La luminancia significa la cantidad de luminosidad de la imagen y la crominancia, significa el color. En los sincronismos existen tres categorías, que son de línea, de campo y los que se refieren al color [30].

Esta señal de video se modula sobre una portadora en FM y es mezclada con una de audio, modulada en AM, para dar como resultado una señal de televisión [30].

En el uso de NTSC es importante considerar la compatibilidad tanto directa como inversa de todo el sistema, por lo que se necesita dividir la señal en distintas componentes. Estas componentes serán enviadas y recibidas de manera simultánea a través de un canal con ancho de banda de 6 Mhz. Estas componentes (señales) se encuentran divididas de la siguiente manera: Luminancia, Crominancia y Sonido. Las portadoras de imagen y audio, componentes de luminancia y sonido respectivamente, poseen una separación de 4,5 Mhz debido a que la portadora de sonido se encuentra desfasada 0,25 Mhz por debajo del límite superior del canal y la portadora de imagen se encuentra 1.25Mhz por encima de límite inferior. Adicional a esto la subportadora de color o crominancia, se encuentra separada 3,57 Mhz por encima de la portadora de imagen, como se observa en la Figura 2.2 [30].

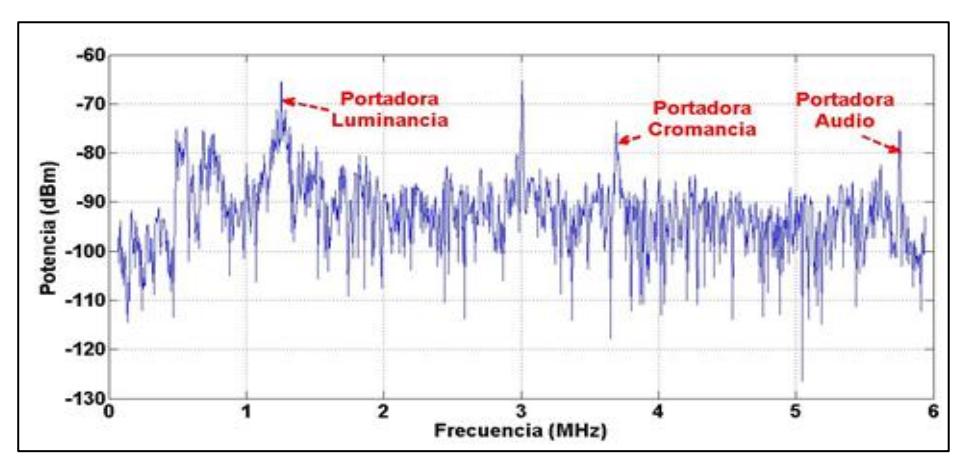

**Figura 2.2: Espectro de Señal de TV Analógica [30].**

### <span id="page-30-0"></span>**2.2.2 Televisión Digital Terrestre (TDT)**

La televisión Digital Terrestre, de la misma manera que una señal analógica, trabaja con el mismo ancho de espectro es decir 6 Mhz, sin embargo, dado su procesamiento y generación de señal, posee una variedad de características [30]. Entre ellas se tiene la disminución en los costos operativos en la transmisión, con lo que se consigue su completa gratuidad. A diferencia de la televisión analógica, la televisión digital ofrece servicios interactivos con la programación televisiva. Adicional a esto, el sistema de televisión digital terrestre permite enviar mayor cantidad de información por canal y a su vez elude las distorsiones e interferencias que se puedan presentar en pantalla, mejorando así la calidad de imagen y sonido transmitido. Otra de las características que podemos encontrar en este sistema es el ahorro del número de frecuencias de ondas de radio dentro del espectro, las mismas que son utilizadas para transmitir las señales televisivas. Al igual que otros sistemas, el sistema de televisión terrestre presenta 3 estándares o normas a escala global, las mismas que fueron desarrolladas en diferentes partes del mundo [30]:

- ATSC Estados Unidos.
- DVB-T Europa.
- ISDB-T Japón.

En el Ecuador la TDT se está llevando a cabo a través de las diferentes estaciones televisivas, bajo el estándar ISDB-Tb, el cual ha desarrollado una estructura segmentada llamada BST-OFDM (Band Segmented Transmission-OFDM) [22]. BST-OFDM tiene como función principal dividir la banda de transmisión de un canal de 6 MHz en 13 segmentos como se puede observar en la Figura 2.3, donde posteriormente cada uno de estos segmentos es transformado en segmentos OFDM [30].

**Figura 2.3: Esquema de la estructura del segmento de espectro de ISDB-T [30].**

En general, el segmento s0 es utilizado para "1seg" (Recepción móvil o portátil). Los segmentos s1 hasta s12, que se los puede apreciar en la Figura 2.4, se los utilizan para transmitir 1 programa HDTV (High Definition TV) o también para poder transmitir 3 programas SDTV (Standard Definition TV) [22].

Entre los 6 MHz de ancho de banda del canal, el espectro conformado por los 13 segmentos ocupa 5,6 MHz, resultando el ancho de banda de cada segmento de 429 KHz [22][30].

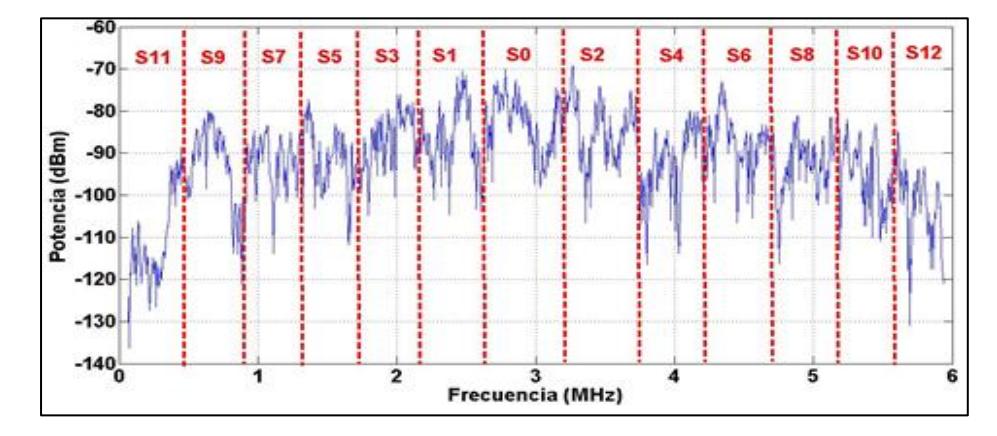

**Figura 2.4: Espectro de una señal de TV Digital [30].**

#### <span id="page-31-0"></span>**2.2.3 Espectro de Frecuencias atribuido a la Televisión**

Los sistemas de televisión analógica y digital requieren para poder ejecutar sus operaciones de porciones del espectro radioeléctrico. En el territorio ecuatoriano las bandas que son asignadas para el funcionamiento del sistema de Televisión Abierta tanto analógica como digital, son las bandas UHF y VHF del espectro.

Esta asignación de bandas se las realizó en base al reglamento establecido por la Unión Internacional de Telecomunicaciones (UIT), el cual indica que las bandas para el sistema de TV abierta están en la banda VHF y UHF. La banda VHF contiene los canales que van del 2 al 13, y la banda UHF está compuesta por los canales que van del 21 al 51, esto se muestra con detalle en la Tabla 1.

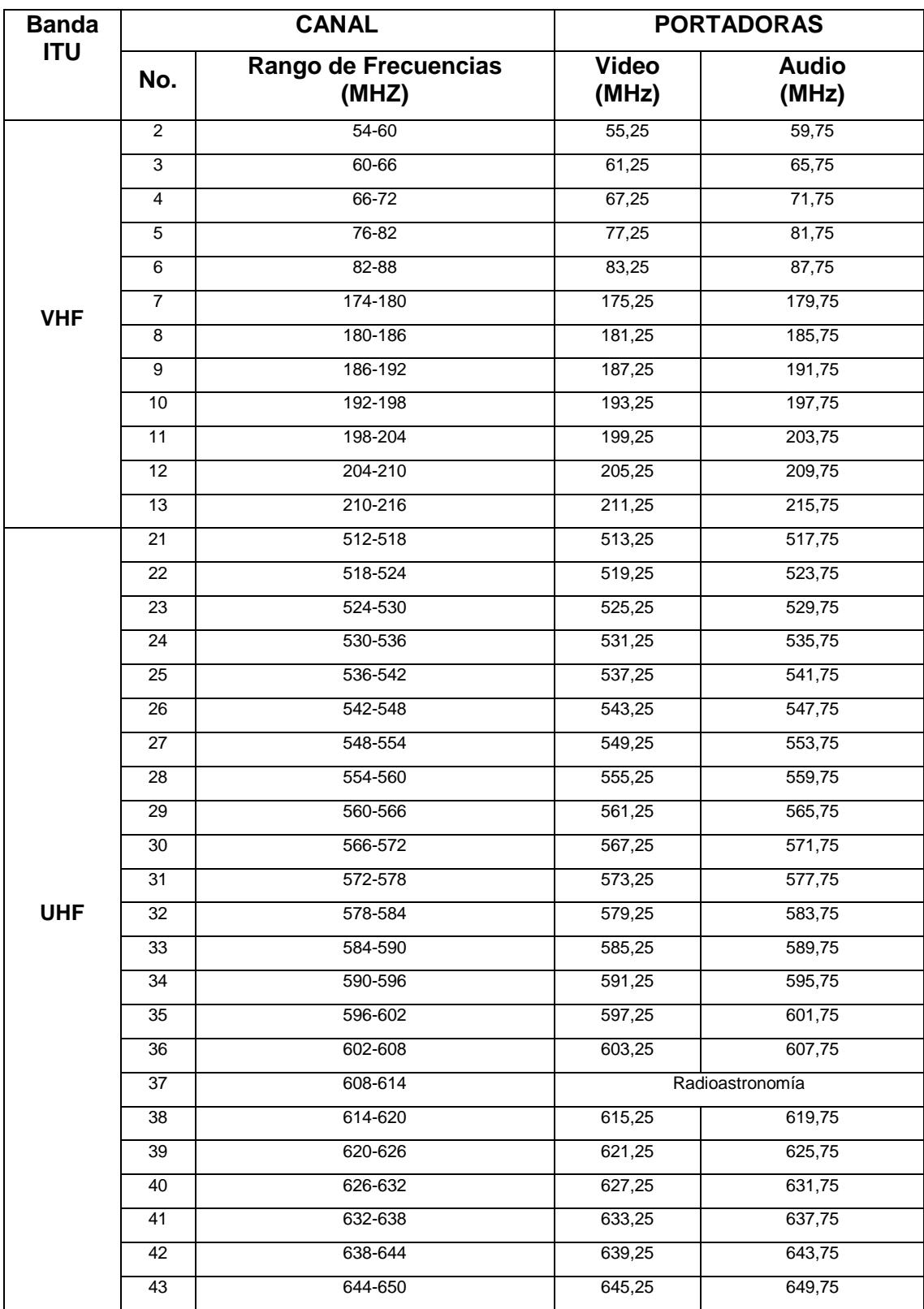

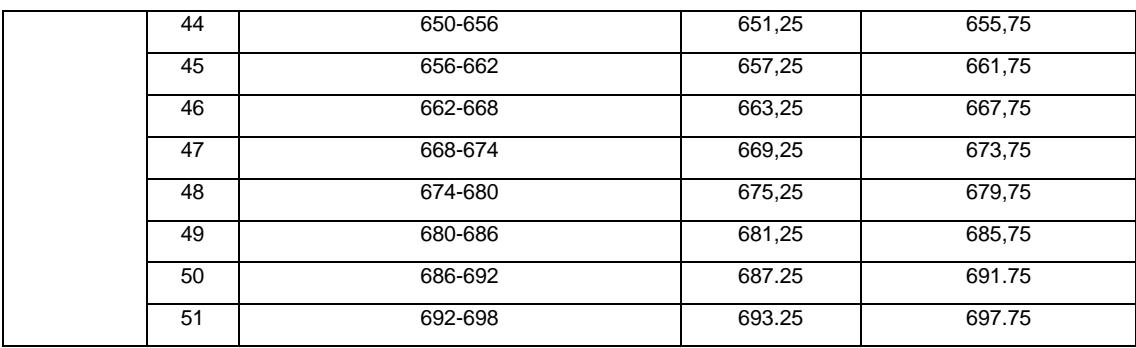

**Tabla 1 : Frecuencias Asignadas para el sistema de TV [22].**

En la ciudad de Guayaquil existen 24 estaciones de Televisión analógica dando cobertura, que se encuentran transmitiendo en un rango de espectro que va desde los 54 MHz a los 216 MHz y desde los 518 MHz a 680 MHz, en donde cada canal tiene una separación de 6 MHz con otro adyacente, esto se puede observar con detalle en la Tabla 2.

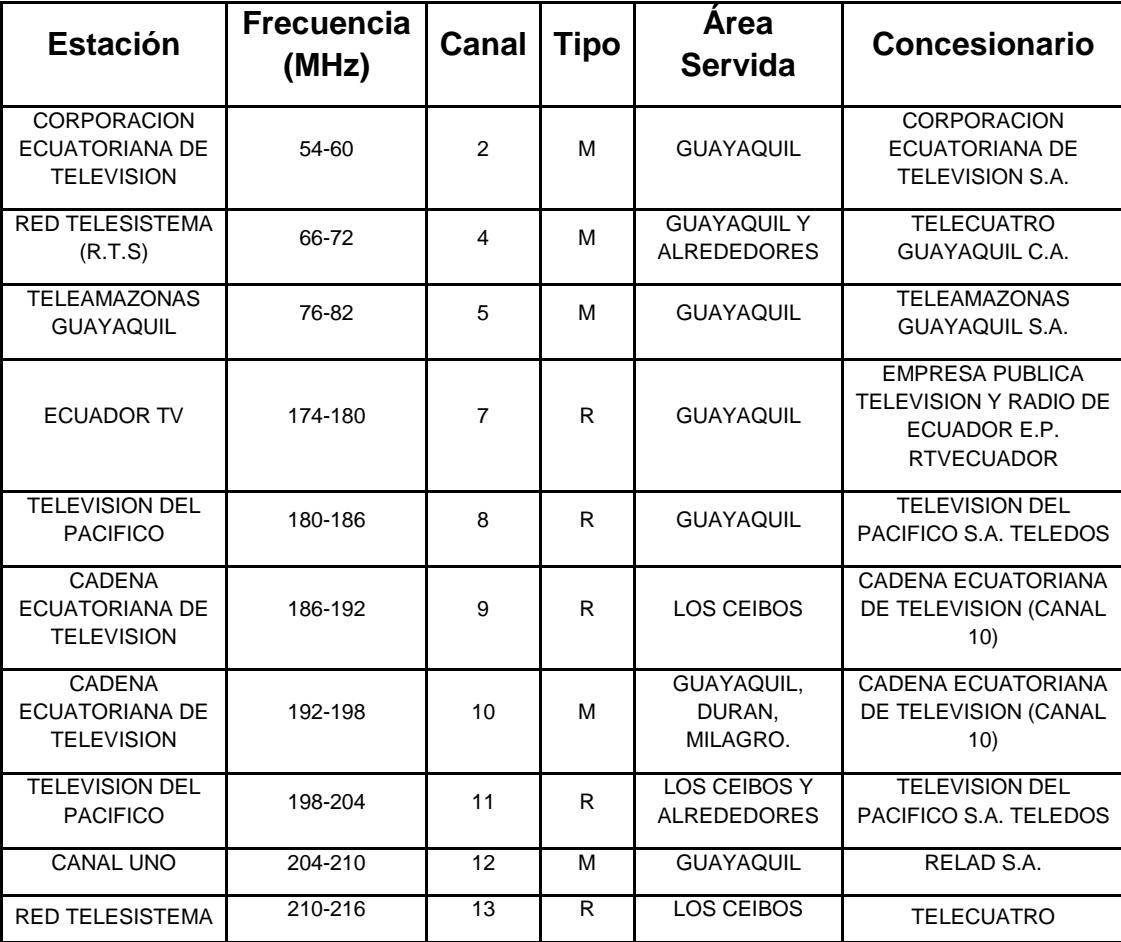

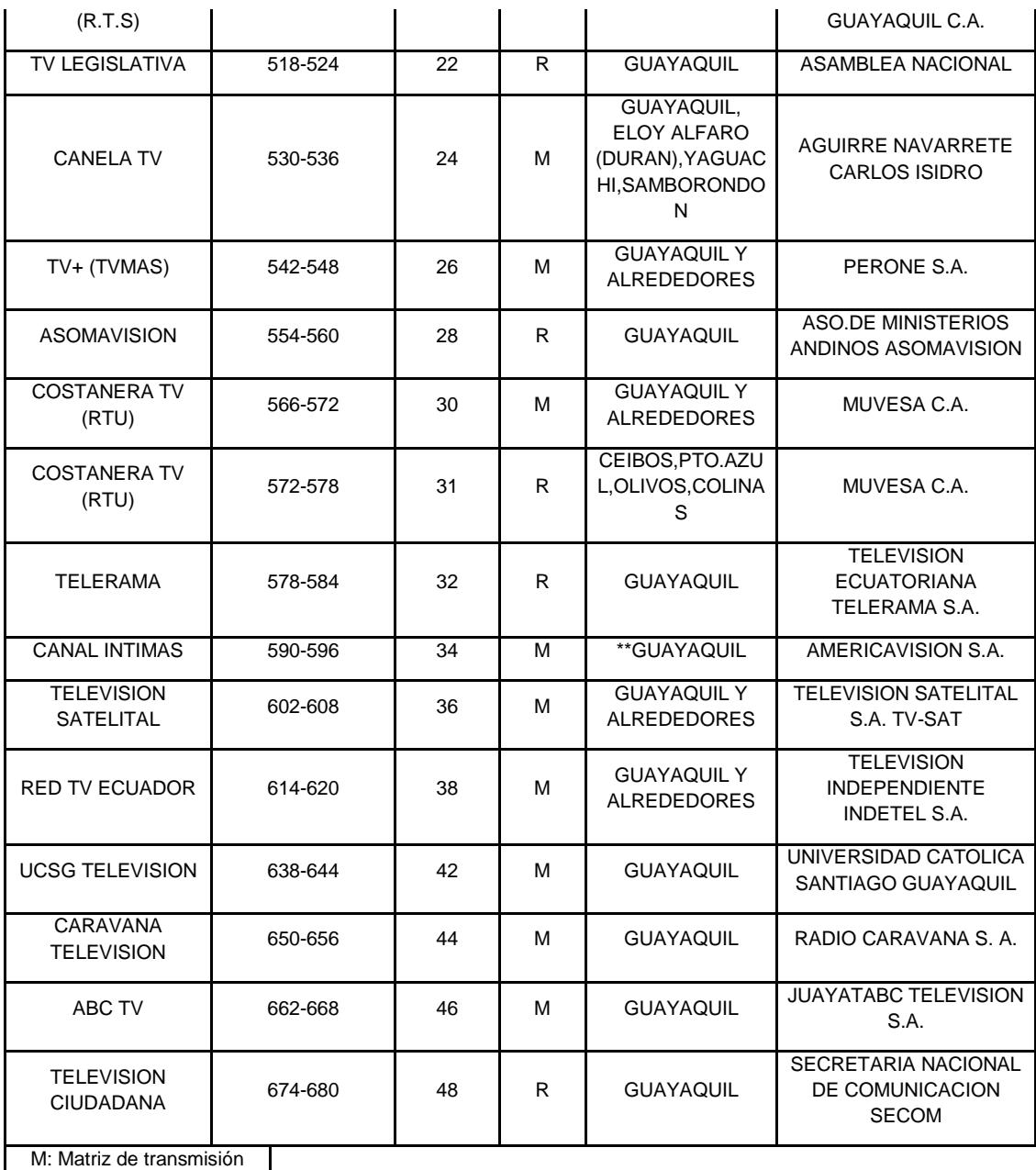

R: Repetidora

# **Tabla 2: Estaciones de TV Analógica con Cobertura en la Ciudad de Guayaquil [22].**

En la ciudad de Guayaquil existen 9 canales de Televisión digital dando cobertura, que se encuentran transmitiendo en un rango de espectro que

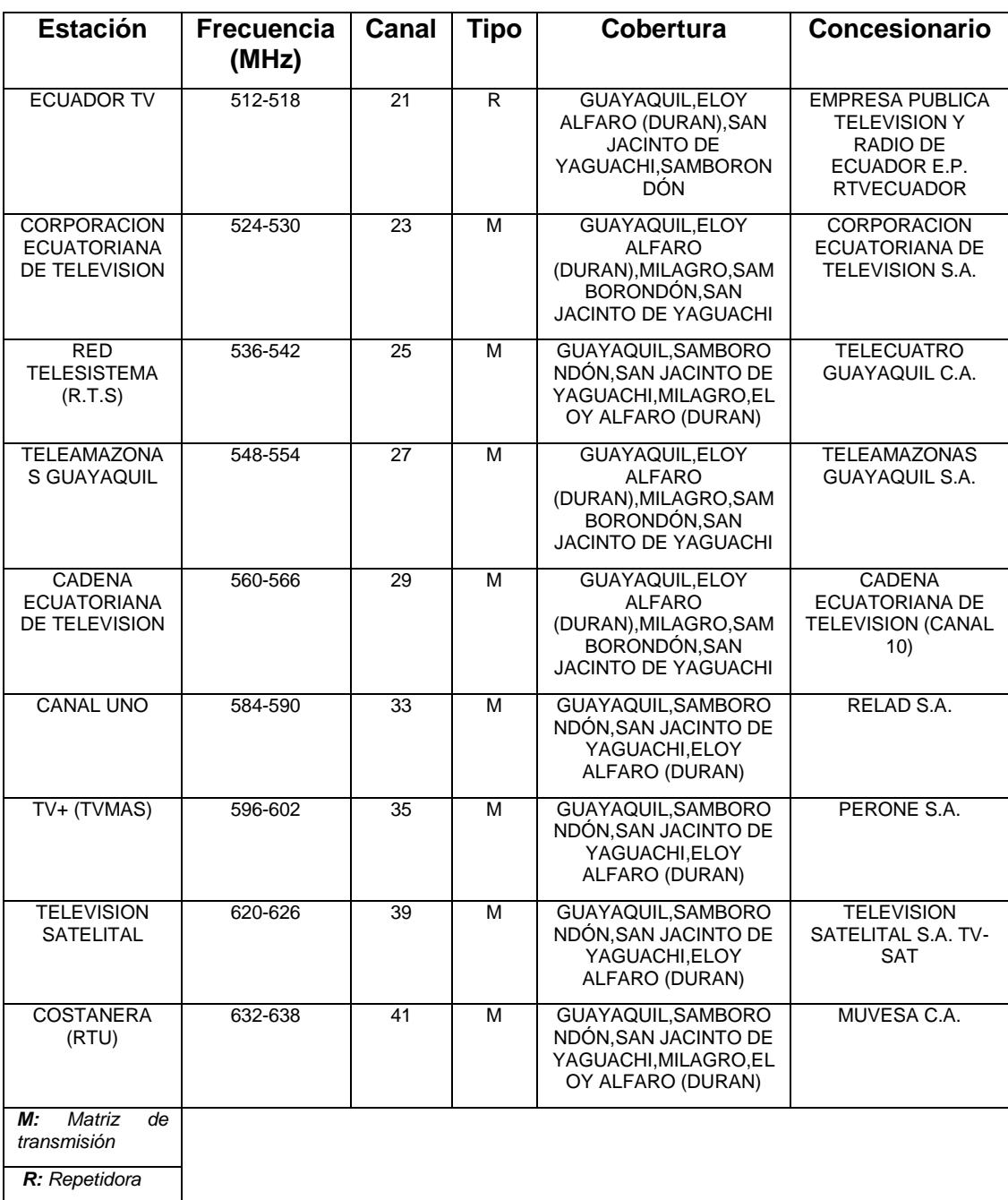

va desde los 512 MHz a los 638 MHz, en donde los canales tienen una separación de 6 MHz entre sí, esto se muestra con detalle en la Tabla 3.

**Tabla 3: Frecuencias asignadas para TV Digital en la ciudad de Guayaquil [22].**
# **CAPÍTULO 3**

# **3 METODOLOGÍA.**

Conociendo la teoría del Acceso Dinámico al Espectro (DSA) que conllevo a la creación del Acceso Oportunístico al Espectro (OSA), se creará un método basado en un algoritmo de adquisición de datos y creación de matrices en Matlab [18].

Inicialmente se utilizará un software que permita visualizar los canales de televisión correspondientes a la banda UHF tanto analógicos como digitales en el Dominio de la Frecuencia, identificando las portadoras de audio y video para el caso analógico, y portadoras múltiples para el caso digital.

Será importante sacar varias muestras y luego obtener un promedio con un nivel de referencia para el caso de canales digitales, e identificar la portadora de video viendo las tablas del plan nacional de frecuencias ubicándonos para tomar las muestras de interés, con otro nivel de referencia, y así obtener los valores de densidad de potencia en decibelios para posteriores análisis.

Lo que se obtendrá después es una tabla donde están los canales y los tiempos de cada día muestreados durante una semana por piso, empezando a una hora específica t0, haciendo un barrido de todos los canales ubicando los valores de Densidad de Potencia en dB en la tabla [14]. Nos enfocaremos en los resultados semanales por su valor histórico, considerando que el Nivel de Referencia (Threshold) se basará en un Análisis de Sensibilidad dado por el nivel de sensibilidad del receptor que se utiliza en el sistema de televisión; es decir si estoy trabajando con canales digitales se establecerá un Threshold igual a la sensibilidad de recepción de canal digital, y para canales analógicos se utilizará la sensibilidad de receptor de canal analógico.

Todo este análisis se repite por cada día, de los 7 días de la semana por cada piso del edificio hasta completar los tres pisos. Seguidamente formaremos una Matriz Binaria de ocupación de canal donde se asignará binariamente cuando está libre y cuando está ocupado [16].

Si el canal tiene una potencia menor al del nivel de referencia diremos que es un canal libre, y si la potencia es mayor al del nivel de referencia diremos que es un canal ocupado. La asignación será de 1 para canales desocupados y de 0 para canales ocupados [12]. Con esto podemos hacer conclusiones diarias, y si ponemos a continuación las matrices, conclusiones semanales. Luego de este análisis, mediante algoritmos podremos indicar la probabilidad de que un canal esté libre u ocupado por día.

Una vez que entendemos el comportamiento de utilización del espectro, se tomará para las conclusiones el canal más variable, el medianamente variable y el que nunca es variable, y en base a estos tres se obtendrán los porcentajes de utilización del espectro por canal y de todos los canales de la banda de televisión [19].

Con estas conclusiones se podrá decir si se desea repartir de manera oportunista diferentes tecnologías conociendo el ancho de banda de las mismas, mediante la utilización de canales conjuntos de televisión que puedan cubrir los requerimientos para que esas frecuencias que están subutilizadas dependiendo de los aspectos temporales y espaciales, sean eficientemente utilizadas [5].

Finalmente, con los canales conjuntos se determinará la probabilidad de desocupación temporal, a fin de utilizar otras tecnologías basadas en OSA en esas frecuencias disponibles, para en posteriores estudios estimar sin la necesidad de hacer mediciones en un edificio en particular y a una hora determinada, si es factible que sea reutilizado el espectro [13].

#### **3.1 Descripción del Escenario**

Para efectos de este proyecto integrador, el escenario está situado en una zona urbanamente densa de edificios. Analizando la teoría de radio cognitiva (CR) podemos evidenciar que los sistemas de cobertura que más se utilizan para ambientes indoor son picoceldas o femtoceldas, como se muestra en la Figura 3.1.

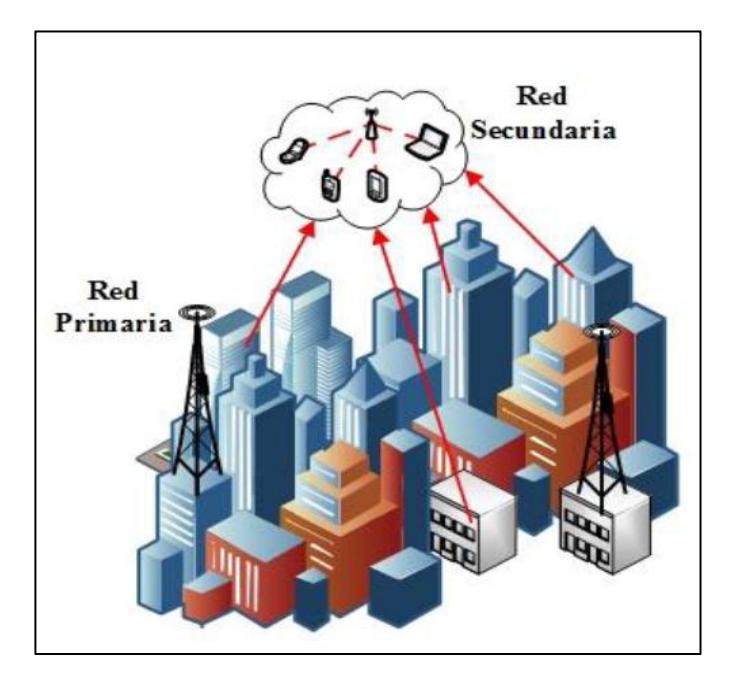

**Figura 3.1: Espectro de una señal de TV Digital [13].**

Se puede observar la existencia de un sistema de gran cobertura dentro de los edificios, debido a los multicaminos que se forman por las múltiples reflexiones en todos los materiales que ayuda a la propagación de las señales. Sin embargo, debido a las pérdidas de propagación por absorción de paredes, pisos o ventanas en ciertas zonas la señal original se verá atenuada en la magnitud que se puede considerar el espectro libre para ser ocupado por otros servicios. Este fenómeno de la propagación de señales electromagnéticas permite el desarrollo de la investigación de sistemas con acceso oportunístico al espectro (OSA), los cuales pueden hacer uso de esos espacios de espectro disponible conjuntos encontrados en este tipo de escenarios para su óptima utilización.

De la misma forma, se puede observar en la Figura 3.2 la banda a analizar que corresponde a la UHF-TV. Este segmento de espectro, perteneciente a un sistema licenciado posee un ancho de banda BW, en el cual cada división o canal i, tiene una máscara ( $\Delta f$ ). Estos canales están separados entre sí una distancia de  $f_1 + (N-1)\Delta f$  Hertz, donde f1 es el canal que se observa en la primera posición y N es el número de canales correspondientes a la banda de estudio. Sumado a esto, según la regulación ecuatoriana regida por la Agencia de Regulación y Control de las Telecomunicaciones (ARCOTEL) exactamente cada canal tiene un identificador i Ch con la finalidad de diferenciarlos, obteniendo una inspección y seguimiento más óptimo.

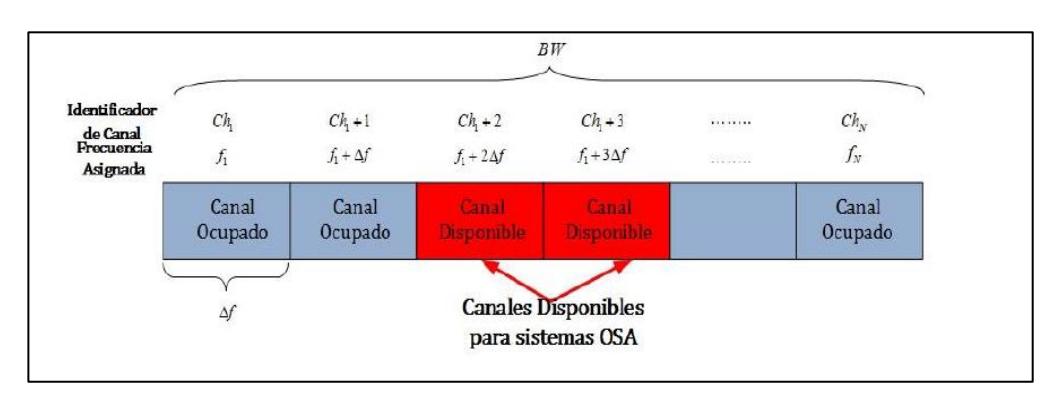

**Figura 3.2: Espectro de una señal de TV Digital [17].**

De igual manera que fue detallado en los anteriores párrafos, la finalidad de este análisis es contribuir a la implementación de sistemas basados en OSA, en donde para esto se necesita la medición de densidad de potencia para conocer la disponibilidad de una zona escogida.

Esto se logra conociendo una base histórica de mediciones por un tiempo considerable. Posteriormente dependiendo de la intensidad de las señales recibidas en el lugar que se realizaron las mediciones se puede determinar si el canal está determinado como ocupado o no, mediante la comparación de las señales con el umbral de recepción de televisión digital y analógica respectivamente. Dependiendo de varios factores como el horario, las condiciones meteorológicas, y zona de despliegue serán los elementos determinantes para conocer los Espacios en Blanco que se puedan encontrar en el espectro en cuestión lo cual conllevará a el crecimiento del desarrollo de sistemas que operen con tecnología OSA.

### **3.2 Condiciones de Interferencia para reúso de Canal**

Esta investigación persigue determinar la disponibilidad espectral, dependiente del comportamiento temporal de la potencia de la señal que se recibe y espacial que influye el nivel de la señal recibida en los niveles correspondientes más bajos del edificio de análisis.

En la Figura 3.3 podemos observar una vista lateral del escenario de análisis, en donde se evidencia un lugar con gran densidad de edificios. Podemos observar que cada edificio tiene Hb de alto y Wb de ancho, además debemos mencionar que cada uno de los N pisos tiene una altura Hf, y finalmente que cada edificio se encuentra distanciado de su edificio contiguo una distancia Wr.

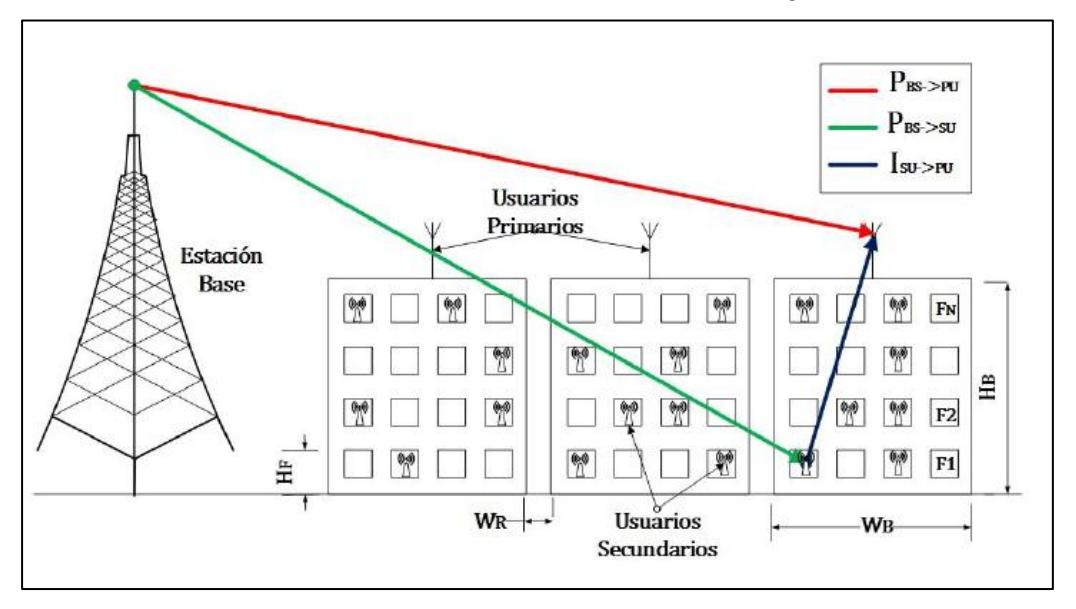

**Figura 3.3: Arquitectura del Sistema [18]**

Las condiciones de interferencia (3.1) que se describen a continuación deben ser evaluadas con la finalidad de poder hallar la disponibilidad que tenga cada canal:

$$
P_{BS \to PU} \le \lambda
$$
\n
$$
P_{BS \to SU} \le \lambda
$$
\n
$$
I_{SU \to PU} \le \lambda
$$
\n(3.1)

Se deben tomar en cuenta ciertas mediciones importantes con la finalidad de poder verificar si un canal se encuentra en estado ocupado o libre. Se debe tomar medida de la señal que recibe un usuario primario (1) proveniente de la estación base. De la misma manera tomar medida de la señal que recibe un usuario secundario (2) proveniente de la estación base y del nivel de interferencia que existe por transmisión de SU a un PU. Cada uno de estos valores medidos es comparado con un umbral fijado para verificar la disponibilidad del canal.

Luego de calcular el resultado lógico de las ecuaciones, decimos que si las ecuaciones (1) y (2) dan como resultado verdaderas, el canal se encuentra libre para poder reutilizarlo con sistemas basados en OSA. Pero si las ecuaciones resultan falsas, se debe comprobar si el usuario primario se ve afectado por la interferencia que produce el SU (3).

Por lo que un canal es identificado como libre si el PU no logra recibir la transmisión enviada por el SU, aun así, el canal se encuentre empleado por el PU.

# **CAPÍTULO 4**

# **4 PROCESAMIENTO DE DATOS Y ALGORITMOS**

#### **4.1 Configuración del Sistema**

En el presente capítulo se visualizarán los parámetros que se utilizaron para la configuración del instrumento de medición de densidad de potencia RTL-SDR; así como el software que permite visualizar el espectro de frecuencias de la banda UHF-TV y simultáneamente exportar los datos al software Matlab donde fueron construidos los algoritmos para en el posterior capítulo analizar los resultados. Esta configuración permitirá a su vez determinar la disponibilidad temporal del espectro de televisión, para poder sugerir sistemas basados en OSA que puedan utilizar esas frecuencias.

Finalmente, se llevará a efecto un análisis de los datos del escenario, para posteriormente describir el procesamiento de datos y los algoritmos.

#### **4.1.1 Ubicación Geográfica y duración de las mediciones**

Dadas las condiciones del escenario solicitado para estudio, se escogió una ubicación con la presencia de varios edificios en sus alrededores y del aeropuerto. La edificación consta de 5 pisos de los cuales se realizaron los procesos de mediciones en la azotea, en la planta media y planta baja; con la finalidad de determinar la disponibilidad espectral en el escenario. Las mediciones fueron por un lapso de una semana tanto para azotea, planta media y planta baja. La figura 4.1 muestra la ubicación del edificio, la cual es en el norte de Guayaquil, coordenadas: Latitud 2°10'4.71"S y Longitud 79°52'49.28"W.

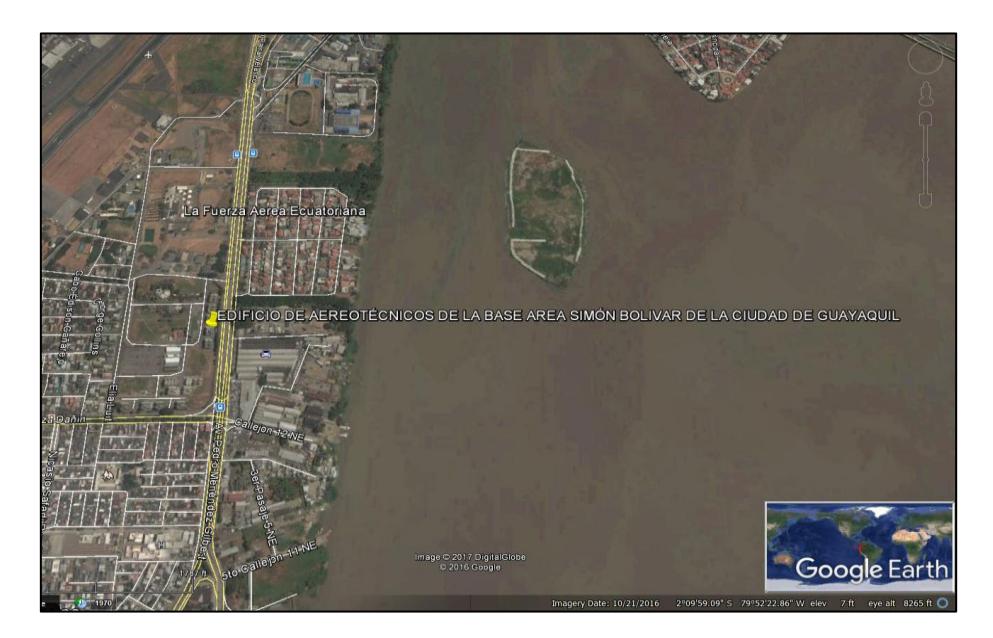

**Figura 4.1: Ubicación Geográfica del Escenario.**

### **4.1.2 Parámetros de configuración**

Con el objetivo de poder cumplir lo propuesto se centró el análisis en la banda UHF-TV del Ecuador, la cual está comprendida desde los 512 MHz a los 698 MHz (i.e canales del 21 al 51). Cada canal consta con un ancho de banda 6 MHz, como se mencionó en el Capítulo 3.

En la Tabla 4 se muestran los parámetros de configuración del RTL-SDR para empezar las mediciones. Para poder verificar que exista disponibilidad se debe tomar en cuenta el número de muestras de canal (Ns). Luego, se tomaron los datos del tiempo de captura por canal (Ts) y del tiempo por banda (Tc), que sirven para poder hallar la granularidad de la disponibilidad. Debido a que las mediciones se realizaron a cada uno de los canales, se configuró el RTL para capturar la señal de luminancia descartando la de crominancia si es que llega ser el caso de un canal analógico ya que es donde se concentra la mayor cantidad de densidad de potencia. Así mismo para los canales digitales se monitoreo 13 segmentos de la banda UHF, al final de manera automática se configura en el canal contiguo.

| <b>Parámetros</b>                          | <b>Valores</b> |
|--------------------------------------------|----------------|
| Ancho de Banda, BW                         | 512-698 MHz    |
| Ancho de banda del canal, $\Delta f$       | 6 MHz          |
| Frecuencia inicial, $f_0$                  | 512 MHz        |
| Frecuencia Final, $f_N$                    | 698 MHz        |
| Canal Inicial, $Ch1$                       | 21             |
| Canal Final, $Ch_{\!N}$                    | 51             |
| Numero de canales, N                       | 31             |
| Numero de muestras (Disponibilidad), $N_s$ | 25             |
| Potencia umbral [27], $\lambda$            | $-75$ dBm      |
| Tiempo de captura por canal, $T_z$         | 0,24s          |
| Tiempo de muestreo por canal, $T_z$        | 7.2s           |

**Tabla 4: Parámetros de configuración**

### **4.2 Análisis de datos del Escenario**

Como fue indicado en el capítulo 3, la metodología está dividida por una etapa de medición y una de análisis de resultados. En la etapa de medición, se realizan múltiples capturas mediante la utilización de 38272 puntos de medición en dBm o Watts del espectro radioeléctrico en la banda UHF-TV, para posteriormente convertirlos a dB para simplicidad de observación de la densidad de potencia en Matlab mediante algoritmos. Todo este proceso fue realizado por un lapso de 3 semanas. Los datos fueron capturados en 3 puntos: azotea, planta media y planta baja con miras de identificar los peores casos. Ahora procedemos a presentarles los resultados que se obtuvieron de los canales para la banda de análisis UHF-TV (1 Ch =21 - Ch n=51).

#### **4.2.1 Análisis Temporal de los Datos Capturados**

En las Figuras 4.2, 4.3 y 4.4 se puede observar los niveles de potencia de la baja, planta media y azotea respectivamente. Se puede evidenciar la gran variación de niveles de potencia recibida debido a las

interferencias producidas por diversos factores, entre ellos las pérdidas de propagación por la atmósfera, radomo, y relación señal - ruido.

En el caso de la planta alta se puede observar en general que los canales presentan una tonalidad roja esto permite inferir que no existe mucha disponibilidad en esa zona.

En la figura 4.2 se observa que, durante el proceso de las semanas de medición, ciertos canales como el de 519 MHz presentan niveles extremadamente bajos (Pr ant <= 47 dBm) y no existe mucha variabilidad de los mismos, lo que permite concluir que si están disponibles para su reutilización con sistemas de Acceso Oportunista al Espectro (OSA).

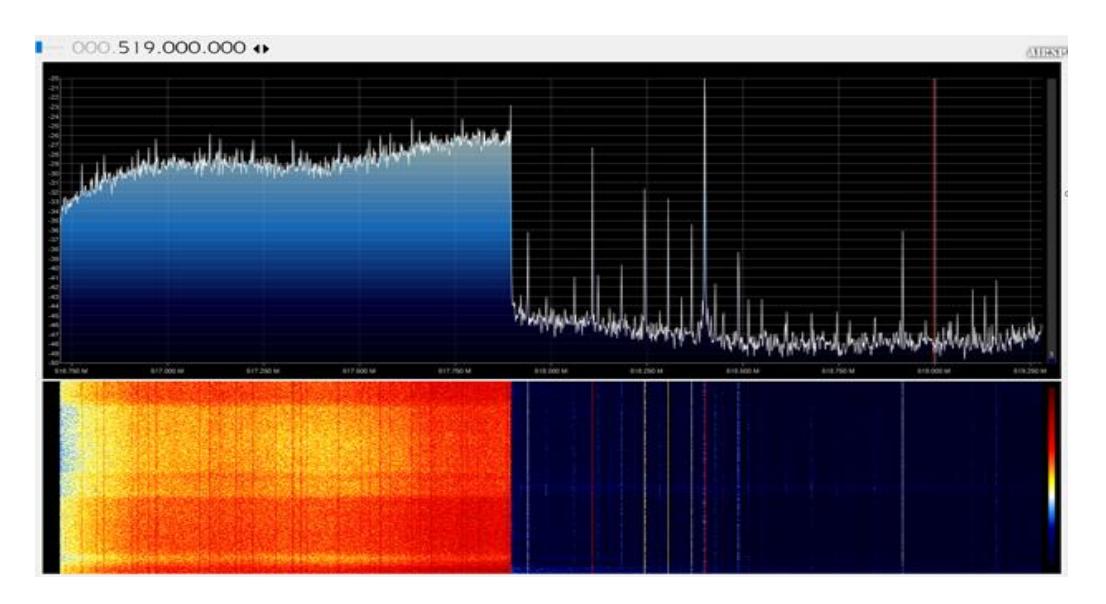

**Figura 4.2: Niveles de Potencia en la banda UHF-TV (Planta Alta).**

De la misma forma, el canal 2 (512 - 518 Mhz) presenta niveles aparentemente con valores altos durante la semana (Pr ant -28 dBm). Comparando este nivel con el umbral (lamba= -75 dBm), podemos apreciar que casi en la totalidad de tiempo estos canales no se encuentran libres para utilizarlos, como podemos observar en la Figura 4-3.

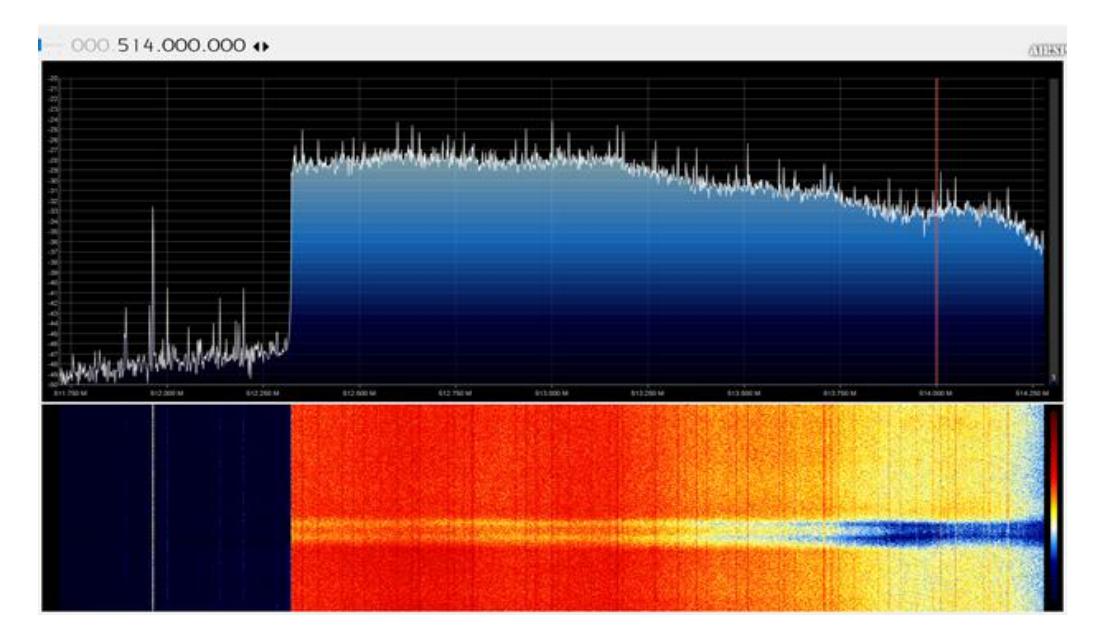

**Figura 4.3: Niveles de Potencia en la banda UHF-TV (Planta Media).**

Adicionalmente hay presencia de canales con potencia promedio (Pr prom aprox -25 dBm) pero con gran aleatoriedad debido al ruido térmico, como el canal 490.416 mhz encontrado de Woki Toki, lo cual produce intermitencia de en la señal recibida, de esto podemos concluir que los canales tiene disponibilidad espectral por ciertos intervalos de tiempo, mientras que otros intervalos no.

Como podemos observar de igual manera en la Figura 4.4 y en la Figura 4.5, al tomar como ejemplo el canal 93.7Mhz se puede apreciar que el nivel de potencia aumenta durante determinados lapsos de tiempo del día (Pr ant aprox - 55 dBm), en donde esto se traduce a los segmentos de color amarillo que se puede apreciar en las franjas del canal, de otro modo también se puede apreciar franjas de color celestes o azules que indican que el nivel de potencia es inferior al umbral, lo que significa que esos canales están totalmente libres para reutilizarlos con sistemas con tecnología OSA.

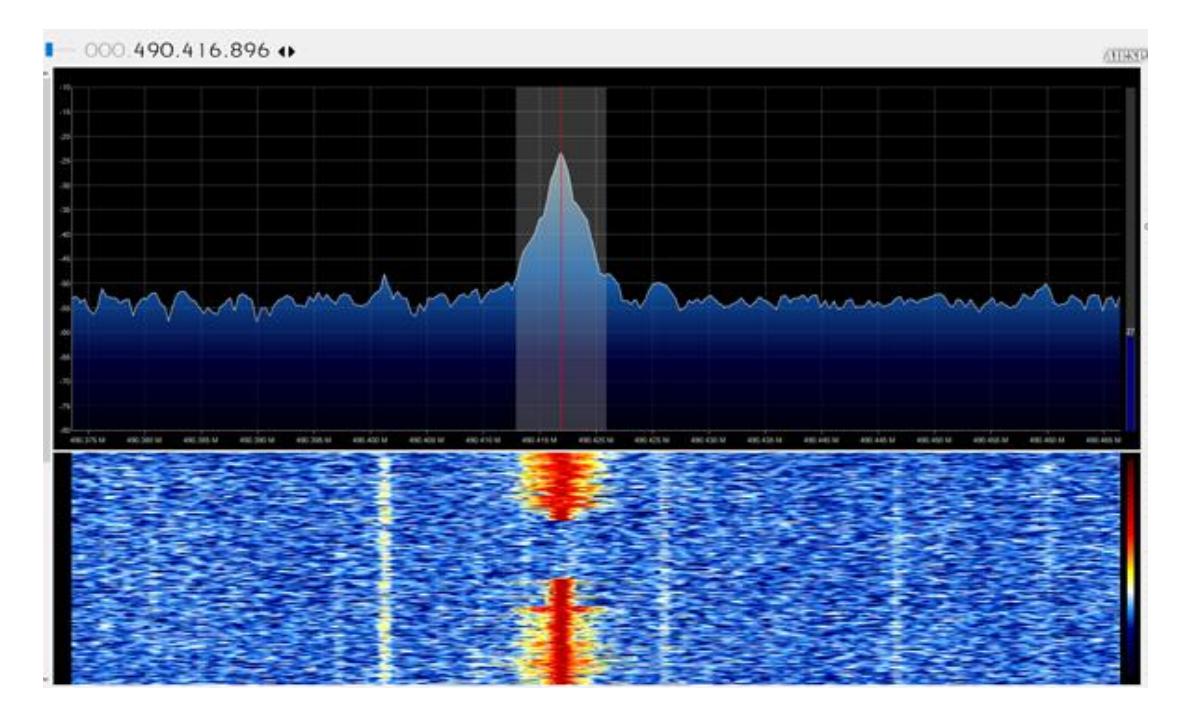

**Figura 4.4: Niveles de Potencia en la banda UHF-TV (Planta Baja).**

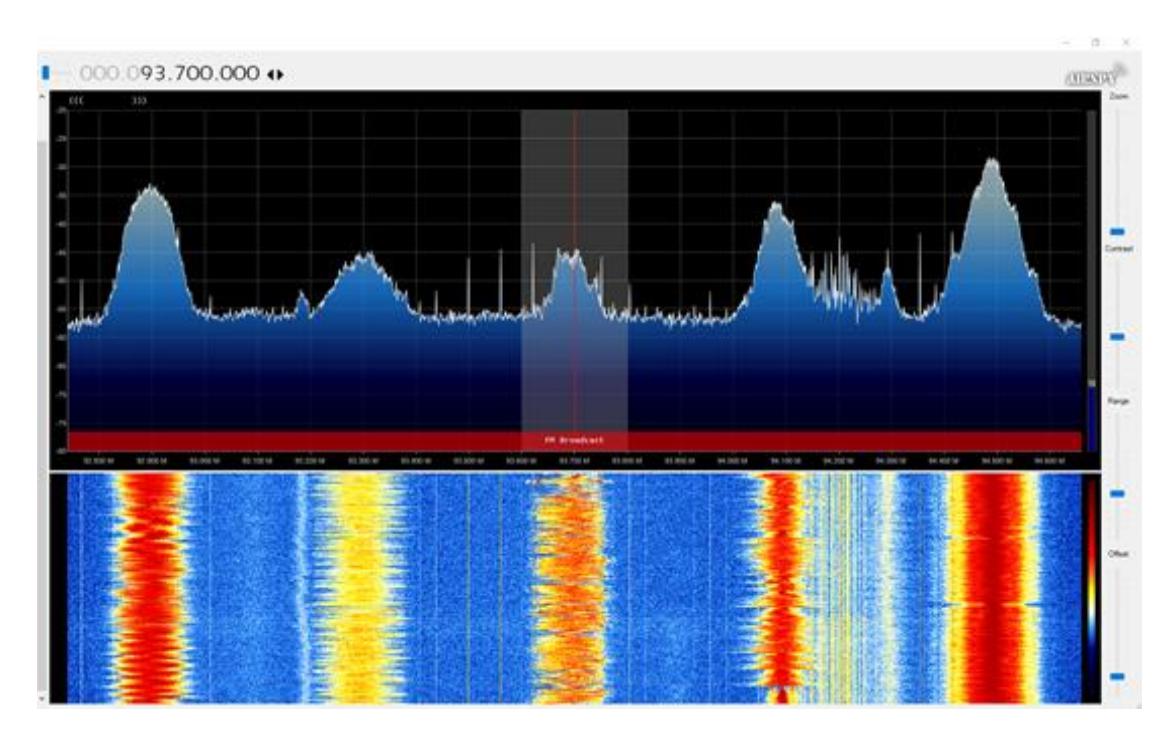

**Figura 4.5: Niveles de Potencia en la banda UHF-TV (Baja).**

### **4.3 Descripción del Procesamiento de Datos**

Para realizar la experimentación es necesario realizar la captura de datos utilizando algún sistema de radiofrecuencia que pueda ser el más adecuado de forma automática con miras a poder obtener datos de cada uno de los canales. Es importante destacar que en el presente trabajo el uso de RTL-SDR ha permitido tener un analizador de espectro mucho más económico que lo producidos para efectos de control y regulación.

Para cumplir con este objetivo se utilizarán dispositivos de bajo costo lógicoprogramables, elementos de radiofrecuencia y un computador para almacenar y procesar los datos correspondientes.

El RTL sensa los niveles de densidad de potencia en dB (Pr) que le llega después de la operación del amplificador interno (G) de características no lineales que posee el equipo. El nivel de potencia que es nuestro interés es el que llega por medio del espacio libre, a través del aire despreciando las pérdidas por conectores y antena. Es decir para obtener la potencia recibida en la antena (4.1), tendiendo en consideración la ganancia proporcionada por el

fabricante de la antena (Gant). Por medio de un disipador y un amplificador integrado del RTL se puede compensar los efectos de pérdidas tanto del cable como de los conectores, en otras palabras que el valor de Pr ant sea igual a Pr.

$$
P_{R_{ANT}} = P_R + L_c + L_{cc} - G - G_{Aut}
$$
\n(4.1)

Donde Lc es la pérdida del cable usado para conectar la antena al computador y Lcc es la pérdida que producen los conectores en el circuito de radio frecuencia. Los algoritmos de adquisición de datos fueron desarrollados en Matlab 2017, la cual permitió mediante la implementación de código cumplir con nuestro objetivo.

Con dichas potencias se procedió a elaborar un algoritmo que compare los canales analógicos y digitales, con los umbrales de sensibilidad de recepción de televisión respectivos. Para esto se consideró 4 dB arriba del piso del ruido y otro de 10 dB arriba del piso del ruido. El piso de ruido tomado como nivel de señal que hay en un canal desocupado.

Si el canal esta libre se asignó un 0, si el canal está ocupado se asignó un 1, con lo cual se elaboró una Matriz de Ocupación de Canales Individuales ("Matriz Binaria"), en función de todas las horas que fueron adquiridos los datos, con una duración de 21 días (3 semanas), para cada uno de los pisos del edificio. Finalmente se procedió a ver cuántos canales conjuntos disponibles existían, para 2, 3, 4, etc canales disponibles y todo será explicado en el Capítulo 5 en un gráfico de masa de probabilidad.

#### **4.4 Descripción de los Algoritmos**

#### **4.4.1 Algoritmo de Matriz de Canales Conjuntos**

DIAGRAMA DE LÓGICA (Figura 4.6)

- 1. Se recorre las matrices binarias de canales individuales de cada día obtenido (21 días)
- 2. Se recorre cada hora de las matrices binarias de canales individuales obtenidas (48 tiempos)
- 3. Se recorre cada canal para cada hora en cada día obtenido (31 canales)
- 4. Si el actual valor es 0 y el valor anterior es 0, cuenta como agrupación de canales conjuntos
- 5. Si el siguiente valor es un 0, sigue acumulando los canales conjuntos, en caso de que sea 1, la agrupación se termina, y empieza la búsqueda de una nueva agrupación
- 6. Se guarda el valor de las agrupaciones y el valor representado en Mhz es decir, 6Mhz por cada canal agrupado.
- 7. Fin

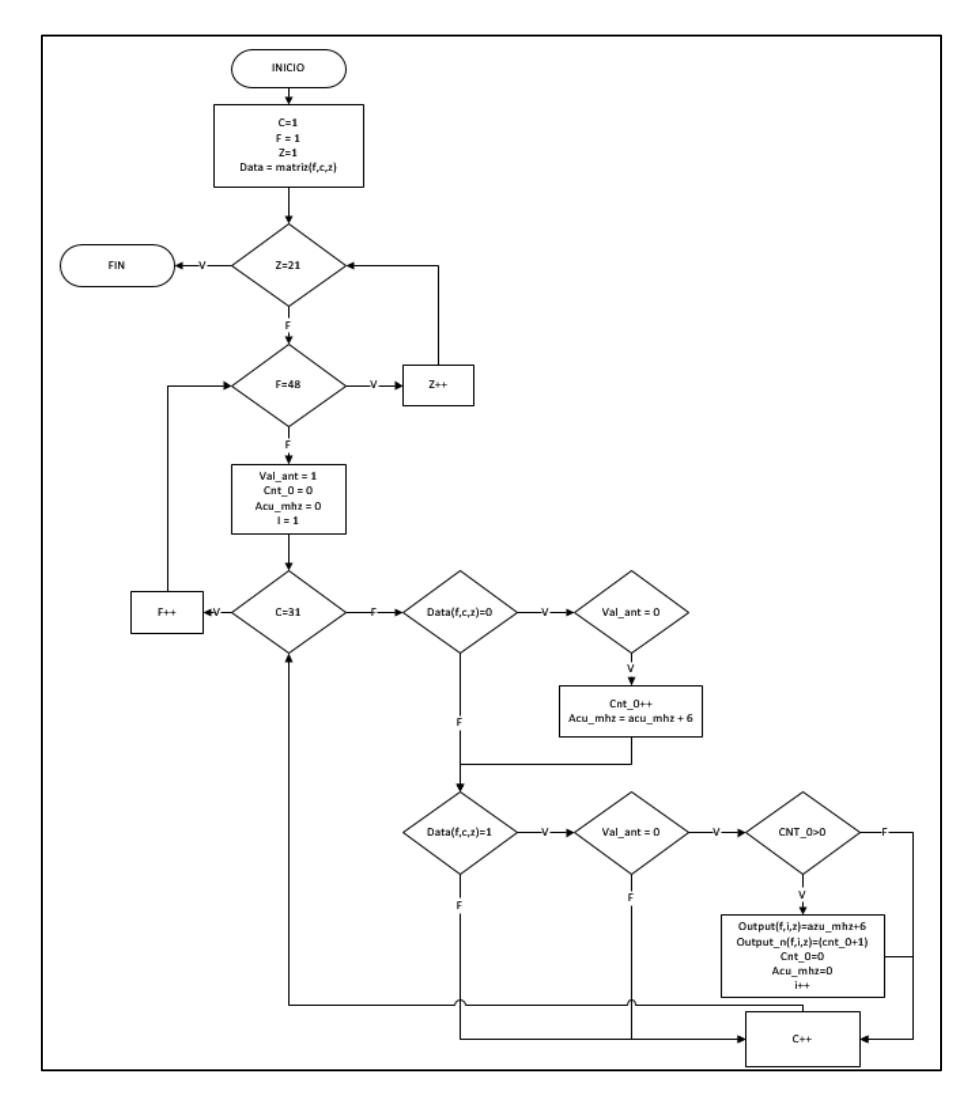

**Figura 4.6: Diagrama de Flujo de Algoritmo de Matriz de Canales Conjuntos.**

DIAGRAMA DE BLOQUES (Figura 4.7)

- 1. La entrada es toda la información de matriz binaria de los 21 días, para los 48 tiempos en los 31 canales registrados
- 2. La salida tiene 2 partes:
	- a. Matriz de Canales Conjuntos en cantidades, muestra cuantos canales fueron agrupados
	- b. Matriz de Canales Conjuntos en MHz, por cada canal agrupado representa 6MHz libres

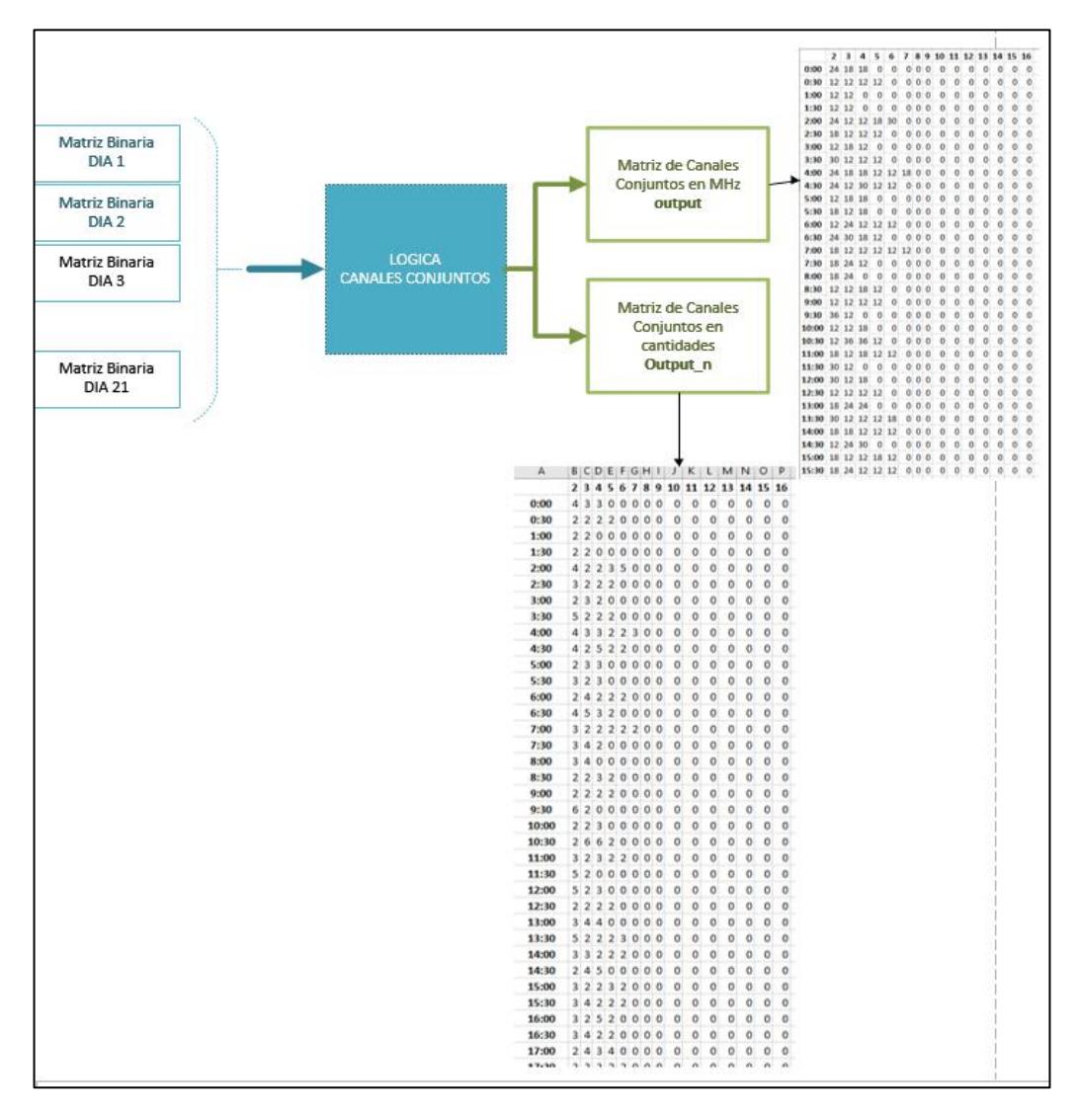

**Figura 4.7: Diagrama de Bloques de Algoritmo de Matriz de Canales Conjuntos.**

# **4.4.2 Algoritmo de Matriz de Canales Individuales Para Obtención de la Probabilidad de Disponibilidad Por Día**

DIAGRAMA DE LÓGICA (Figura 4.8)

- 1. Se recorre las matrices binarias de cada día obtenido (21 días)
- 2. Se recorre cada canal para cada hora en cada día obtenido (31 canales)
- 3. Se recorre cada hora de las matrices binarias obtenidas (48 tiempos)
- 4. Si el valor actual es un 0, cuenta la cantidad de canal disponible
- 5. Si el valor actual es un 1, cuenta la cantidad de canal ocupad
- 6. Calcula la probabilidad de canal disponible y canal ocupado, para cada canal en cada día
- 7. Fin

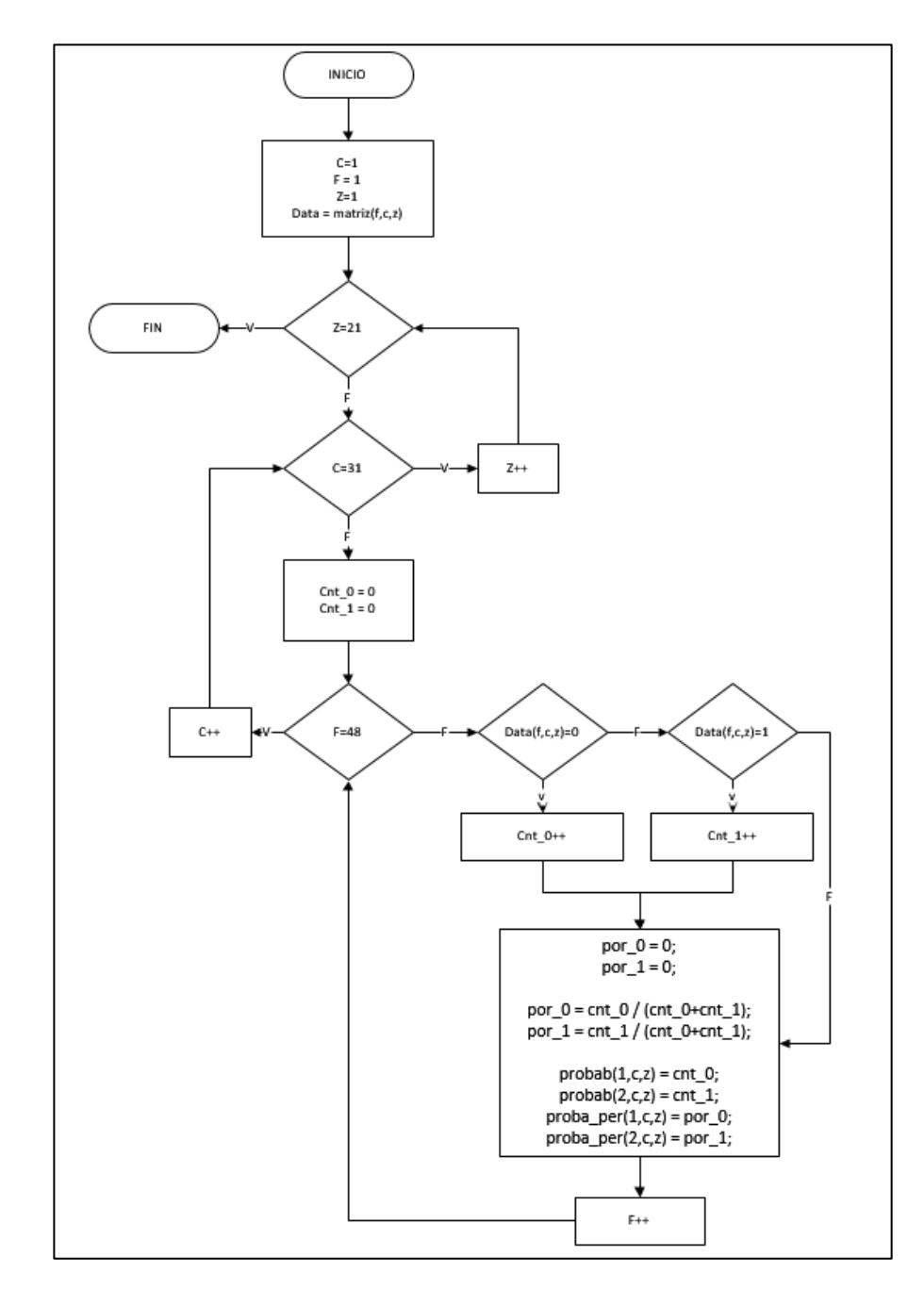

**Figura 4.8: Diagrama de Flujo de Algoritmo de Matriz de Canales Individuales Para Obtención de la Probabilidad de Disponibilidad Por Día.**

## DIAGRAMA DE BLOQUES (Figura 4.9)

- 1. La entrada es toda la información de matriz binaria de los 21 días, para los 48 tiempos en los 31 canales registrados
- 2. La salida tiene 2 partes:
	- a. Matriz de Probabilidades de Canales Conjuntos por Día en cantidades, muestra la probabilidad de agrupación
	- b. Matriz de Probabilidades de Canales Conjuntos por Día en porcentaje, muestra la probabilidad de agrupación

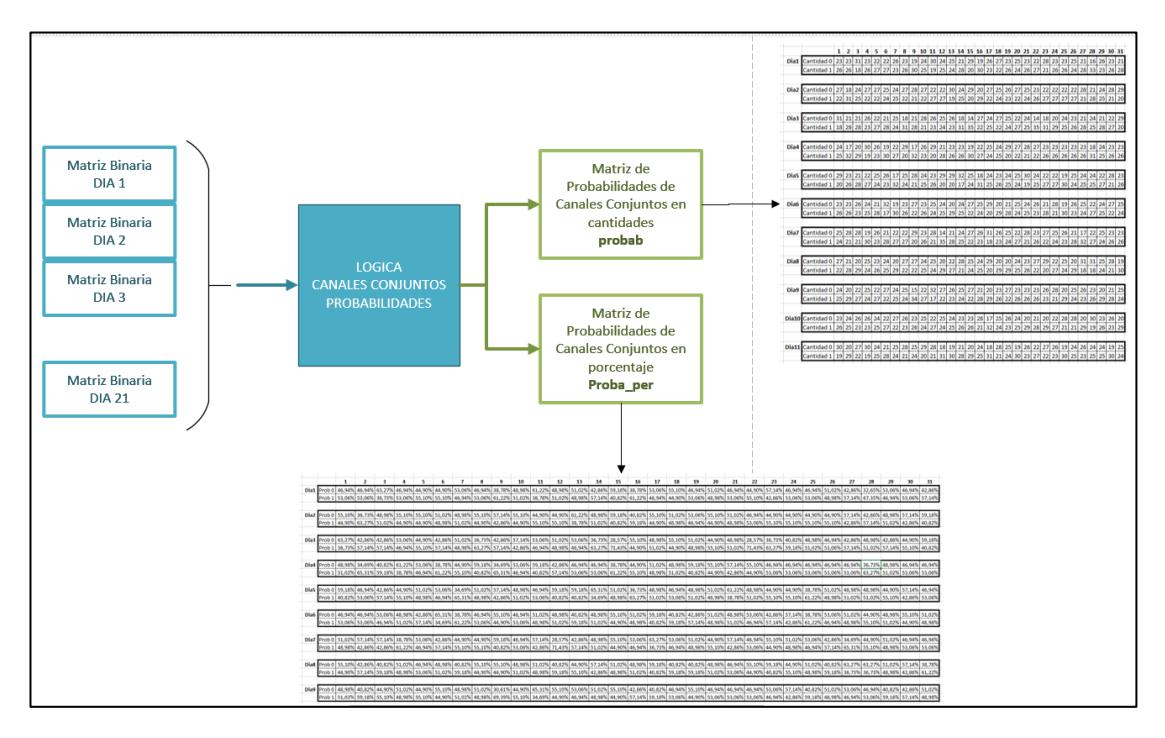

**Figura 4.9: Diagrama de Bloques de Algoritmo de Matriz de Canales Individuales Para Obtención de la Probabilidad de Disponibilidad Por Día.**

# **4.4.3 Algoritmo de Matriz de Canales Conjuntos para Agrupación de Canales Libres**

DIAGRAMA DE LÓGICA (Figura 4.10)

- 1. Se recorre las matrices binarias de cada día obtenido (21 días)
- 2. Se recorre cada hora de las matrices binarias obtenidas (48 tiempos)
- 3. Se recorre cada canal para cada hora en cada día obtenido (31 canales)
- 4. Cuenta en 1, la cantidad de canales agrupados (grupos de 2, de 3, de 4, de 5, etc.)
- 5. Fin

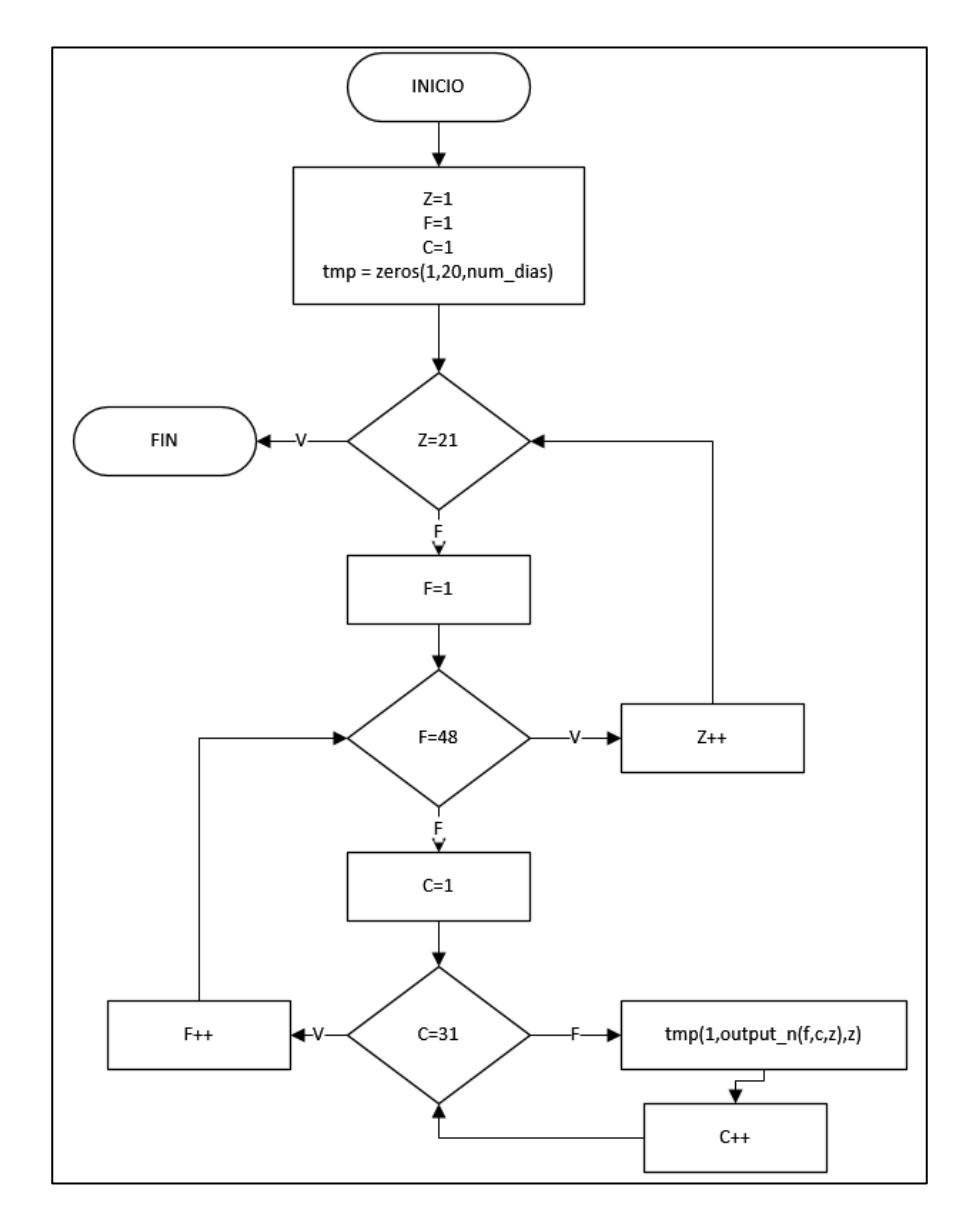

# **Figura 4.10: Diagrama de Flujo de Algoritmo de Matriz de Canales Conjuntos para Agrupación de Canales Libres.**

DIAGRAMA DE BLOQUES (Figura 4.11)

- 1. La entrada es la matriz de Canales Conjuntos en cantidades, muestra cuantos canales fueron agrupados.
- 2. La salida es la matriz de Probabilidad de Canales Conjuntos por Día.

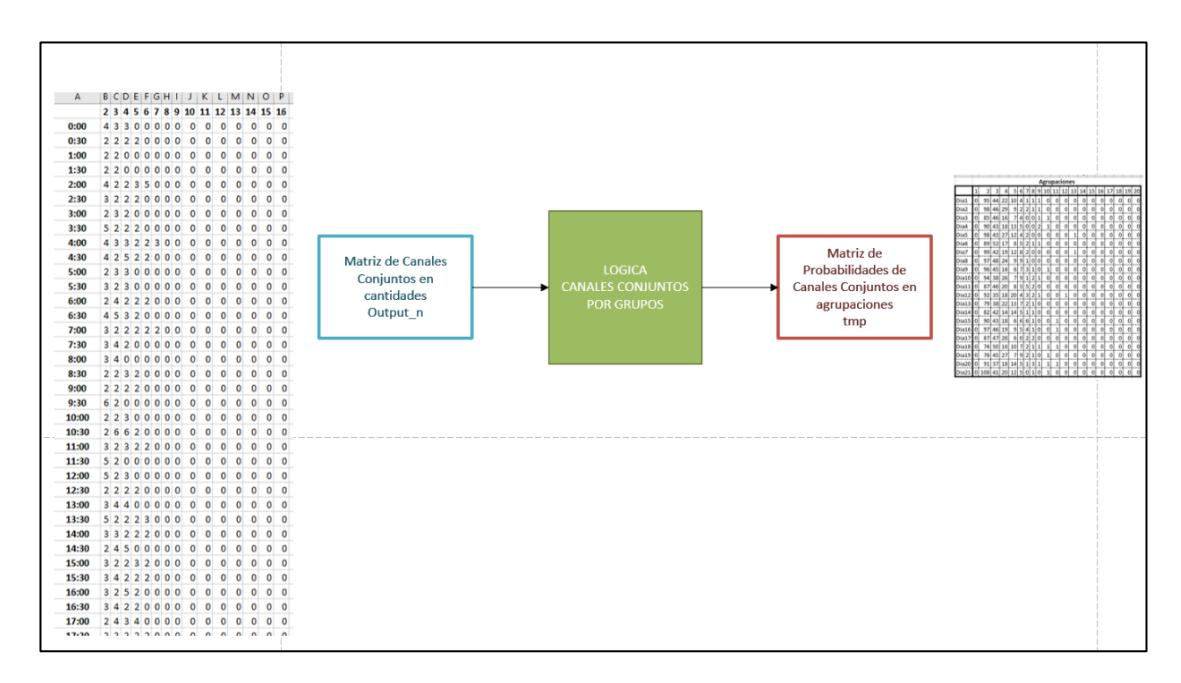

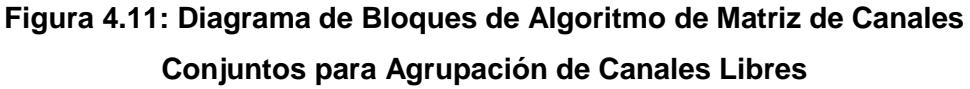

**4.4.4 Algoritmo de Matriz de Canales Conjuntos para Determinación de Probabilidad de Disponibilidad Espectral Por Hora**

DIAGRAMA DE LÓGICA (Figura 4.12)

- 1. Se recorre cada hora de las matrices binarias obtenidas (48 tiempos)
- 2. Se recorre cada canal para cada hora en cada día obtenido (31 canales)
- 3. Se recorre las matrices binarias de cada día obtenido (21 días)
- 4. Para cada canal, en una específica hora del día se calcula la probabilidad de canal disponible
- 5. En caso de que el valor actual sea 0, cuenta como canal disponible
- 6. En caso de que el valor actual sea 1, cuenta como canal ocupado
- 7. Fin.

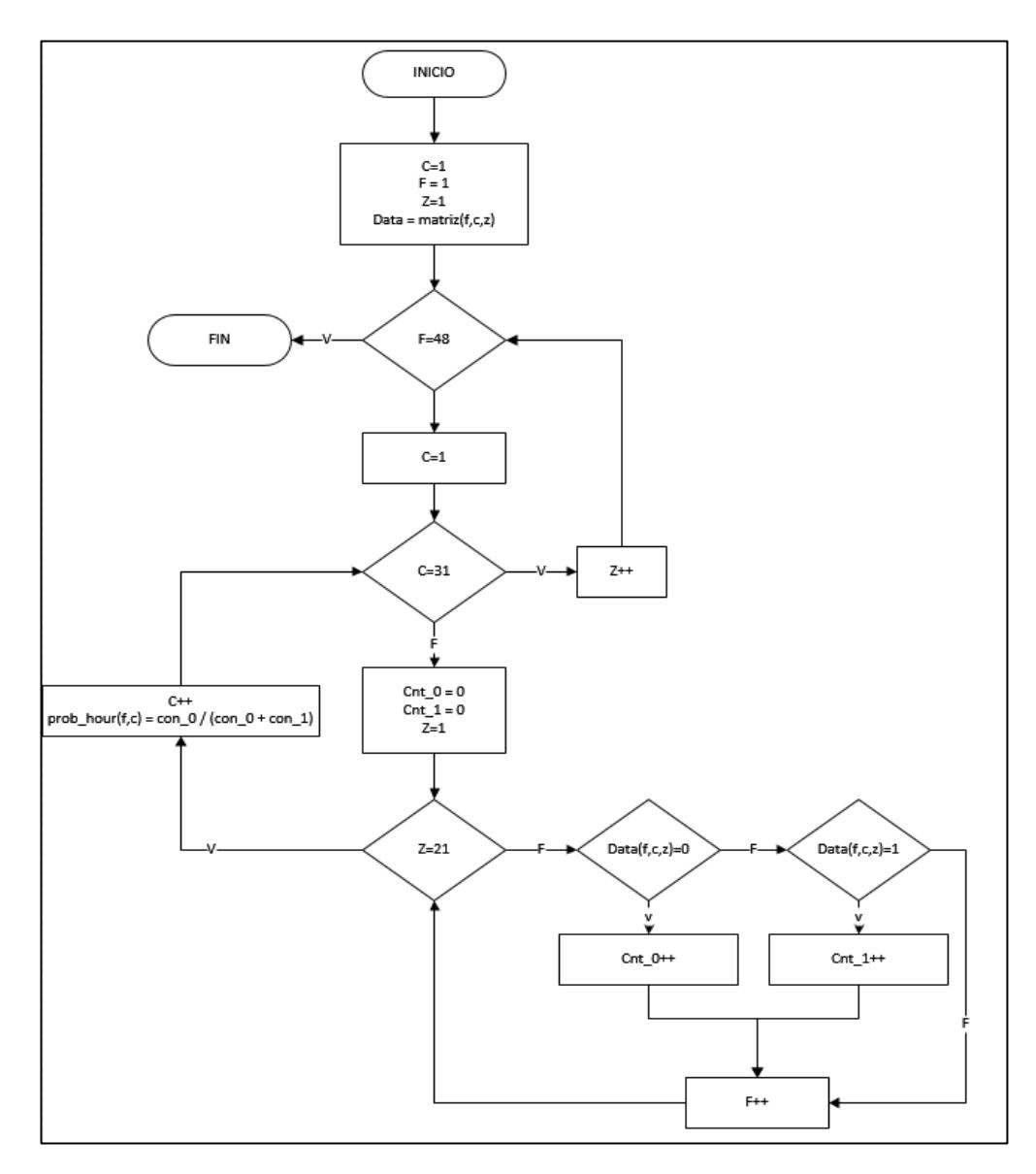

**Figura 4.12: Diagrama de Flujo de Algoritmo de Matriz de Canales Conjuntos para Determinación de Probabilidad de Disponibilidad Espectral Por Hora.**

DIAGRAMA DE BLOQUES (Figura 4.13)

1. La entrada es toda la información de matriz binaria de los 21 días, para los 48 tiempos en los 31 canales registrados

2. La salida es la Matriz de Probabilidad de Canales conjuntos en cantidades por Día, es decía, indica la probabilidad de un canal ocupado o disponible para una cierta hora del día.

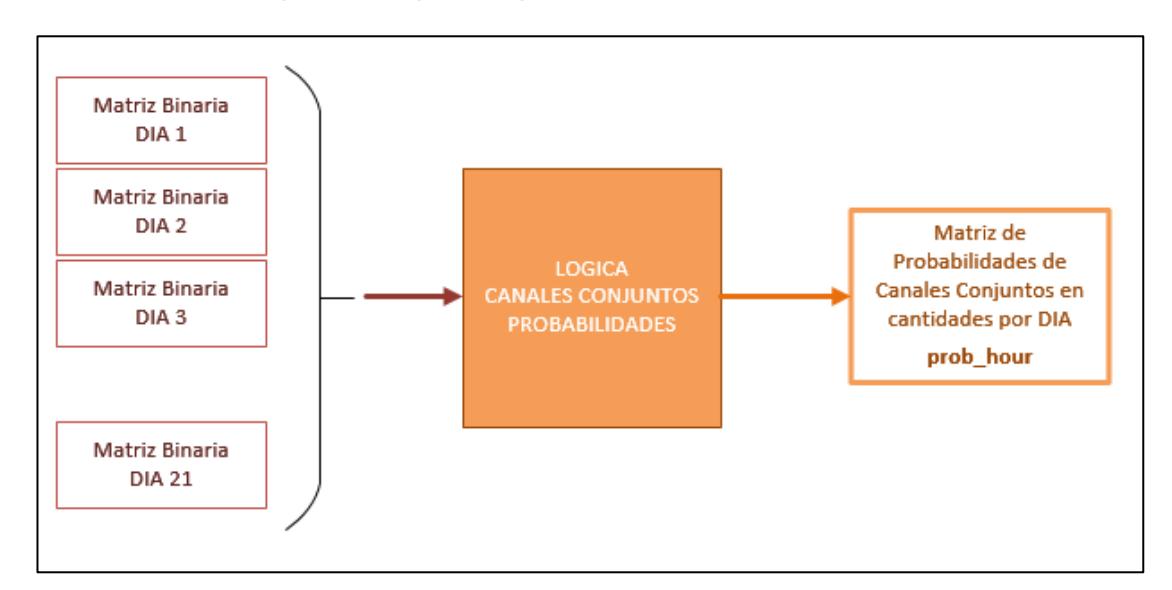

**Figura 4.13: Diagrama de Bloques de Algoritmo de Matriz de Canales Conjuntos para Determinación de Probabilidad de Disponibilidad Espectral Por Hora.**

## **4.4.5 Código Fuente Matlab**

Barrido de Frecuencias

rtlsdr\_multi\_record.m

tic;

file=1;

while file  $\leq$  12

% LLAMA a la funcion que se encarga de barrer las frecuencias

[a,b,c]=rtlsdr\_rx\_specsweep\_2;

% GUARDA en un archivo .mat el resultado de la matriz obtenida

filename = ['rtlsdr\_record8\_','400\_','800MHz\_',num2str(file),'.mat'];

save(filename,'a','b','c');

clear a b c

% MUESTRA la cantidad de registro guardado

disp(['RECORD N=',num2str(file)]);

file = file  $+1$ ;

end

toc;

%tinicio=17.05 tfin=21.34

%tinicio4=21.36 tfin= NA

%tinicio5=16.31

%tinicio6=12 .01

%tinicio7=08.59 tfin=?

%tinicio8=07.19 tfin=?

Barrido automático de frecuencias

% - Para finalizar la simulación recurrir a: |Ctrl| + |C|

function [d1,d2,d3]=rtlsdr\_rx\_specsweep\_2

% PARAMETROS QUE PUEDEN CAMBIAR

location = 'Ecuador'; % NOMBRE LOCALIZACION QUE FIGURA EN REPORTE

start freq = 400e6; % FRECUENCIA DE INICIO DE BARRIDO

stop\_freq = 800e6; % FRECUENCIA DE ALTO DE BARRIDO

rtlsdr id  $= '0';$  % RTL-SDR ID DE BARRA

rtlsdr\_fs = 2.8e6; % RTL-SDR TASA DE MUESTREO EN Hz

rtlsdr\_gain = 30; % RTL-SDR SINTONIZADOR DE GANANCIA dB

rtlsdr frmlen = 4096;  $\%$  RTL-SDR TAMAÑO DE LA MUESTRA DE DATOS DE SALIDA

rtlsdr\_datatype = 'single'; % RTL-SDR TIPO DE DATO DE SALIDA

rtlsdr\_ppm  $= 0$ ;  $\%$  RTL-SDR CORRECCION DE PPM DEL **SINTONIZADOR** 

% PARAMETROS QUE AL CAMBIAR DAÑARIAN EL CODIGO

nfrmhold = 20; <br>% NUMERO DE FOTOGRAMAS A **RECIBIR** 

 $ft\_hold$  = 'avg'; % FUNCION DE DOMINIO "max" o "avg"

nfft  $= 4096$ ; % NUMERO DE PUNTOS EN FFTs (2^x)

 $dec$  factor  $= 16$ ;  $\%$  TRAMA DE SALIDA DE MUESTRA DESCENDENTE

overlap = 0.5; <br> % FFT SUPERPOSICION PARA CONTRARESTAR

nfrmdump = 100; % NUMERO DE CUADROS PARA VOLCAR DESPUES DE REAJUSTE (LIMPIAR buffer)

```
sim time = 2500; % TIEMPO DE SIMULACION EN SEG
run_time = 0;
index = 1;
meas=10; %CANTIDAD DE MUESTRAS A TOMAR 
POR MEDICION
% CALCULOS
rtlsdr_tunerfreq = start_freq:rtlsdr_fs*overlap:stop_freq; % RANGO D 
SINTONIZACION DE FRECUENCIAS EN Hz
if( max(rtlsdr_tunerfreq) < stop_freq ) % VERIFICACION 
DE TODO EL RANGO A CUBRIR, SI NO SE VERIFICA, AÑADIR 
SINTONIZACION DE FRECUENCIA EXTRA
   rtlsdr_tunerfreq(length(rtlsdr_tunerfreq)+1) = 
max(rtlsdr_tunerfreq)+rtlsdr_fs*overlap;
end
nretunes = length(rtlsdr_tunerfreq); % CLCULAR NUM 
DE RESINTONIZACIONES ADQUIRIDAS
freq_bin_width = (rtlsdr_fs/nfft); % CREAR EJE-X
freq_axis = (rtlsdr_tunerfreq(1)-rtlsdr_fs/2*overlap : 
freq_bin_width*dec_factor : (rtlsdr_tunerfreq(end)+rtlsdr_fs/2*overlap)-
freq_bin_width)/1e6;
rtlsdr_frmtime = nretunes*rtlsdr_frmlen/rtlsdr_fs;
%reset run_time to 0 (secs)
%tstart=zeros(round(sim_time/rtlsdr_frmtime+10),6);
```
%tend=zeros(round(sim\_time/rtlsdr\_frmtime+10),6);

%data=zeros(round(sim\_time/rtlsdr\_frmtime+10),36736);

tstart=zeros(meas,6);

tend=zeros(meas,6);

data=zeros(meas,36736);

% CAPTURA DE LA EJECUCION

%while run\_time < sim\_time

while index < meas

[tstart(index,:),tend(index,:),data(index,:)]=capture;

 % ACTUALIZAR run\_time DESPUES DE PROCESAR OTRO CUADRO

% run\_time = run\_time + rtlsdr\_frmtime;

 $index = index +1;$ 

end

d1=tstart;

d2=tend;

d3=data;

## %% FUNCION PARA CREAR LA VENTANA DE ESPECTRO

function h\_spectrum = create\_spectrum

% colores

h\_spectrum.line\_blue = [0.0000 0.4470 0.7410]; % AZUL

h\_spectrum.line\_orange = [1.0000 0.5490 0.0000]; % NARANJA

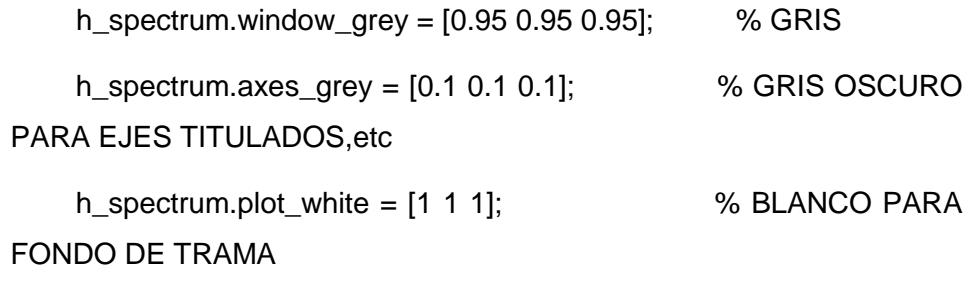

```
 % tamaños
```
 $fig_w = 1200;$  $fig\_h = 600;$  scnsize = get(0,'ScreenSize'); % ENCUENTRA 1 TAMAÑO DE MONITOR if scnsize(3) < fig\_w % SI MONITOR NO ES DE AMPLITUD fig\_w  $fig_w = \text{scnsize}(3);$  % reduce  $fig_w$  end if scnsize(4) < fig\_h % Si monitor no es fig\_h fig\_h = scnsize(h); % reduce fig\_h end

 $fig_pos = [(sonsize(3)-fig_w)/2 (sonsize(4)-fig_h)/2 fig_w fig_h];$  % setea para mostrar en medio de monitor1

% crea nueva figura

 $h$ \_spectrum.fig = figure(...

'Color',h\_spectrum.window\_grey,...

'Position',fig\_pos,...

'Name',['RTL-SDR Spectrum Sweep: ',location],...

'Visible', 'off');

h\_spectrum.fig.Renderer = 'painters';

% subplot 1

 $h$ \_spectrum.axes1 = axes $(...$ 

'Parent',h\_spectrum.fig,...

'YGrid','on','YColor',h\_spectrum.axes\_grey,...

'XGrid','on','XColor',h\_spectrum.axes\_grey,...

'GridLineStyle','--',...

'Color',h\_spectrum.plot\_white);

box(h\_spectrum.axes1,'on');

hold(h\_spectrum.axes1,'on');

xlabel(h\_spectrum.axes1,'Frequency (MHz)');

```
ylabel(h_spectrum.axes1,'Power Ratio (dBm) [relative to 50
\Omega load] ');
```
xlim(h\_spectrum.axes1,[start\_freq/1e6,stop\_freq/1e6]);

% subplot 2

 $h$ \_spectrum.axes2 = axes(...

'Parent',h\_spectrum.fig,...

'YGrid','on','YColor',h\_spectrum.axes\_grey,...

'XGrid','on','XColor',h\_spectrum.axes\_grey,...

'GridLineStyle','--',...

'Color',h\_spectrum.plot\_white);

box(h\_spectrum.axes2,'on');

hold(h\_spectrum.axes2,'on');

xlabel(h\_spectrum.axes2,'Frequency (MHz)');

ylabel(h\_spectrum.axes2,'Relative Power (Watts)');

xlim(h\_spectrum.axes2,[start\_freq/1e6,stop\_freq/1e6]);

% titulo de la figura

 title(h\_spectrum.axes1,['RTL-SDR Spectrum Sweep || Range = ',num2str(start\_freq/1e6),'MHz to ',...

num2str(stop\_freq/1e6),'MHz || Bin Width = ',num2str(freq\_bin\_width\*dec\_factor/1e3),...

'kHz  $||$  Number of Bins = ',num2str(length(freq\_axis)),'  $||$ Number of Retunes = ',...

num2str(nretunes)]);

% ejes de posicion

axes\_position(fig\_w,fig\_h);

% enlaza plots juntos para aumento

linkaxes([h\_spectrum.axes1,h\_spectrum.axes2],'x');

end

%% FUNCION para calcular posicion de ejes function axes\_position(fig\_w,fig\_h)

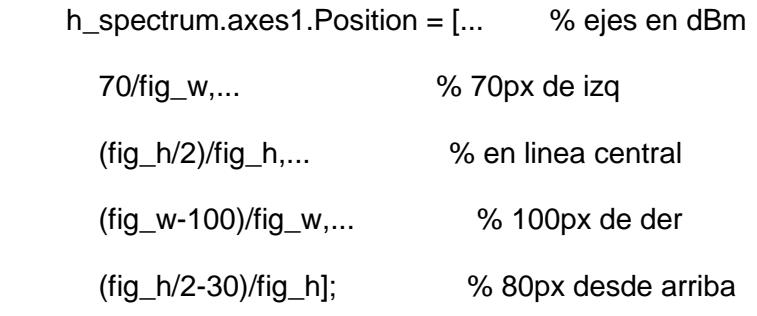

h\_spectrum.axes2.Position = [... % ejes en Watts

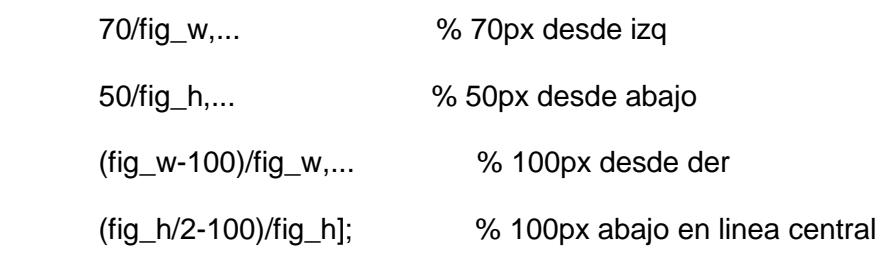

end

%% FUNCION (callback) para recalcular tamaño de ejes en la ventana espectral

function resize\_spectrum(hObject,callbackdata)

% find current sizes

 $fig_w = h$  spectrum.fig. Position(3);

fig\_h = h\_spectrum.fig.Position(4);

% update axes positions

axes\_position(fig\_w,fig\_h);

end

%% FUNCION para capturar datos del RTL y graficarlos

function [to,tf,data]=capture

% INICIAR TIMER

tic;

disp(' ');

% SISTEMA DE OBJETOS

% RTL-SDR sistema de objetos

obj\_rtlsdr = comm.SDRRTLReceiver(...

rtlsdr\_id,...

'CenterFrequency', rtlsdr\_tunerfreq(1),...

'EnableTunerAGC', false,...

'TunerGain', rtlsdr\_gain,...

'SampleRate', rtlsdr fs, ...

'SamplesPerFrame', rtlsdr\_frmlen,...

'OutputDataType', rtlsdr\_datatype ,...

'FrequencyCorrection', rtlsdr\_ppm );

% FIR decimator

obj\_decmtr = dsp.FIRDecimator(...

 'DecimationFactor', dec\_factor,... 'Numerator', fir1(300,1/dec\_factor));

% CALCULOS (otros)

 rtlsdr\_data\_fft = zeros(1,nfft); % fullsize matrix to hold calculated fft [1 x nfft]

 fft\_reorder = zeros(length(nfrmhold),nfft\*overlap); % matrix with overlap compensation to hold re-ordered ffts [navg x nfft\*overlap]

 fft\_dec = zeros(nretunes,nfft\*overlap/dec\_factor); % matrix with overlap compensation to hold all ffts [ntune x nfft\*overlap/data\_decimate]

% SIMULACION

% verifica si RTL-SDR esta activo

if ~isempty(sdrinfo(obj\_rtlsdr.RadioAddress))

else

error(['RTL-SDR failure. Please check connection to ',...

'MATLAB using the "sdrinfo" command.']);

end

% crea variable de progreso

 $tune\_progress = 0;$ 

% inicia grabado

to=clock;

% para cada valor de sintonizacion

for ntune  $= 1:1$ :nretunes;

 % sintoniza RTL-SDR a una nueva frecuencia obj\_rtlsdr.CenterFrequency = rtlsdr\_tunerfreq(ntune);

 % vacia frames para limpiar el buffer for  $f$ rm = 1:1:nfrmdump % realiza fetch a un frame del rtlsdr rtlsdr\_data = step(obj\_rtlsdr);

end

 % muestra frecuencias % disp(['  $\sim$  fc  $\sim$  = ',num2str(rtlsdr\_tunerfreq(ntune)/1e6),'MHz']);

 % lazo para cuadros nfrmhold for  $f$ rm = 1:1:nfrmhold

% fetch

rtlsdr\_data = step(obj\_rtlsdr);

 % remueve componente DC rtlsdr\_data = rtlsdr\_data - mean(rtlsdr\_data);  % encuentra fft [ +ve , -ve ] rtlsdr\_data\_fft = abs(fft(rtlsdr\_data,nfft))';

% re-encapsula fft [ -ve , +ve ] y mantiene data de overlap

fft\_reorder(frm, $(1 : (overlap^*nfft/2) ))$  = rtlsdr\_data\_fft( (overlap\*nfft/2)+(nfft/2)+1 : end ); % -ve

fft\_reorder(frm,( $(overlap^*nfft/2)+1 : end$ ) = rtlsdr\_data\_fft( 1 : (overlap\*nfft/2) );  $%$  +ve

end

 % procesa fft data desde [1 x nfft\*overlap/data\_decimate] a [nfrmhold x nfft\*overlap/data\_decimate]

if strcmp(fft\_hold,'avg')

% si setea a un promedio, encuentra mean

fft\_reorder\_proc = mean(fft\_reorder);

elseif strcmp(fft\_hold,'max')

% si setea a un max orden, encuentra max

fft\_reorder\_proc = max(fft\_reorder);

end

 % data decimal a smooth y guarda en una matriz de espectro fft\_dec(ntune,:) = step(obj\_decmtr,fft\_reorder\_proc')';
% muetsra progreso en valores de porcentaje

if floor(ntune\*10/nretunes)  $\sim$  = tune\_progress;

tune\_progress = floor(ntune\*10/nretunes);

disp([' progress = ',num2str(tune\_progress\*10),'%']);

end

end

% finaliza grabacion

tf=clock;

% REORDENA en una matriz

 fft\_masterreshape = reshape(fft\_dec',1,ntune\*nfft\*overlap/dec\_factor);

% Datos de Espectro

data = fft\_masterreshape;

%y\_data = fft\_masterreshape;

%y\_data\_dbm =  $10$ \*log10((fft\_masterreshape.^2)/50);

% Para el TIMER

disp(' ');

disp( $[$ ' run time = ',num2str(toc),'s']);

disp(' ');

end

end

### Configuración de Barrido automático de frecuencias

tic;

file=1;

 $% VHF = 54 - 210$ % UHF = 512 - 692

% AHORA UHF

f\_ini = 512e6; % FRECUENCIA INICIAL DEL BARRIDO f\_fin = 692e6; % FRECUENCIA FINAL DEL BARRIDO f\_step = 6e6; % 1MHz de espacio del canal

while f\_ini < f\_fin

 $fi = f$ \_ini;

 $ff = f$  ini+f step;

 [a,b,c,d]=rtl\_spec\_sweep(fi,ff); % SE LLAMA A LA FUNCION QUE RECOLECTA LA INFORMACION

% las variables a y b son registros de fecha y tiempo

% la variable c contiene las frecuencias

% la variable d contiene la ganancia en decibeles

 filename = ['rtlsdr\_record8\_',num2str(fi/1e6),'\_',num2str(ff/1e6),'MHz\_',num2str(file),' .mat']; % Se guarda la data en archivos

save(filename,'a','b','c','d');

 % Se procede a graficar en un plot compartido para poder vsualizar % todos los canales fila =  $d(1:1,:)$ ; subplot(6,5,file); plot(fila\*-1); title([num2str(fi/1e6),'MHz - ',num2str(ff/1e6),'MHz']);

 clear a b c d disp(['RECORD N=',num2str(file)]); file = file  $+1$ ;

disp(['Inicio : ',num2str(fi/1e6),'MHz - Fin : ',num2str(ff/1e6),'MHz']);

```
f<sub>_</sub>ini = f<sub>_</sub>ini + f<sub>_</sub>step;
end
toc;
```
### Configuración RTL-SDR y Procesamiento de Datos

# % LA FUNCION RECIBE LA FRECUENCIA INICIAL Y FINAL QUE SE VA A PROCESAR

function [d1,d2,d3,d4]=rtl\_spec\_sweep(fi,ff)

### % PARAMETERS (can change)

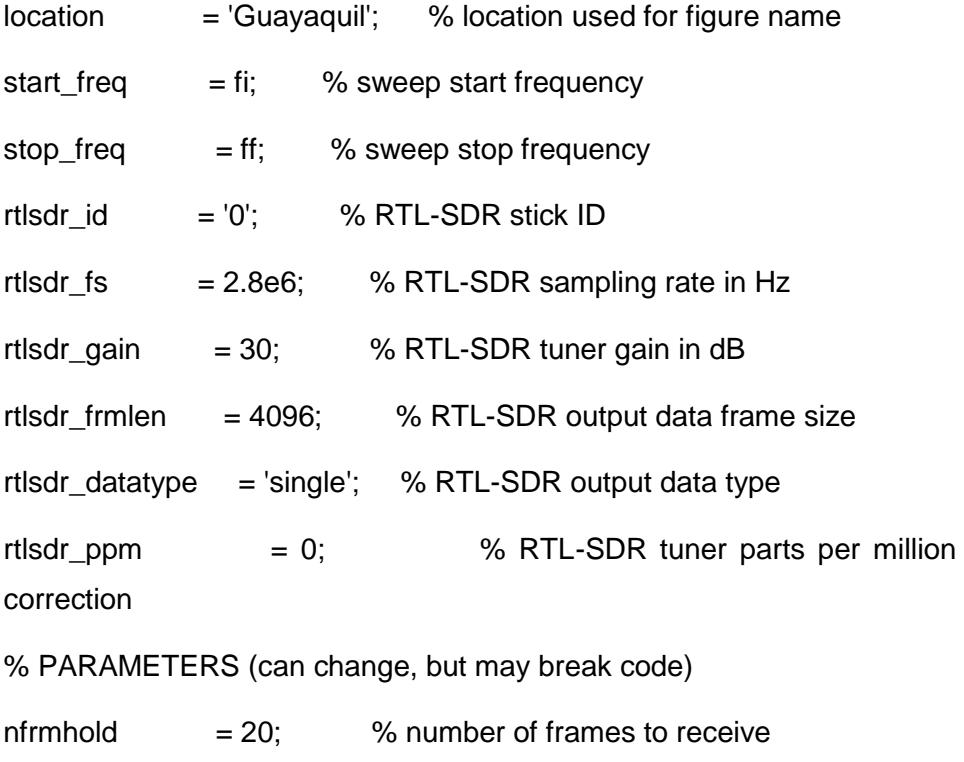

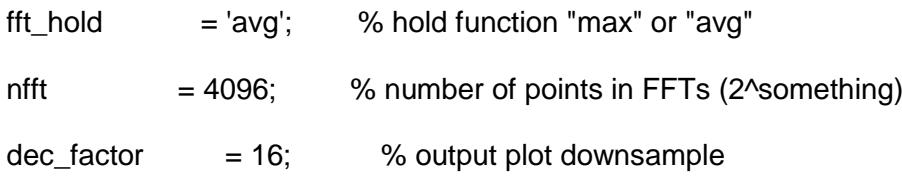

overlap  $= 0.5$ ; % FFT overlap to counter rolloff

```
nfrmdump = 100; \% number of frames to dump after
retuning (to clear buffer)
sim time = 2500; % simulation time in seconds
run_time = 0;
index = 1;
meas=2;
% CALCULATIONS
rtlsdr_tunerfreq = start_freq:rtlsdr_fs*overlap:stop_freq; % range of 
tuner frequency in Hz
if( max(rtlsdr_tunerfreq) < stop_freq ) % check the whole 
range is covered, if not, add an extra tuner freq
   rtlsdr_tunerfreq(length(rtlsdr_tunerfreq)+1) = 
max(rtlsdr_tunerfreq)+rtlsdr_fs*overlap;
end
nretunes = length(rtlsdr_tunerfreq); % calculate number 
of retunes required
freq_bin_width = (rtlsdr_fs/nfft); % create xaxis
freq\_axis = (rlsdr\_tunerfreq(1)-rtlsdr_fs/2*overlap)freq_bin_width*dec_factor : (rtlsdr_tunerfreq(end)+rtlsdr_fs/2*overlap)-
freq_bin_width)/1e6;
rtlsdr_frmtime = nretunes*rtlsdr_frmlen/rtlsdr_fs;
% ,reset run_time to 0 (secs)
```
%tstart=zeros(round(sim\_time/rtlsdr\_frmtime+10),6);

%tend=zeros(round(sim\_time/rtlsdr\_frmtime+10),6);

%data=zeros(round(sim\_time/rtlsdr\_frmtime+10),36736);

tstart=zeros(meas,6);

tend=zeros(meas,6);

data=zeros(meas,768);

data\_dbm=zeros(meas,768);

% run capture

%while run\_time < sim\_time

while index < meas

[tstart(index,:),tend(index,:),data(index,:),data\_dbm(index,:)]=capture;

% update run\_time after prcessing another frame

%run\_time = run\_time + rtlsdr\_frmtime;

 $index = index +1;$ 

end

d1=tstart;

d2=tend;

d3=data;

d4=data\_dbm;

%% FUNCTION to create spectrum window function h\_spectrum = create\_spectrum

% colours

 h\_spectrum.line\_blue = [0.0000 0.4470 0.7410]; % spectrum analyzer blue

 h\_spectrum.line\_orange = [1.0000 0.5490 0.0000]; % spectrum analyzer orange

h\_spectrum.window\_grey =  $[0.95 \ 0.95 \ 0.95]$ ; % background light grey

h\_spectrum.axes\_grey =  $[0.1 0.1 0.1]$ ; % dark grey for axes titles etc

h\_spectrum.plot\_white =  $[1 1 1]$ ;  $\frac{1}{2}$  % white for plot background

% sizes

 $fig_w = 1200;$  $fig\_h = 600;$  scnsize = get(0,'ScreenSize'); % find monitor 1 size if scnsize(3)  $<$  fig\_w  $\%$  if monitor is not fig\_w wide  $fig_w = \text{scnsize}(3);$  % reduce  $fig_w$  end if scnsize(4)  $<$  fig\_h  $\leq$  10  $\leq$  10  $\leq$  10  $\leq$  10  $\leq$  10  $\leq$  10  $\leq$  10  $\leq$  10  $\leq$  100  $\leq$  100  $\leq$  100  $\leq$  100  $\leq$  100  $\leq$  100  $\leq$  100  $\leq$  100  $\leq$  100  $\leq$  100  $\leq$  100  $\leq$  100  $\leq$  $fig_h = \text{sonsize(h)}$ ;  $\%$  reduce fig<sub>h</sub>

end

 $fig_pos = [(sonsize(3)-fig_w)/2 (sonsize(4)-fig_h)/2 fig_w sig_l];$  % set to open in middle of monitor 1

% create new figure

 $h$ \_spectrum.fig = figure $(...$ 

'Color',h\_spectrum.window\_grey,...

'Position',fig\_pos,...

'Name',['RTL-SDR Spectrum Sweep: ',location],...

'Visible', 'off');

h\_spectrum.fig.Renderer = 'painters';

% subplot 1

 $h$ \_spectrum.axes1 = axes(...

'Parent',h\_spectrum.fig,...

'YGrid','on','YColor',h\_spectrum.axes\_grey,...

'XGrid','on','XColor',h\_spectrum.axes\_grey,...

'GridLineStyle','--',...

'Color',h\_spectrum.plot\_white);

box(h\_spectrum.axes1,'on');

hold(h\_spectrum.axes1,'on');

xlabel(h\_spectrum.axes1,'Frequency (MHz)');

 ylabel(h\_spectrum.axes1,'Power Ratio (dBm) [relative to 50 \Omega load] ');

xlim(h\_spectrum.axes1,[start\_freq/1e6,stop\_freq/1e6]);

% subplot 2

 $h$ \_spectrum.axes2 = axes $(...$ 

'Parent',h\_spectrum.fig,...

'YGrid','on','YColor',h\_spectrum.axes\_grey,...

'XGrid','on','XColor',h\_spectrum.axes\_grey,...

'GridLineStyle','--',...

'Color',h\_spectrum.plot\_white);

box(h\_spectrum.axes2,'on');

hold(h\_spectrum.axes2,'on');

xlabel(h\_spectrum.axes2,'Frequency (MHz)');

ylabel(h\_spectrum.axes2,'Relative Power (Watts)');

xlim(h\_spectrum.axes2,[start\_freq/1e6,stop\_freq/1e6]);

% figure title

 title(h\_spectrum.axes1,['RTL-SDR Spectrum Sweep || Range = ',num2str(start\_freq/1e6),'MHz to ',...

num2str(stop\_freq/1e6),'MHz || Bin Width = ',num2str(freq\_bin\_width\*dec\_factor/1e3),...

'kHz  $||$  Number of Bins = ',num2str(length(freq\_axis)),'  $||$ Number of Retunes = ',...

num2str(nretunes)]);

% position axes

axes\_position(fig\_w,fig\_h);

% link plots together for zooming

linkaxes([h\_spectrum.axes1,h\_spectrum.axes2],'x');

end

%% FUNCTION to calculate axes positions

function axes\_position(fig\_w,fig\_h)

 h\_spectrum.axes1.Position = [... % dBm axes 70/fig\_w,... % 70px from left (fig\_h/2)/fig\_h,... % at centre line (fig\_w-100)/fig\_w,... % 100px from right (fig\_h/2-30)/fig\_h]; % 80px from top

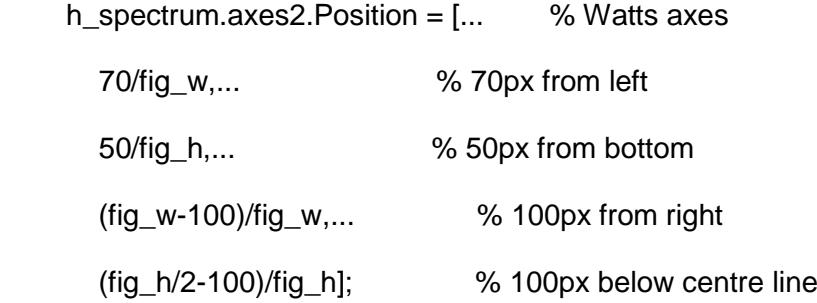

end

%% FUNCTION (callback) to resize axes in spectrum window function resize\_spectrum(hObject,callbackdata)

 % find current sizes  $fig_w = h_spectrum$ . Fig. Position(3);  $fig_h = h$  spectrum.fig. Position(4);

% update axes positions

axes\_position(fig\_w,fig\_h);

end

%% FUNCTION to capture data from the RTL-SDR and plot it function [to,tf,data,y\_data\_dbm]=capture

 % START TIMER tic;

disp(' ');

% SYSTEM OBJECTS

% RTL-SDR system object

obj\_rtlsdr = comm.SDRRTLReceiver(...

rtlsdr\_id,...

'CenterFrequency', rtlsdr\_tunerfreq(1),...

'EnableTunerAGC', false,...

'TunerGain', rtlsdr\_gain,...

'SampleRate', rtlsdr\_fs, ...

'SamplesPerFrame', rtlsdr\_frmlen,...

'OutputDataType', rtlsdr\_datatype ,...

'FrequencyCorrection', rtlsdr\_ppm );

% FIR decimator

obj\_decmtr = dsp.FIRDecimator(...

 'DecimationFactor', dec\_factor,... 'Numerator', fir1(300,1/dec\_factor));

% CALCULATIONS (others)

 rtlsdr\_data\_fft = zeros(1,nfft); % fullsize matrix to hold calculated fft [1 x nfft]

 fft\_reorder = zeros(length(nfrmhold),nfft\*overlap); % matrix with overlap compensation to hold re-ordered ffts [navg x nfft\*overlap]

 fft\_dec = zeros(nretunes,nfft\*overlap/dec\_factor); % matrix with overlap compensation to hold all ffts [ntune x nfft\*overlap/data\_decimate]

% SIMULATION

% check if RTL-SDR is active

if ~isempty(sdrinfo(obj\_rtlsdr.RadioAddress))

else

error(['RTL-SDR failure. Please check connection to ',...

'MATLAB using the "sdrinfo" command.']);

end

% create progress variable

tune  $porogress = 0$ ;

% start of recording

to=clock;

% for each of the tuner values

for ntune  $= 1:1$ :nretunes;

 % tune RTL-SDR to new centre frequency obj\_rtlsdr.CenterFrequency = rtlsdr\_tunerfreq(ntune);

% dump frames to clear software buffer

for  $f$ rm = 1:1:nfrmdump

% fetch a frame from the rtlsdr stick

rtlsdr\_data = step(obj\_rtlsdr);

end

% display current centre frequency

%disp(['  $\qquad \qquad \text{fc} = ', \text{num2str}(\text{rtlsdr\_tunerfreq}(\text{ntune})/1\text{e6}), \text{'mHz'}];$ 

% loop for nfrmhold frames

for  $f$ rm = 1:1:nfrmhold

% fetch a frame from the rtlsdr stick

rtlsdr\_data = step(obj\_rtlsdr);

% remove DC component

rtlsdr\_data = rtlsdr\_data - mean(rtlsdr\_data);

% find fft  $[ +ve , -ve ]$ rtlsdr\_data\_fft = abs(fft(rtlsdr\_data,nfft))';

% rearrange fft [ -ve , +ve ] and keep only overlap data

```
fft_reorder(frm,(1 : (overlap^*nfft/2) )) = rtlsdr_data_fft(
(overlap*nfft/2)+(nfft/2)+1 : end ); % -ve
```
fft\_reorder(frm,( (overlap\*nfft/2)+1 : end )) = rtlsdr\_data\_fft( 1 : (overlap\*nfft/2) );  $%$  +ve

end

 % process the fft data down to [1 x nfft\*overlap/data\_decimate] from [nfrmhold x nfft\*overlap/data\_decimate]

if strcmp(fft\_hold,'avg')

% if set to average, find mean

fft\_reorder\_proc = mean(fft\_reorder);

elseif strcmp(fft\_hold,'max')

% if set to max order hold, find max

fft\_reorder\_proc = max(fft\_reorder);

end

% decimate data to smooth and store in spectrum matrix

fft\_dec(ntune,:) = step(obj\_decmtr,fft\_reorder\_proc')';

% show progress if at an n10% value

if floor(ntune\*10/nretunes) ~= tune\_progress;

tune\_progress = floor(ntune\*10/nretunes);

disp( $[$ ' progress = ',num2str(tune\_progress\*10),'%']);

end

 end % end of recording tf=clock;

### % REORDER INTO ONE MATRIX

 fft\_masterreshape = reshape(fft\_dec',1,ntune\*nfft\*overlap/dec\_factor);

% SPECTRUM DATA

data = fft\_masterreshape;

y\_data = fft\_masterreshape;

y\_data\_dbm = 10\*log10((fft\_masterreshape.^2)/50);

% STOP TIMER

disp(' ');

disp $([$  run time = ',num2str(toc),'s']);

% disp(y\_data);

#### end

end

Algoritmo

 $num\_dias = 21;$ 

 $output = zeros(48, 15, num\_dias);$ output\_n = zeros(48,15,num\_dias);  $probab = zeros(2,31, num\_dias);$ proba\_per = zeros(2,31,num\_dias);

tiempos = ["0:00" "0:30" "0:30" "1:00" "1:00" "1:30" "1:30" "2:00" "2:00" "2:30" "2:30" "3:00" "3:00" "3:30"

- "15:30" "16:00"
- "15:00" "15:30"
- "14:30" "15:00"
- "14:00" "14:30"
- "13:30" "14:00"
- "13:00" "13:30"
- "12:30" "13:00"
- "12:00" "12:30"
- "11:30" "12:00"
- "11:00" "11:30"
- "10:30" "11:00"
- "10:00" "10:30"
- "9:30" "10:00"
- "9:00" "9:30"
- "8:30" "9:00"
- "8:00" "8:30"
- "7:30" "8:00"
- "7:00" "7:30"
- "6:30" "7:00"
- "6:00" "6:30"
- "5:30" "6:00"
- "5:00" "5:30"
- "4:30" "5:00"
- "4:00" "4:30"
- "3:30" "4:00"

"16:00" "16:30"

"16:30" "17:00"

"17:00" "17:30"

"17:30" "18:00"

"18:00" "18:30"

"18:30" "19:00"

"19:00" "19:30"

"19:30" "20:00"

"20:00" "20:30"

"20:30" "21:00"

80

% LOGICA DE CANALES CONJUNTOS

% INPUT: MATRIZ BINARIA DE DISPONIBLIDAD

% OUPTUT:

% output : MATRIZ DE CANALES CONJUNTOS EN MHZ

% output\_n : MATRIZ DE CANALES CONJUNTOS EN CANTIDADES

% probab : MATRIZ DE PROBABILIDADES DE DISPONIBLIDAD EN CANTIDADES

"21:00" "21:30" "21:30" "22:00" "22:00" "22:30"

"22:30" "23:00"

"23:00" "23:30"

"23:30" "0:00"];

% proba\_per : MATRIZ DE PROBABILIDADES DE DISPONIBLIDAD EN PORCENTAJE

for  $z = 1$ :num\_dias

 % LOGICA DE CANALES CONJUNTOS for  $f = 1:48$ val\_ant =  $1$ ;  $cnt_0 = 0;$  $acu_m$ hz = 0;  $i = 1;$ for  $c = 1:31$ if  $(data(f, c, z) == 0$  && val\_ant == 0)  $cnt_0 = cont_0 + 1;$  $acu_m$ hz =  $acu_m$ hz + 6; end

```
if (data(f, c, z) == 1 & 8 & val_ant == 0 & 8 & cnt_0 > 0) %disp([num2str(c),' ',num2str(acu_mhz+6)]);
  output(f, i, z) = \text{acu\_mhz+6};output_n(f, i, z) = (cnt_0+1);cnt_0 = 0;acu_mhz = 0;
  i = i + 1; end
```

```
val\_ant = data(f,c,z);
```
end

end

```
 % LOGICA CANALES CONJUNTOS PROBABILIDAD
for c = 1:31cnt_0 = 0;cnt_1 = 1;
  for f = 1:48if(data(f,c,z)=0)cnt_0 = cnt_0 + 1; elseif(data(f,c,z)==1)
       cnt_1 = cont_1 + 1; end
   end
  por_0 = 0;por_1 = 0;por_0 = \text{cnt}_0 / (cnt_0 + \text{cnt}_1);por_1 = \text{cnt}_1 / (cnt_0 + \text{cnt}_1);
```
 $probab(1, c, z) = cnt_0;$  $probab(2,c,z) = \text{cnt}_1;$  $probaper(1,c,z) = por_0;$  end

end

## % SE GUARDA EN EXCEL LA DATA DE LA MATRIZ BINARIA DE LOS 21 DIAS

data\_name = "data.xlsx";

warning('off','MATLAB:xlswrite:AddSheet');

for  $(z = 1:num\_dias)$ 

 $T = table(data(:,:,z));$ 

writetable(T,data\_name,...

'Sheet',z,...

'WriteVariableNames',false,...

'Range','B2');

end

% SE GUARDA EN EXCEL LA DATA DE CANALES CONJUNTOS EN MHZ

canales\_conjuntos\_name = "canales\_conjuntos.xlsx";

for  $(z = 1:num\_dias)$ 

 $T = table(output(:,:,z));$ 

writetable(T,canales\_conjuntos\_name,...

'Sheet',z,...

'WriteVariableNames',false,...

'Range','B2');

end

% SE GUARDA EN EXCEL LA DATA DE CANALES CONJUNTOS EN **CANTIDADES** 

canales\_conjuntos\_cant\_name = "canales\_conjuntos\_cantidades.xlsx";

for  $(z = 1:num\_dias)$ 

 $T = table(output_n(:,:,z));$ 

writetable(T,canales\_conjuntos\_cant\_name,...

'Sheet',z,...

'WriteVariableNames',false,...

'Range','B2');

end

```
% LOGICA DE AGRUPACION DE CANALES CONJUNTOS
```

```
tmp = zeros(1, 20, num\_dias);for (z = 1:num\_dias)for (f = 1:48)for (c = 1:15)if(output_n(f,c,z) \sim= 0) %disp(output_n(f,c,z));
          tmp(1,output_n(f,c,z),z) = tmp(1,output_n(f,c,z),z) + 1; end
      end
```
end

end

```
% SE GUARDA EN EXCEL LA DATA DE AGRUPACION DE CANALES 
CONJUNTOS EN
```
% CANTIDADES Y PORCENTAJES

recurrencia\_canales = "recurrencia\_canales.xlsx";

recurrencia\_canales\_porcentaje =  $\qquad \qquad =$ 

"recurrencia\_canales\_porcentaje.xlsx";

for  $(z = 1:num\_dias)$ 

 $T = table(tmp(:,:,z));$ 

 $tot = table(sum(tmp(1,:z)));$ 

por = table(tmp(1,:,z) / sum(tmp(1,:,z)));

fila $R = 'D1'$ ;

fila1 =  $str(2+1)$ ;

 $\text{fila2} = \text{strcat}(\text{D}', \text{num2str}(z+1));$ 

rotulo = table([1 2 3 4 5 6 7 8 9 10 11 12 13 14 15 16 17 18 19 20]);

b={strcat('Dia ',num2str(z))};

writetable(rotulo,recurrencia\_canales,...

'WriteVariableNames',false,...

'Range',filaR);

 writetable(T,recurrencia\_canales,... 'WriteVariableNames',false,...

'Range',fila1);

 writetable(tot,recurrencia\_canales,... 'WriteVariableNames',false,...

'Range',strcat('Y',num2str(z+1)));

 writetable(table(b),recurrencia\_canales,... 'WriteVariableNames',false,... 'Range',strcat('C',num2str(z+1)));

 writetable(rotulo,recurrencia\_canales\_porcentaje,... 'WriteVariableNames',false,... 'Range',filaR);

writetable(por,recurrencia\_canales\_porcentaje,...

'WriteVariableNames',false,...

'Range',fila2);

writetable(table(b),recurrencia\_canales\_porcentaje,...

'WriteVariableNames',false,...

'Range',strcat('C',num2str(z+1)));

end

% SE GUARDA EN EXCEL LA DATA DE CANALES CONJUNTOS PROBABILIDAD EN

% CANTIDADES

% SE GUARDA EN EXCEL LA DATA DE CANALES CONJUNTOS PROBABILIDAD EN

% PORCENTAJE

probabilidades\_name = "probabilidades\_total.xlsx";

probabilidades\_porc\_name = "probabilidades\_total\_porcentaje.xlsx";

for  $(z = 1:num\_dias)$ 

b={strcat('Dia ',num2str(z))};

a={'Cantidad 0';'Cantidad 1'};

 $T = table(probab(:,:,z));$ 

writetable(T,probabilidades\_name,...

'WriteVariableNames',false,...

'Range',strcat('D',num2str(z\*3)));

writetable(table(a),probabilidades\_name,...

'WriteVariableNames',false,...

'Range',strcat('C',num2str(z\*3)));

 writetable(table(b),probabilidades\_name,... 'WriteVariableNames',false,...

'Range',strcat('B',num2str(z\*3)));

a={'Prob 0';'Prob 1'};

 $T2 = table(proba\_per(:,:,z));$ writetable(T2,probabilidades\_porc\_name,... 'WriteVariableNames',false,... 'Range',strcat('D',num2str(z\*3)));

writetable(table(a),probabilidades\_porc\_name,...

'WriteVariableNames',false,...

'Range',strcat('C',num2str(z\*3)));

writetable(table(b),probabilidades\_porc\_name,...

'WriteVariableNames',false,...

'Range',strcat('B',num2str(z\*3)));

end

% LOGICA DE CANALES CONJUNTOS PROBABILIDAD POR HORA prob\_hour =  $zeros(48,31);$ 

for  $(f = 1:48)$ for  $(c = 1:31)$  $con_1 = 0;$  $con_0 = 0;$ for  $(z = 1:num\_dias)$  $if(data(f,c,z)=1)$  $con_1 = con_1 + 1$ ; elseif(data(f,c,z)==0)  $con\_0 = con\_0 + 1;$  end end

 $prob\_hour(f, c) = con_0 / (con_0 + con_1);$ 

end

end

% SE GUARDA LA DATA DE CANALES CONJUNTOS PROBABILIDAD POR HORA

probabilidad\_hora\_name = "probabilidad\_hora\_name.xlsx";

writetable(table(prob\_hour),probabilidad\_hora\_name,...

'WriteVariableNames',false,...

'Range','B2');

Frecuencia Inicial y Final de Barrido

f\_ini = 512e6; % FRECUENCIA INICIAL DEL BARRIDO f\_fin = 692e6; % FRECUENCIA FINAL DEL BARRIDO

[a,b,c,d]=rtl\_spec\_sweep(f\_ini,f\_fin);

# **CAPÍTULO 5**

# **5 ANÁLISIS DE RESULTADOS**

En este capítulo se mostrarán los resultados del análisis espectral del problema mencionado, detallando los procedimientos que se realizaron para dichos análisis, tales como:

- Obtención de Gráficos de Masa de Probabilidad
- Conclusiones de Disponibilidad de Canales Individuales y Conjuntos
- Disponibilidad de la Banda UHF-TV para el edificio de análisis

Para este análisis se utilizó el equipo RTL-SDR, con los parámetros de configuración descritos en el Capítulo 4.

Dado que los canales de televisión son continuos, es decir, se encuentra uno seguido del otro, se procedió a utilizar la siguiente notación numérica ascendente para cada uno de los rangos de los canales en MHz, como se observa en la Figura 5.1, para la simplicidad de análisis:

### **5.1 Preparación de MATLAB para Análisis de Resultados del Escenario**

| <b>CANALES</b> | <b>BANDA</b> (MHz) |              |
|----------------|--------------------|--------------|
|                | <b>DESDE</b>       | <b>HASTA</b> |
| 1              | 512                | 518          |
| 2              | 518                | 524          |
| з              | 524                | 530          |
| 4              | 530                | 536          |
| 5              | 536                | 542          |
| 6              | 542                | 548          |
| 7              | 548                | 554          |
| 8              | 554                | 560          |
| 9              | 560                | 566          |
| 10             | 566                | 572          |
| 11             | 572                | 578          |
| 12             | 578                | 584          |
| 13             | 584                | 590          |
| 14             | 590                | 596          |
| 15             | 596                | 602          |
| 16             | 602                | 608          |
| 17             | 608                | 614          |
| 18             | 614                | 620          |
| 19             | 620                | 626          |
| 20             | 626                | 632          |
| 21             | 632                | 638          |
| 22             | 638                | 644          |
| 23             | 644                | 650          |
| 24             | 650                | 656          |
| 25             | 656                | 662          |
| 26             | 662                | 668          |
| 27             | 668                | 674          |
| 28             | 674                | 680          |
| 29             | 680                | 686          |
| 30             | 686                | 692          |
| 31             | 692                | 698          |

**Figura 5.1: Tabla de Representación de Rango de Frecuencias en Mhz para Facilidad del Análisis con Algoritmos**

Estos datos adquiridos con las mediciones espectrales en el edificio, se guardarán automáticamente en un archivo EXCEL generado por MATLAB 2017, para luego ser utilizados en el siguiente estudio de este trabajo.

Para proceder con el procesamiento de los datos es necesario seguir el siguiente conjunto de pasos dentro de MATLAB 2017:

1. Abrir Matlab con el icono del programa, como se observa en la Figura 5.2.

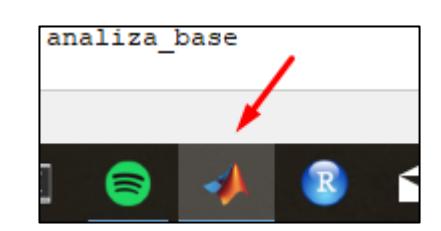

### **Figura 5.2: Icono de Matlab en la Barra de Notificación de Windows**

2. Limpiar variables en el panel de Variables, como se describe en la Figura 5.3.

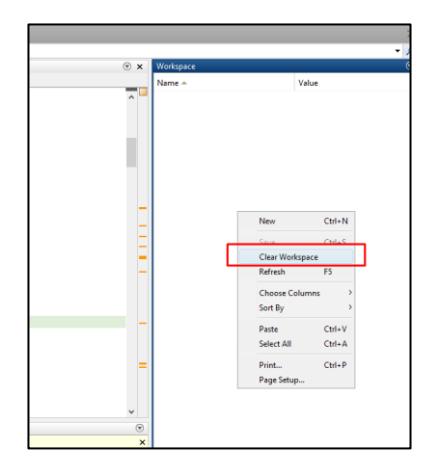

**Figura 5.3: Opción Clear Workplace para borrar las variables.**

3. Cargar una de las datas (Matrices Binarias) como se observa en la Figura 5.4.

- a. data\_analisis\_piso1.mat
- b. data\_analisis\_piso2.mat
- c. data\_analisis\_piso3.mat

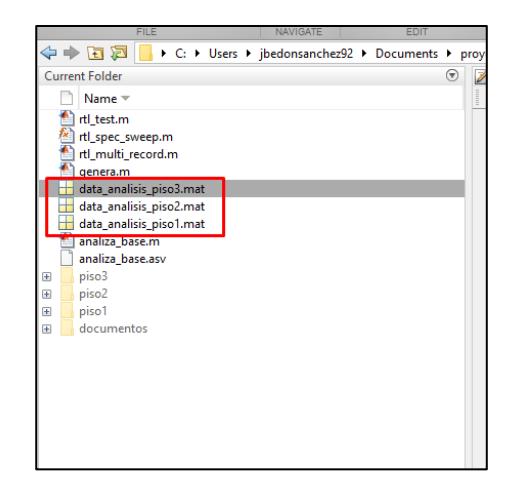

**Figura 5.4: Archivos .mat con datos de Densidades de Potencia en dB adquiridos en el Edificio**

4. Ejecutar el script analiza\_base.m como se observa en la Figura 5.5

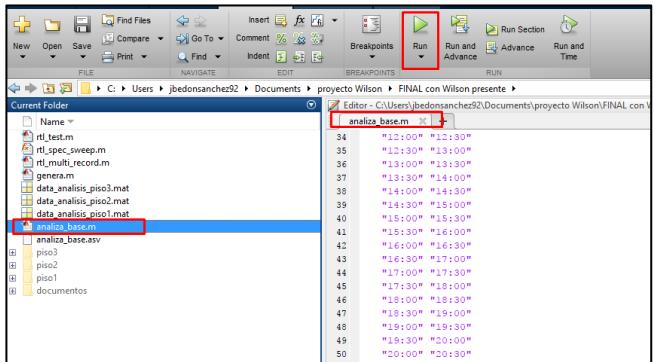

# **Figura 5.5: Archivo .m con el código fuente del Algoritmo de Matriz Binaria de Ocupación de Canal Individual, Algoritmo de Matriz de Probabilidades de Canales Conjuntos; por día, por semana y acumulativo.**

- 5. Salidas de documentos en EXCEL, ejemplos en la Figura 5.6:
	- a. data.xlsx: Matriz Binaria de Ocupación de canales por hora y día.
	- b. canales\_conjuntos.xlsx: Matriz de Canales Conjuntos, en MHz por cada canal libre.
	- c. canales\_conjuntos\_cantidades.xlsx: Matriz de Canales Conjuntos, en cantidades.
	- d. probabilidad\_hora\_name.xlsx: Matriz de Probabilidades de Canales Disponibles por Hora del día.
	- e. probabilidades\_total.xlsx: Matriz de Probabilidades (cantidades) de Canales Disponibles por Día.
	- f. probabilidades\_total\_porcentaje.xlsx: Matriz de Probabilidades (porcentaje) de Canales Disponibles por Día.
	- g. recurrencia\_canales.xlsx: Matriz de probabilidad (cantidades) de Canales Conjuntos.
	- h. recurrencia\_canales\_porcentaje.xlsx: Matriz de probabilidad (porcentaje) de Canales Conjuntos.

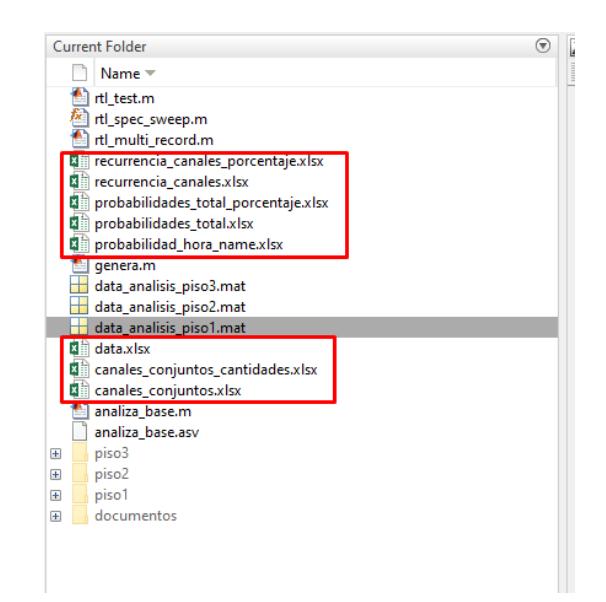

**Figura 5.6: Proyecto de Matlab Completo, con todos datos adquiridos y códigos fuente.**

Finalmente, se llevará a efecto un análisis de los datos del escenario, para posteriormente describir el procesamiento de datos y los algoritmos.

### **5.2 Procesamiento General de Datos en MATLAB**

Luego de la obtención de datos, se procedió con el análisis de ocupación de canal individual y conjunto, en el siguiente orden:

- Comparación de las densidades de potencia obtenidos con umbrales de sensibilidad de receptor digital y analógico
- Elaboración de Matriz Binaria de Ocupación de Canal Individual
- Calculo de probabilidad de ocurrencia de disponibilidad y ocupación de Canales Individuales
- Elaboración de Matriz de Disponibilidad de Canales Conjuntos
- Obtención de Gráficos de Masa de Probabilidad

### **5.2.1 Comparación de las densidades de potencia obtenidos con umbrales de sensibilidad de receptor digital y analógico**

La comparación consiste en que cada dato de nivel de potencia debe estar comparado con un nivel de potencia referencial determinado por los umbrales de sensibilidad de receptor de televisión analógico y digital.

En la figura 5.7 se puede evidenciar que las densidades de potencia para canal analógico oscilaban con buena intensidad entre -25 dB y -34 dB, mientras que los canales digitales entre -38 dB y -60 dB.

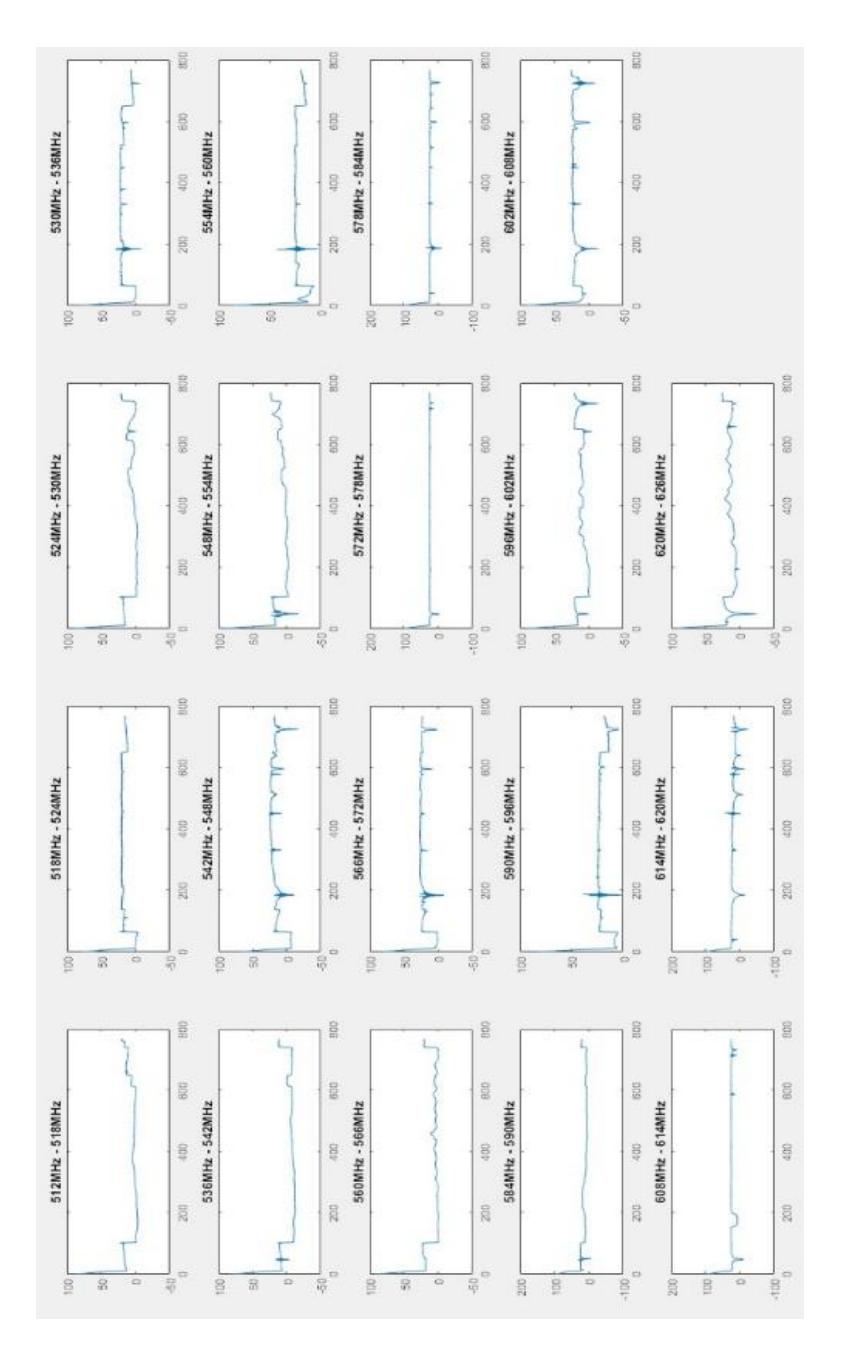

**Figura 5.7: Promedio Histórico de Densidades de Potencia entre los 3 Pisos y los 21 Días medidos.**

Para determinar los umbrales para determinar si un canal está libre u ocupado, fue necesario determinar el piso del ruido que resultar de obtener el promedio de todos los canales vacíos durante todas las semanas o que tengan una intensidad de señal muy baja. Por tanto el piso de ruido obtenido fue de -64.44dB.

Todos los canales se comparan con 2 umbrales, en una corrida si el nivel es mayor a 10 dB + piso de ruido, el canal está ocupado, caso contrario está libre. En la otra corrida, si el nivel es mayor 4dB + piso de ruido, el canal está ocupado, caso contrario está libre. El primer umbral sería de aproximadamente -60 dB y el otro -54 dB.

Para poder hacer esta validación se necesitó de la fórmula boolean, la cual muestra la lógica siguiente, mientras la potencia sea mayor a las dos condiciones indicadas en el párrafo superior se establecerá que el canal estará ocupado y mientras la potencia sea menor a lo antes mencionado se dirá que el canal estará libre.

Se decidió esta lógica porque el análisis se basa en si el canal está siendo utilizado o no, para estimar la disponibilidad espectral, entonces, si la potencia recibida supera al umbral, significa que el canal analizado temporalmente se encuentra ocupado, y si no lo supera al umbral se encuentra desocupado. Bajo esas premisas se analizó los datos, este procedimiento se lo realizó por cada canal y por cada piso, como se indica a continuación:

La primera columna de los resultados mostrados en la figura 5.8 muestra las horas de medición y en la primera fila horizontal se puede evidenciar los rangos de frecuencias de la banda UHF-TV, todos los elementos de la matriz son el resultado de la comparación de las densidades de potencia con los umbrales de sensibilidad del receptor.
|       |                |          |              |                              |                |          | 512-518 518-524 524-530 530-536 536-542 542-548 548-554 554-560 566-572 572-578 578-584 584-590 590-596 596-602 602-608 608-614 614-620 620-626 622-638 633-644 644-650 650-656 656-662 663-668 668-674 674-680 680-686 686-674 |              |                      |              |          |                |              |                      |          |              |                |              |              |                |          |                |  |                      |                |  |          |
|-------|----------------|----------|--------------|------------------------------|----------------|----------|----------------------------------------------------------------------------------------------------|--------------|----------------------|--------------|----------|----------------|--------------|----------------------|----------|--------------|----------------|--------------|--------------|----------------|----------|----------------|--|----------------------|----------------|--|----------|
| 9:00  | n              |          |              | n                            | n              |          |                                                                                                    | n            |                      |              |          |                |              |                      |          |              |                |              |              | n              |          | n              |  |                      |                |  |          |
| 9:30  | $\overline{0}$ | n        |              | $\bf{0}$                     | $\sqrt{2}$     | o        |                                                                                                    | O            |                      |              | Ω        |                |              |                      |          |              |                |              |              | $\overline{0}$ |          | $\overline{0}$ |  |                      | $\overline{0}$ |  |          |
| 10:00 |                |          | п            | п                            |                |          |                                                                                                    |              | $\Omega$             |              |          | п              |              |                      |          |              | $\overline{0}$ | $\Omega$     | n            | $\mathbf{0}$   |          |                |  |                      | $\circ$        |  |          |
| 10:30 |                | $\bf{0}$ |              | $\mathbf{1}$                 |                |          |                                                                                                    |              |                      |              | ٥        | $\overline{1}$ | $\theta$     |                      | $\Omega$ |              | $\mathbf{0}$   |              | $\mathbf{1}$ | $\mathbf{0}$   |          |                |  |                      |                |  |          |
| 11:00 |                |          |              | $\Omega$                     |                |          |                                                                                                    |              |                      |              |          | O              |              |                      |          |              |                |              | $\circ$      | 1              | $\theta$ | $\bf{0}$       |  |                      |                |  |          |
| 11:30 |                | $\Omega$ |              | $\Omega$                     | $\Omega$       |          |                                                                                                    |              |                      |              |          | $\Omega$       | $\mathbf{0}$ |                      |          | $\mathbf{0}$ |                |              | $\mathbf{0}$ | 1              |          |                |  |                      |                |  |          |
| 12:00 |                |          |              | $\mathbf{0}$                 | $\theta$       | $\Omega$ |                                                                                                    |              |                      |              | $\theta$ | $\mathbf{0}$   | $\theta$     | $\circ$              | $\Omega$ |              | $\mathbf{0}$   | 0            | $\theta$     | $\mathbf{0}$   |          |                |  | $\circ$              |                |  |          |
| 12:30 |                |          |              |                              |                | $\Omega$ |                                                                                                    |              |                      |              |          | n              |              | n                    |          |              |                |              |              | $\theta$       |          |                |  |                      |                |  |          |
| 13:00 |                |          |              |                              | $\theta$       |          |                                                                                                    |              | $\theta$             |              | n        |                | $\Omega$     |                      |          |              |                |              |              | $\Omega$       |          |                |  |                      | $\Omega$       |  |          |
| 13:30 |                |          |              |                              | $\Omega$       | Ŏ        |                                                                                                    |              | ō                    |              |          | ö              |              |                      |          |              | ö              |              | $\Omega$     | $\theta$       |          |                |  |                      |                |  |          |
| 14:00 |                |          |              |                              |                |          |                                                                                                    |              | $\Omega$             |              | 0        | 0              |              |                      |          |              | $\theta$       |              |              | $\theta$       |          | $\Omega$       |  |                      |                |  |          |
| 14:30 |                |          |              | $\Omega$<br>$\Omega$         | o              | 0        | n                                                                                                    |              |                      |              |          |                |              | 0                    |          |              |                |              |              | $\Omega$       |          |                |  | $\Omega$             | $\Omega$       |  |          |
| 15:00 |                |          | $\mathbf{1}$ | $\theta$                     | $\Omega$       |          |                                                                                                    |              |                      |              | ō        | ö              | $\Omega$     | $\Omega$             | $\Omega$ |              | $\mathbf{1}$   |              |              | $\Omega$       |          |                |  |                      | $\mathbf{1}$   |  |          |
| 15:30 | $\Omega$       |          |              | $\mathbf{0}$<br>$\mathbf{0}$ | $\overline{1}$ |          | $\Omega$                                                                                                    |              | $\ddot{\text{o}}$    | $\mathbf{0}$ | $\theta$ |                | $\Omega$     | $\mathbf{0}$         | $\Omega$ |              | 1              | O.           | $\mathbf{0}$ | $\mathbf{1}$   | $\Omega$ |                |  | $\ddot{\phantom{1}}$ | $\mathbf{1}$   |  | $\Omega$ |
| 16:00 | $\theta$       |          | $\mathbf{1}$ | $\theta$                     | G              | $\theta$ |                                                                                                    |              | $\theta$             |              |          |                | $\mathbf{1}$ | $\theta$             | $\theta$ |              | $\theta$       |              | $\theta$     | $\theta$       | $\theta$ |                |  | $\Omega$             | $\theta$       |  |          |
| 16:30 |                |          | -1           | $\theta$                     | $\Omega$       | O        |                                                                                                    |              | $\Omega$             |              | n        | n              |              | $\Omega$             |          |              | 1              |              | $\Omega$     | п              |          | n              |  | $\Omega$             | $\theta$       |  |          |
| 17:00 |                | $\Omega$ |              | 0                            | $\mathbf{1}$   | 0        |                                                                                                    |              | $\theta$             | $\Omega$     |          | 0              |              | o                    |          |              | $\mathbf{1}$   |              | 0            | 0              |          | 0              |  |                      | 1              |  |          |
| 17:30 |                | $\theta$ |              | $\circ$<br>$\Omega$          | n              |          |                                                                                                    | $\mathbf{0}$ | $\ddot{\phantom{0}}$ | $\mathbf{0}$ |          | ŧ              | 1            |                      | $\Omega$ |              | $\Omega$       | n            | 1            | $\theta$       |          | $\Omega$       |  |                      | $\theta$       |  | $\Omega$ |
| 18:00 |                |          |              |                              |                | $\theta$ |                                                                                                    |              | $\theta$             |              | 0        |                | n            |                      | $\Omega$ |              |                | $\mathbf{0}$ | $\theta$     | $\theta$       |          | $\Omega$       |  |                      | $\theta$       |  |          |
| 18:30 |                |          |              |                              | $\alpha$       |          |                                                                                                    |              | $\theta$             |              |          |                |              |                      |          |              |                |              | $\circ$      |                |          |                |  |                      |                |  |          |
| 19:00 |                |          |              |                              |                | $\Omega$ |                                                                                                    |              |                      |              |          | O              |              |                      |          |              |                |              | $\theta$     | 0              |          |                |  | $\Omega$             | $\Omega$       |  |          |
| 19:30 |                |          |              | $\Omega$                     | $\circ$        |          |                                                                                                    |              |                      |              |          |                | $\Omega$     |                      |          |              | $\theta$       |              | $\theta$     | $\mathbf{1}$   |          |                |  | $\Omega$             |                |  |          |
| 20:00 |                |          |              | $\Omega$                     |                | n        |                                                                                                    |              | $\Omega$             |              |          |                |              |                      |          |              |                |              |              | $\theta$       |          |                |  |                      |                |  |          |
| 20:30 |                |          |              |                              |                |          |                                                                                                    |              |                      |              |          |                | n            |                      |          |              |                |              |              | $\theta$       |          |                |  |                      |                |  |          |
| 21:00 |                |          |              |                              |                | 0        |                                                                                                    |              | ō                    |              | ō        | O              |              |                      |          |              | $\bf{0}$       |              | $\theta$     | $\theta$       |          |                |  |                      | $\theta$       |  |          |
| 21:30 |                |          |              | $\mathbf{0}$                 | $\circ$        |          |                                                                                                    | $\Omega$     | $\theta$             |              | Ō        |                | $\theta$     | $\circ$              |          |              |                |              |              | $\theta$       |          |                |  |                      | $\theta$       |  |          |
| 22:00 |                |          |              | $\Omega$<br>$\Omega$         |                | $\theta$ |                                                                                                    |              |                      |              | ٥        | Ō              |              | $\ddot{\phantom{0}}$ |          |              | $\Omega$       |              |              | $\mathbf{1}$   |          |                |  |                      | $\circ$        |  |          |
| 22:30 |                |          |              | $\Omega$<br>$\mathbf{0}$     | $\overline{1}$ |          |                                                                                                    |              | $\theta$             |              | Ō        |                | $\Omega$     |                      |          |              |                |              |              | $\mathbf{1}$   |          |                |  | $\Omega$             | $\Omega$       |  |          |
| 23:00 |                |          |              | $\theta$                     | $\Omega$       |          |                                                                                                    |              | $\Omega$             |              |          |                | $\Omega$     | n                    |          |              |                |              | $\theta$     | $\theta$       |          |                |  |                      |                |  |          |
| 23:30 |                |          | 1            | $\theta$                     | $\Omega$       |          |                                                                                                    |              | $\theta$             |              |          |                | a            | $\Omega$             |          |              |                |              | $\Omega$     | $\mathbf{1}$   | $\Omega$ |                |  |                      | $\theta$       |  |          |
| 0:00  |                |          |              |                              |                |          |                                                                                                    |              |                      |              |          |                |              |                      |          |              |                |              |              | o              |          |                |  |                      |                |  |          |

**Figura 5.8: Proceso de la Matriz Binaria de Ocupación de Canales Individuales entre los 3 Pisos y los 21 Días medidos**

Todo este análisis se lo realizó para los 3 pisos, por un lapso de 21 días, ver anexo.

## **5.2.2 Cálculo de probabilidad de ocurrencia de disponibilidad y ocupación de Canales Individuales**

En esta parte se procede hacer uso de la Probabilidad Clásica de Laplace (5.1):

$$
P(A) = \frac{Nf}{Np}
$$
 (5.1)

Que se denota la probabilidad de un evento A como la relación entre el número de casos favorables para el evento Nf, y el número de casos posibles Np, como se describe en la "Ley de Laplace" en la parte superior.

Dicha probabilidad fue calculada para cada canal individual de forma diaria, semanal y acumulativa como se observa en la figura 5.9.

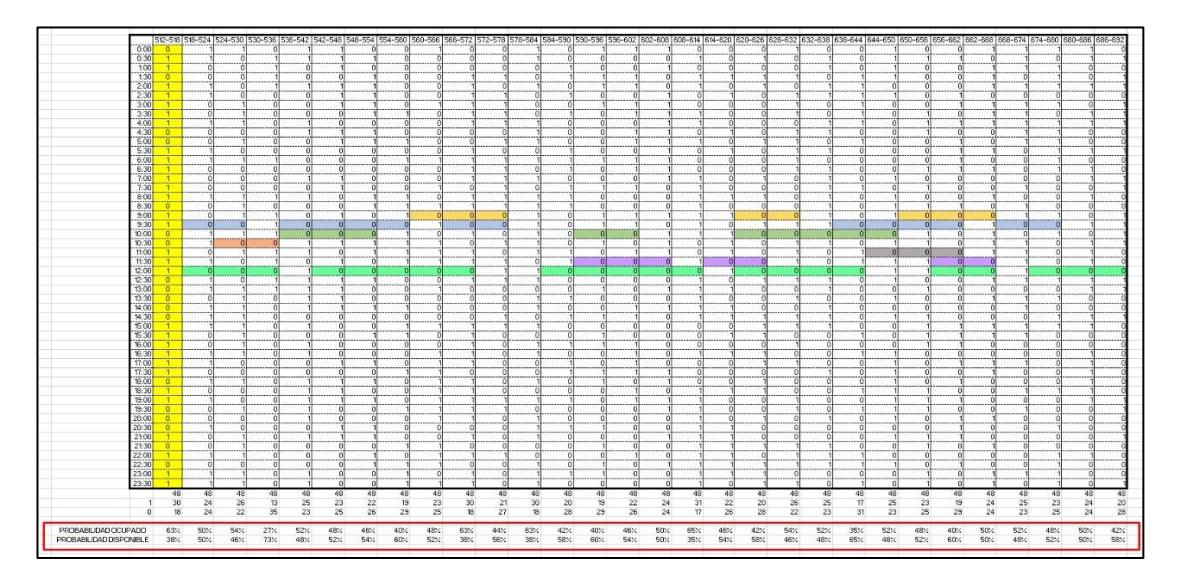

**Figura 5.9: Proceso del Cálculo de Probabilidad de Ocupación y Disponibilidad de Canales Individuales**

### **5.2.3 Elaboración de Matriz de Disponibilidad de Canales Conjuntos**

A continuación, se procedió a elaborar un código para agrupar de forma horizontal por cada hora los canales disponibles desde 2,3,4,etc, como se observa en la figura 5.10; considerando que cada canal individual aporta con 6 MHz de Ancho de Banda y que de forma acumulativa dichos canales conjuntos permitirían el uso de otras tecnologías basadas en acceso oportunístico.

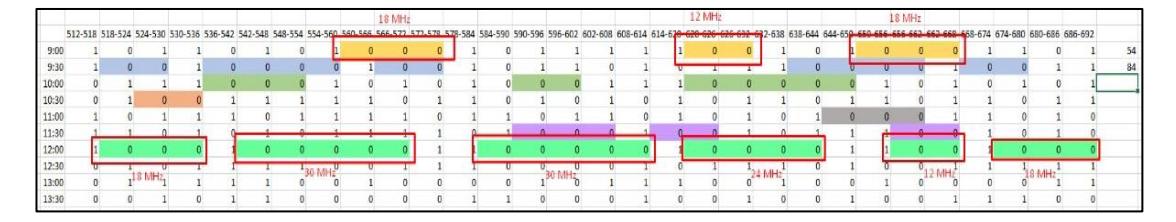

**Figura 5.10: Ejemplo de agrupación de canales individuales desocupados para formación de Matriz de Canales Conjuntos**

Luego se procedió a generar con el algoritmo de Canales Conjuntos en MATLAB un Excel automático, como se observa en la figura 5.11, donde para cada hora se establece un número de canales individuales

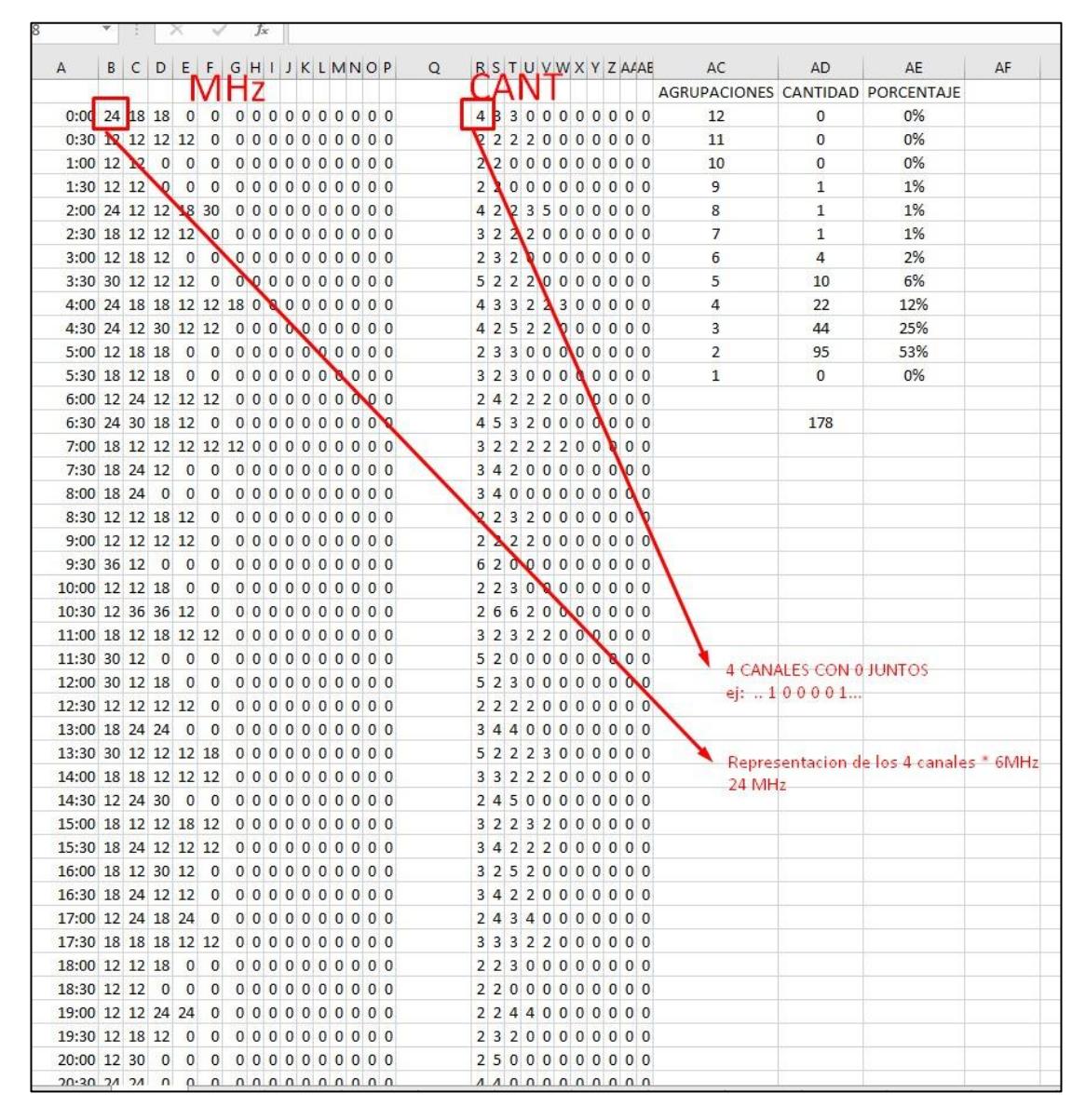

agrupados, y su respectiva contribución en ancho de banda para ese horario.

**Figura 5.11: Matriz de Canales Conjuntos por hora, con contribución de Ancho de Banda Disponible Temporal**

Este análisis de procedió a realizar para los 3 pisos del edificio de estudio, por un lapso de 21 días, como podemos visualizar en la figura 5.12.

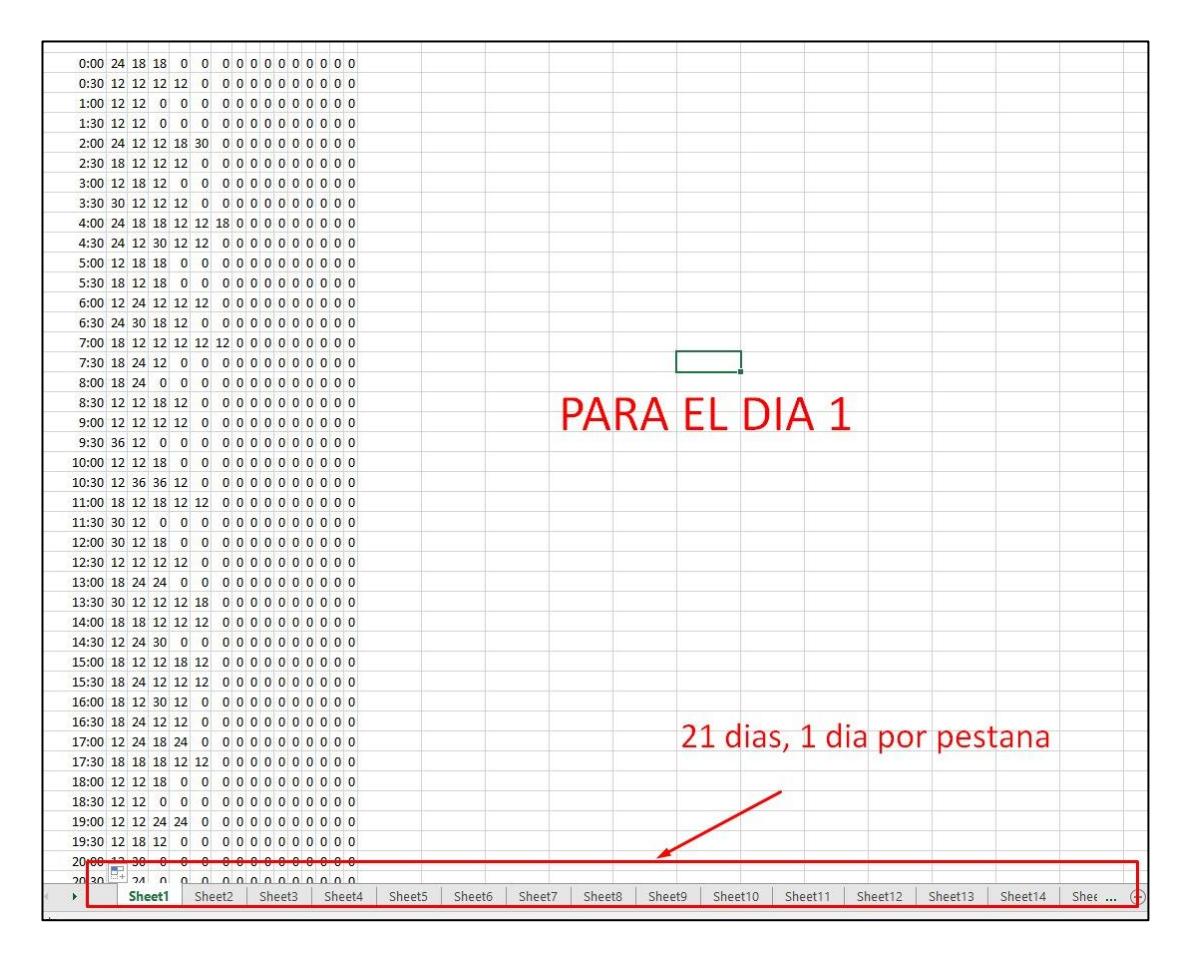

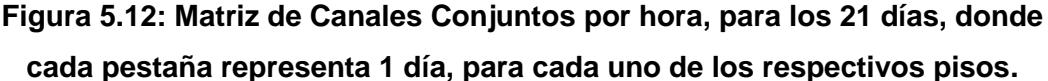

Finalmente, se determinó que existen 95 agrupaciones de dos canales en promedio para los 21 días, que representan el 53% del total de canales conjuntos, como se puede observar en la figura 5.13.

|                | R S T U V W X Y Z AAAE  |                |                |                |                |                |                |                |                |                | AC                               | AD             | AE                                    | AF |
|----------------|-------------------------|----------------|----------------|----------------|----------------|----------------|----------------|----------------|----------------|----------------|----------------------------------|----------------|---------------------------------------|----|
|                |                         |                |                |                |                |                |                |                |                |                | AGRUPACIONES CANTIDAD PORCENTAJE |                |                                       |    |
| 4              | $\overline{\mathbf{3}}$ |                |                |                |                |                |                |                | 300000000      |                | 12                               | 0              | 0%                                    |    |
| 2              | $\overline{2}$          |                | 220            |                | $\mathbf{0}$   | $\mathbf 0$    | $\overline{0}$ | $\mathbf 0$    | 0 <sub>0</sub> |                | 11                               | 0              | 0%                                    |    |
| 2              | $\overline{2}$          | $\overline{0}$ | 00             |                | $\mathbf{0}$   | $\mathbf{0}$   | $\mathbf{0}$   | $\overline{0}$ | $\overline{0}$ | $\overline{0}$ | 10                               | 0              | 0%                                    |    |
| 2              | $\overline{2}$          | $\overline{0}$ | $\overline{0}$ | $\mathbf{0}$   | $\circ$        | $\mathbf 0$    | $\mathbf 0$    | $\circ$        | $\overline{0}$ | $\overline{0}$ | 9                                | $\mathbf{1}$   | 1%                                    |    |
| 4              | $\overline{2}$          | $\overline{2}$ | 3              | 5              | $\mathbf{0}$   | $\mathbf{0}$   | 0              | $\mathbf 0$    | $\overline{0}$ | $\overline{0}$ | 8                                | 1              | 1%                                    |    |
| 3              | 2                       | $\overline{2}$ |                | 20             | $\mathbf{0}$   | $\mathbf 0$    | $\mathbf{0}$   | $\circ$        | $\mathbf{0}$   | $\overline{0}$ | 7                                | $\mathbf{1}$   | 1%                                    |    |
| 2              | 3                       | $\overline{2}$ | $\mathbf{0}$   | $\mathbf 0$    | $\mathbf{0}$   | 0              | 0              | 0              | 0              | $\Omega$       | 6                                | 4              | 2%                                    |    |
| 5              | $\overline{2}$          | $\overline{2}$ | $\overline{2}$ | $\overline{0}$ | $\overline{0}$ | $\theta$       | $\mathbf{0}$   | $\mathbf{0}$   | $\mathbf 0$    | $\overline{0}$ | 5                                | 10             | 6%                                    |    |
| 4              | 3                       | 3              | 2              | $\overline{2}$ | 3              | $\mathbf{0}$   | $\mathbf{0}$   | $\mathbf 0$    | $\circ$        | $\overline{0}$ | 4                                | 22             | 12%                                   |    |
| 4              | $\overline{2}$          | 5              | $\overline{2}$ |                | 200            |                | $\overline{0}$ | $\mathbf{0}$   | 0 <sub>0</sub> |                | 3                                | 44             | 25%                                   |    |
| $\overline{2}$ | 3                       | 3              |                | 0 <sub>0</sub> | $\overline{0}$ | $\mathbf{0}$   | $\mathbf{0}$   | $\overline{0}$ | $\overline{0}$ | $\overline{0}$ | $\overline{2}$                   | 95             | 53%                                   |    |
| 3              | $\overline{2}$          | 3              | $\mathbf{0}$   | $\mathbf{0}$   | $\mathbf{0}$   | $\overline{0}$ | $\overline{0}$ |                | 000            |                | $\overline{1}$                   | $\overline{0}$ | 0%                                    |    |
| 2              | 4                       | $\overline{2}$ | $\overline{2}$ | $\overline{2}$ | $\overline{0}$ | $^{\circ}$     | 0              | $\overline{0}$ | $\overline{0}$ | $\overline{0}$ |                                  |                |                                       |    |
| 4              | 5                       | 3              | $\overline{2}$ | $\circ$        | $\Omega$       | $\Omega$       | $\Omega$       | $\Omega$       | $\overline{0}$ | $\overline{0}$ |                                  | 178            |                                       |    |
| 3              | 2                       | $\overline{2}$ | $\overline{2}$ | 2              | 2              | $^{\circ}$     | $\Omega$       | $\Omega$       | $\mathbf{0}$   | $\Omega$       |                                  |                |                                       |    |
| 3              | 4                       |                | 2000           |                |                | $\theta$       | $\mathbf{0}$   | $\mathbf{0}$   | 0 <sub>0</sub> |                |                                  |                |                                       |    |
| 3              | 4                       | $^{\circ}$     | 000            |                |                | $\theta$       | $\mathbf{0}$   | $\overline{0}$ | $\overline{0}$ | 0              |                                  |                |                                       |    |
| 2              | $\overline{2}$          | 3              | $\overline{2}$ |                | 0 <sub>0</sub> | $\overline{0}$ | $\mathbf{0}$   | $\mathbf{0}$   | 0 <sub>0</sub> |                |                                  |                | Hay 95 agrupaciones de 2 canales      |    |
| 2              | 2                       |                | 2200           |                |                | $\circ$        | $\mathbf{0}$   | $\overline{0}$ | $\overline{0}$ | $\overline{0}$ |                                  |                | en todo el dia 1, y representa el 53% |    |
| 6              | $\overline{2}$          |                | 000            |                | $\mathbf{0}$   | $\theta$       | $\mathbf{0}$   | $\mathbf{0}$   | 0 <sub>0</sub> |                |                                  |                | del total de canales conjuntos        |    |
| $\overline{2}$ | 2                       | 3              | $\mathbf 0$    | $\mathbf 0$    | $\mathbf 0$    | 0              | 0              | $\mathbf{0}$   | $\mathbf{0}$   | $\overline{0}$ |                                  |                |                                       |    |
| 2              | 6                       | 6              | 2              | $\mathbf 0$    | $\mathbf 0$    | $\circ$        | $\mathbf 0$    | $\circ$        | $\Omega$       | $\Omega$       |                                  |                |                                       |    |
| 3              | $\overline{2}$          | 3              | $\overline{2}$ | $\overline{2}$ | $\mathbf 0$    | 0              | 0              | 0              | $^{\circ}$     | $\Omega$       |                                  |                |                                       |    |
| 5              | 2                       | $\mathbf{0}$   | $\mathbf{0}$   | $\mathbf{0}$   | $\circ$        | $\mathbf 0$    | $\mathbf{0}$   | $\circ$        | $\circ$        | $\overline{0}$ |                                  |                |                                       |    |
| 5              | 2                       | 3              | $\mathbf 0$    | $\overline{0}$ | $\overline{0}$ | $\mathbf{0}$   | $^{\circ}$     | $\mathbf{0}$   | 0 <sub>0</sub> |                |                                  |                |                                       |    |
| 2              | $\overline{2}$          | $\overline{2}$ | $\overline{2}$ | $\bf{0}$       | $\mathbf 0$    | $\mathbf{0}$   | $\mathbf{0}$   | $\mathbf{0}$   | $\overline{0}$ | $\overline{0}$ |                                  |                |                                       |    |
| 3              | 4                       | 4              | $\mathbf 0$    | $\mathbf 0$    | $\overline{0}$ | $\mathbf 0$    | 0              | $\mathbf 0$    | $\overline{0}$ | $\overline{0}$ |                                  |                |                                       |    |
| 5              | $\overline{2}$          | $\overline{2}$ | $\overline{2}$ | 3              | $\overline{0}$ | $\mathbf 0$    | $\mathbf{0}$   | $\mathbf 0$    | $\mathbf{0}$   | $\overline{0}$ |                                  |                |                                       |    |
| 3              | 3                       | $\overline{2}$ | 2              | $\overline{2}$ | 0              | 0              | 0              | $\mathbf{0}$   | 0              | $\overline{0}$ |                                  |                |                                       |    |

**Figura 5.13: Agrupación de dos canales individuales desocupados que representan el 53% del total de canales conjuntos.**

### **5.2.4 Obtención de Gráficos de Masa de Probabilidad**

Una vez obtenida la Matriz de Canales Conjuntos se procedió a ver cuántas veces hay, por ejemplo 2, 3, 4, etc. canales conjuntos disponibles. Para esto se utilizó el Algoritmo de Canales Conjuntos descrito en el Capítulo 4.

Para obtener la probabilidad de disponibilidad de canales conjuntos considerando las veces, fue necesario determinar el total de agrupaciones, para posteriormente dividir la cantidad por agrupación de canales y el total de agrupaciones de canales conjuntos disponibles. Este análisis se lo realizó para grupos individuales de 2, 3, 4, etc. canales disponibles.

Para facilidad se elaboró una matriz como se observa en la figura 5.14, que posee todos los datos de todos los días y para todos los pisos, considerando la siguiente notación:

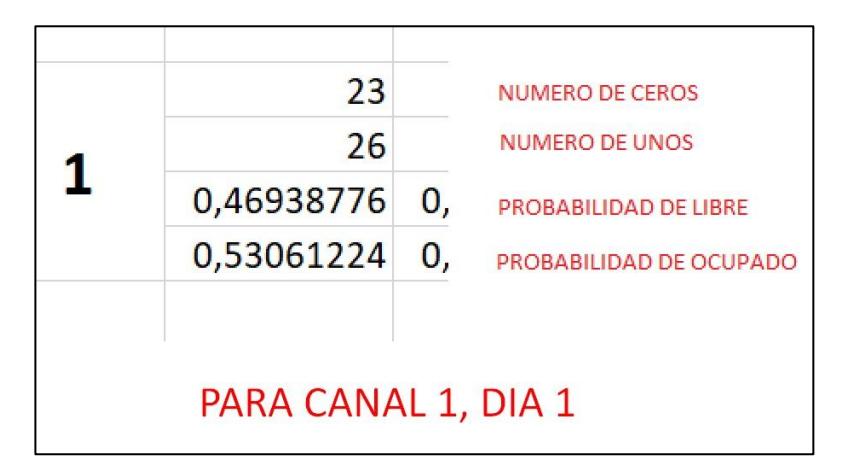

**Figura 5.14: Notación para Matriz de Probabilidad Acumulativa de todos los días y todos los pisos.**

Logrando elaborar una nueva matriz, descrita en la figura 5.15, que contiene toda la información necesaria para realizar conclusiones de canales individuales y conjuntos, y la obtención de los gráficos de masa de probabilidad que se obtuvieron como lo antes mencionado.

## **Figura 5.15: Matriz Acumulativa de 21 días para los 3 pisos con probabilidades mixtas.**

Para efectos de graficar las funciones de densidad y función acumulada de masa de probabilidad, se trabajó con dos umbrales en base a lo sugerido por la Unión Internacional de Telecomunicaciones (UIT) [5]. El primer umbral para trabajos de medición de potencia con RTL: +4 dB + Piso del Ruido, y el segundo umbral para trabajos de medición de potencia con Analizador de Espectro: +10 dB + Piso del Ruido [4].

Debido a la aleatoriedad del ruido y su cambio respecto del tiempo, se buscó un nivel promedio de ruido por día, es decir un valor actualizado diferente por cada día. El piso del ruido se lo considera en este trabajo, como el promedio de las potencias de canales libres de cada día. Este análisis se lo realizo para los tres pisos del edificio.

A partir del Threshold (Umbral de Decisión), se decidió que canales están libres u ocupados. Obteniendo una media base de piso de ruido, que se detalla en la figura 5.16.

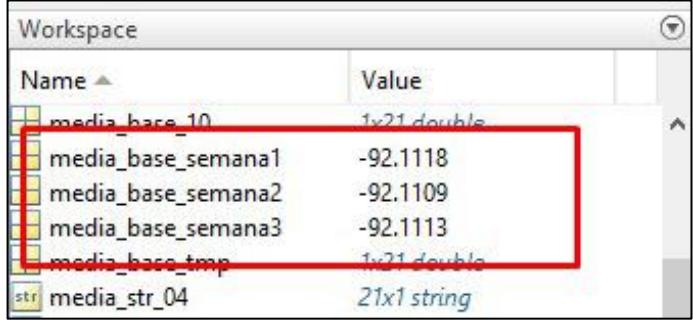

### **Figura 5.16: Media de Piso de Ruido Semanal**

Para efectos de simplicidad de rotulados en la gráfica y determinación de umbrales basados en el promedio de canales desocupados diariamente, se utilizó los umbrales y pisos de ruido detallados en la figura 5.17:

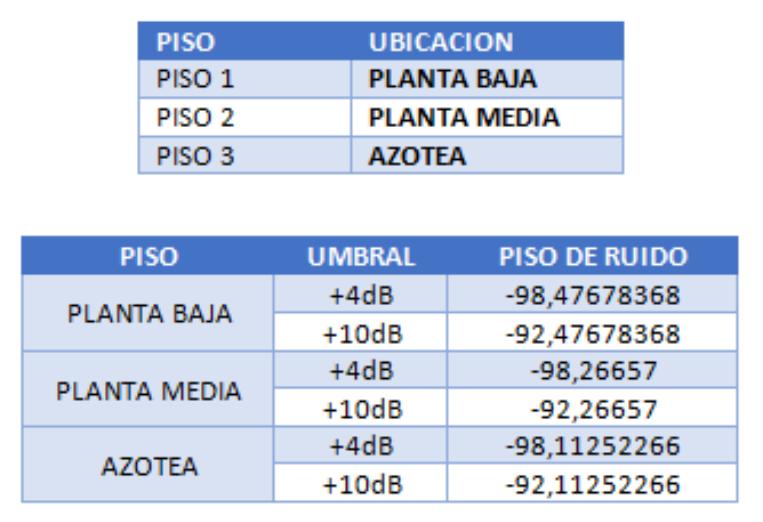

### **Figura 5.17: Formato de Pisos / Umbrales + Piso de Ruido dBm**

Para los tres pisos, con umbrales de +4dB + Piso de Ruido y +10 dB + Piso de Ruido, donde el Piso del Ruido fue obtenido promediando los canales libres de manera diaria, se obtuvieron las siguientes gráficas de masa de probabilidad de disponibilidad de canales, obtenidos a partir de la Matriz de Canales Conjuntos, como se puede observar en la Figura 5.18.

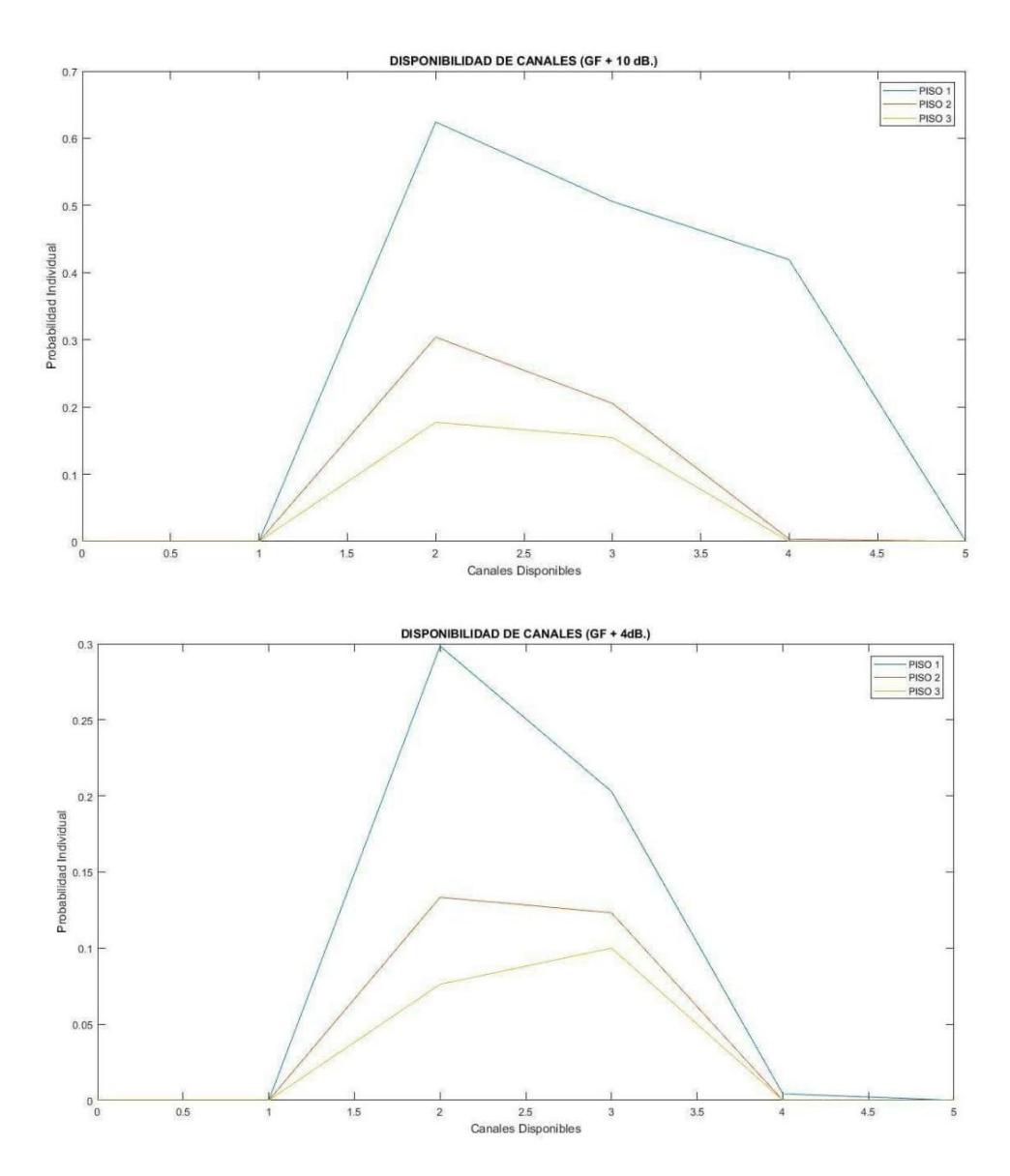

**Figura 5.18: Gráficos de Masa de Probabilidad de Disponibilidad de Canales para los Pisos 1, 2, 3 con Umbrales +10 dB + Piso de Ruido y +4 dB + Piso de Ruido.**

De igual manera se determinó el nivel de canales disponibles para su respectiva probabilidad conjunta, para todos los pisos, considerando los mismos umbrales, anteriores como se puede visualizar en la Figura 5.19.

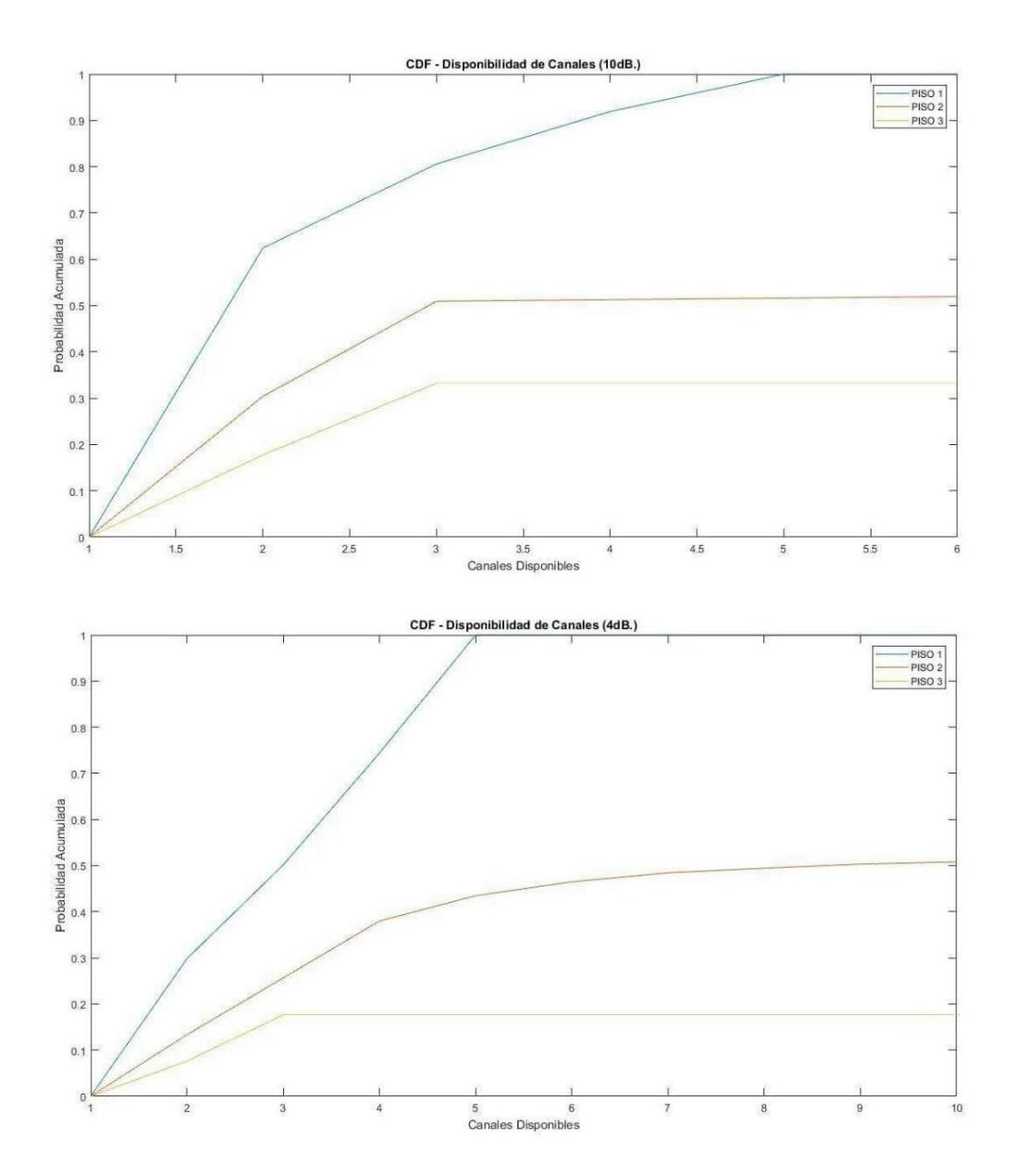

## **Figura 5.19: Gráficos de Función Acumulada de Recurrencia de Probabilidad de Disponibilidad de Canales para los Pisos 1, 2, 3 con Umbrales +10 dB + Piso de Ruido y +4 dB + Piso de Ruido.**

A continuación, se generó la gráfica de función acumulada de probabilidad de canales conjuntos vs canales continuos disponibles detallada en la Figura 5.20, con umbral +4dB + piso del ruido, promediando los canales libres de forma diaria, que es el umbral recomendado para RTL según la UIT.

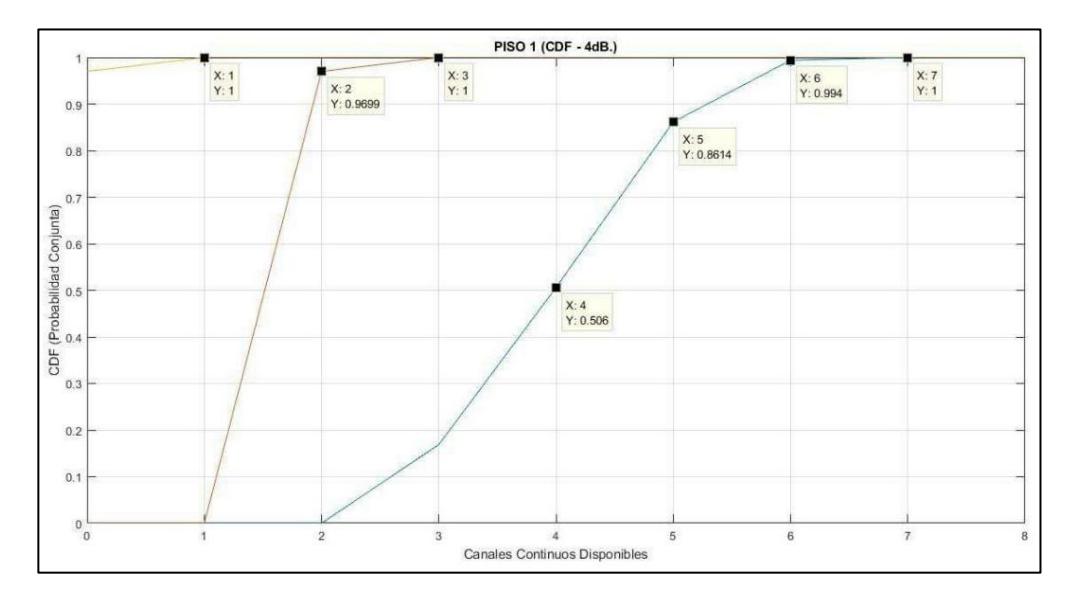

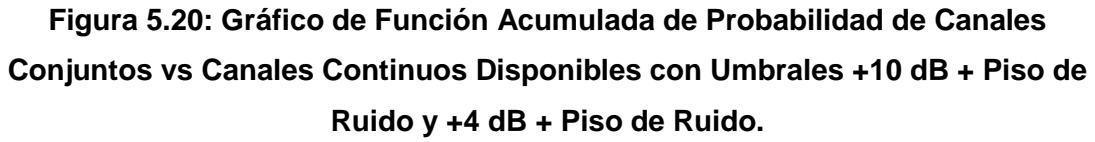

Posteriormente se procedió a obtener las gráficas de CDF - Densidad de Disponibilidad de n Canales Continuos para los tres Pisos (Piso 1, Piso 2, Piso 3), donde por cada piso se realizaron las gráficas para los umbrales de +4db + Piso de Ruido y para el umbral de +10dB + Piso de Ruido. Además, por cada umbral se realizaron las gráficas tomando en cuenta un total de 7 días por cada piso, y también para un total de 21 días por cada piso. A continuación, tenemos la gráfica: CDF - Densidad de Disponibilidad de n canales contiguos para el PISO 1 considerando un umbral de +4dB + Piso de Ruido, para los 7 y 21 días de referencia, como se puede observar en la Figura 5.21

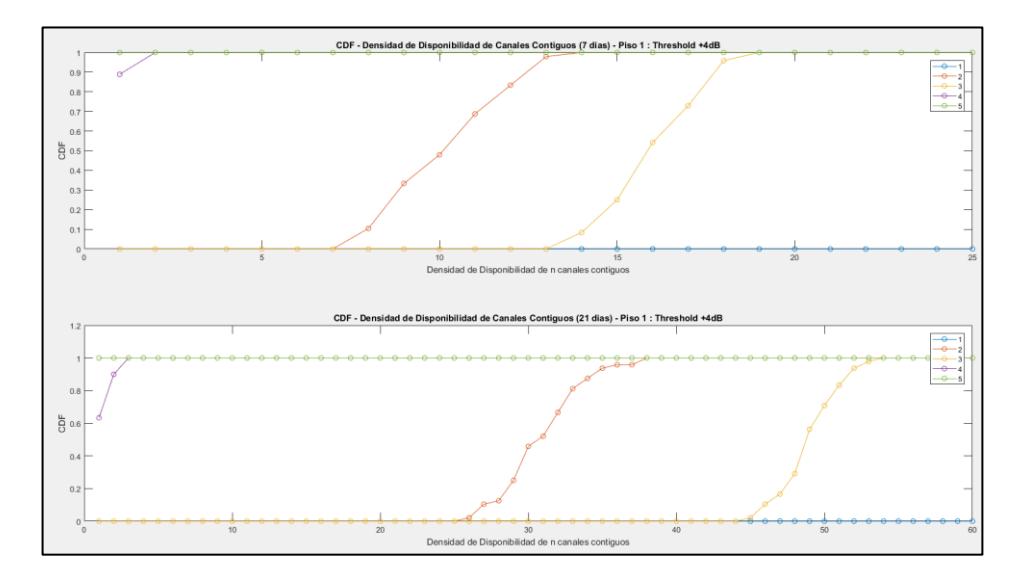

**Figura 5.21: Gráfico de CDF - Densidad de Disponibilidad de n canales contiguos para el PISO 1 considerando un umbral de +4dB + Piso de Ruido, para los 7 y 21 días de referencia.**

Luego se procedió a obtener las gráficas de: CDF - Densidad de Disponibilidad de n canales contiguos para el PISO 1 considerando un umbral de +10dB + Piso de Ruido, para los 7 y 21 días de referencia, como se puede observar en la Figura 5.22.

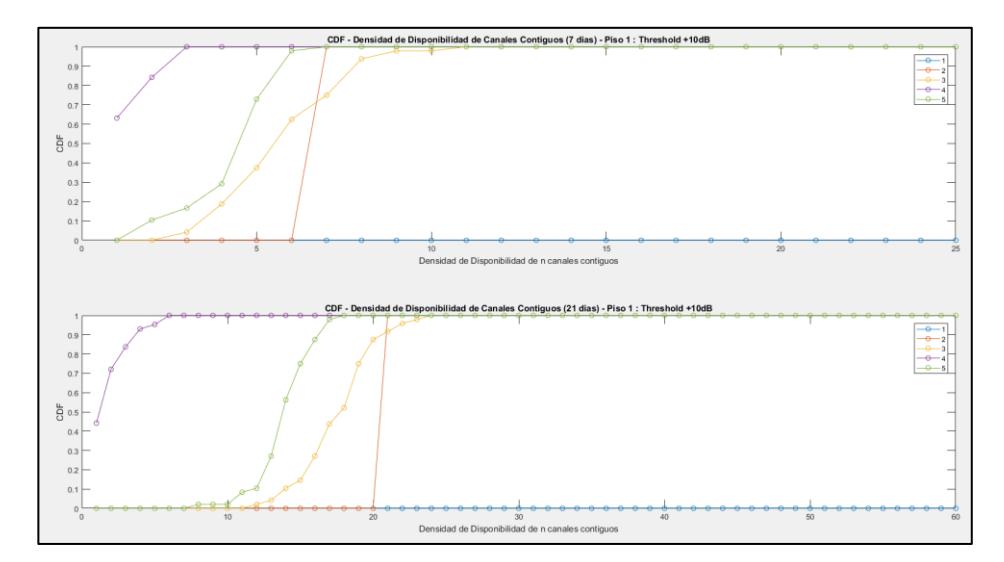

**Figura 5.22: Gráfico de CDF-Densidad de Disponibilidad de n canales contiguos para el PISO 1 considerando un umbral de +10dB + Piso de Ruido, para los 7 y 21 días de referencia.**

Luego se procedió a obtener las gráficas de: CDF - Densidad de Disponibilidad de n canales contiguos para el PISO 2 considerando un umbral de +4dB + Piso de Ruido, para los 7 y 21 días de referencia, como se puede observar en la Figura 5.23.

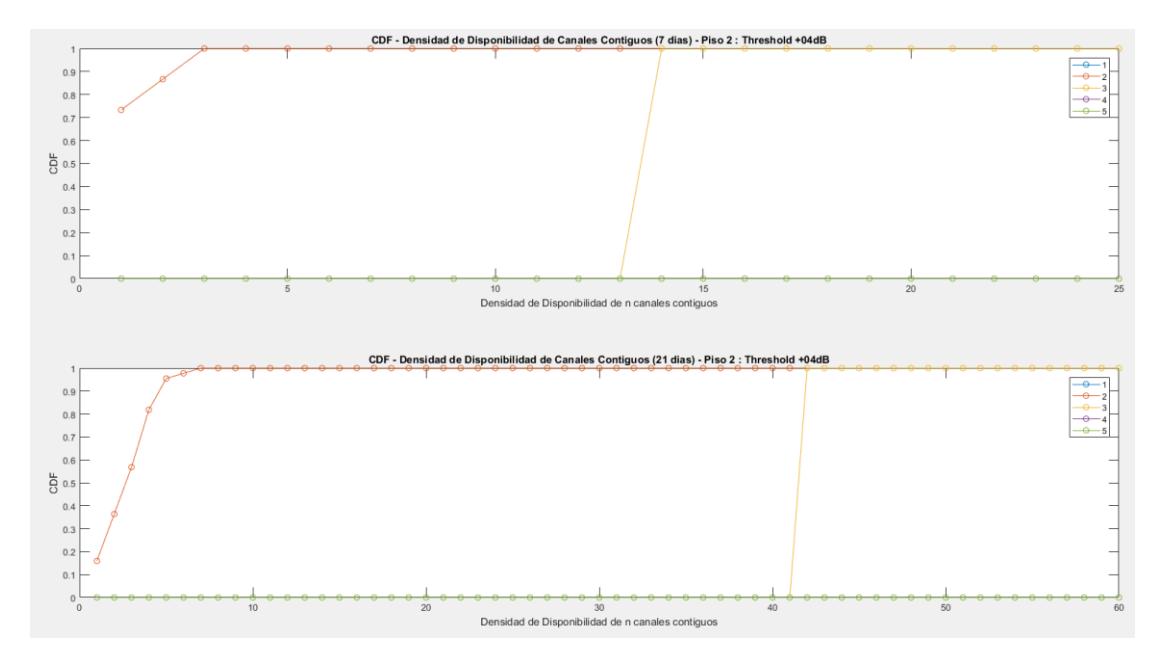

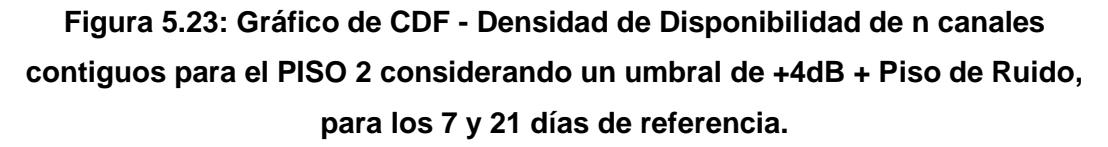

Luego se procedió a obtener las gráficas de: CDF - Densidad de Disponibilidad de n canales contiguos para el PISO 2 considerando un umbral de +10dB + Piso de Ruido, para los 7 y 21 días de referencia, como se puede observar en la Figura 5.24.

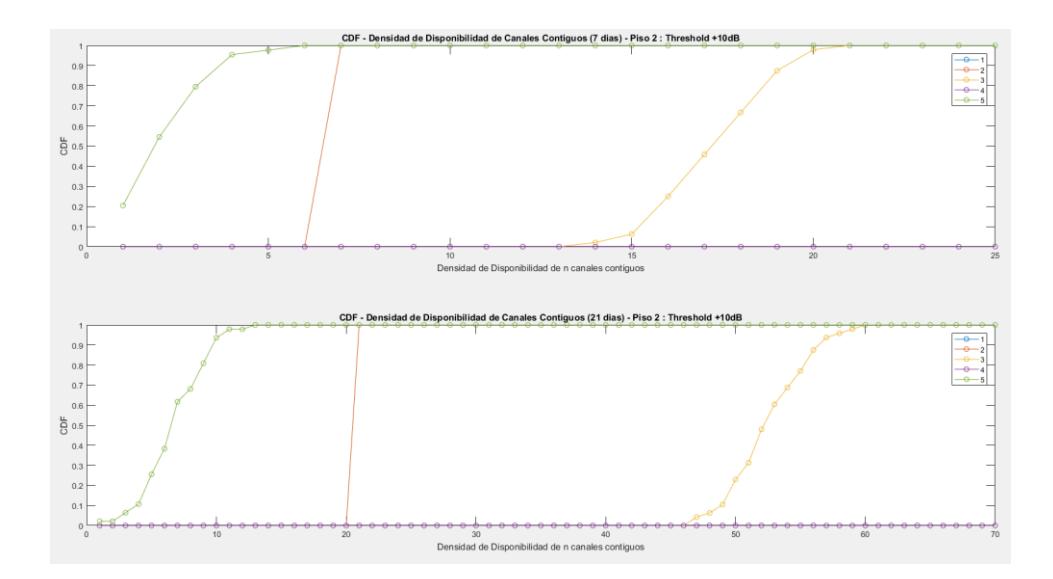

**Figura 5.24: Gráfico de CDF - Densidad de Disponibilidad de n canales contiguos para el PISO 2 considerando un umbral de +10dB + Piso de Ruido, para los 7 y 21 días de referencia.**

Luego se procedió a obtener las gráficas de: CDF - Densidad de Disponibilidad de n canales contiguos para el PISO 3 considerando un umbral de +4dB + Piso de Ruido, para los 7 y 21 días de referencia, como se puede observar en la Figura 5.25.

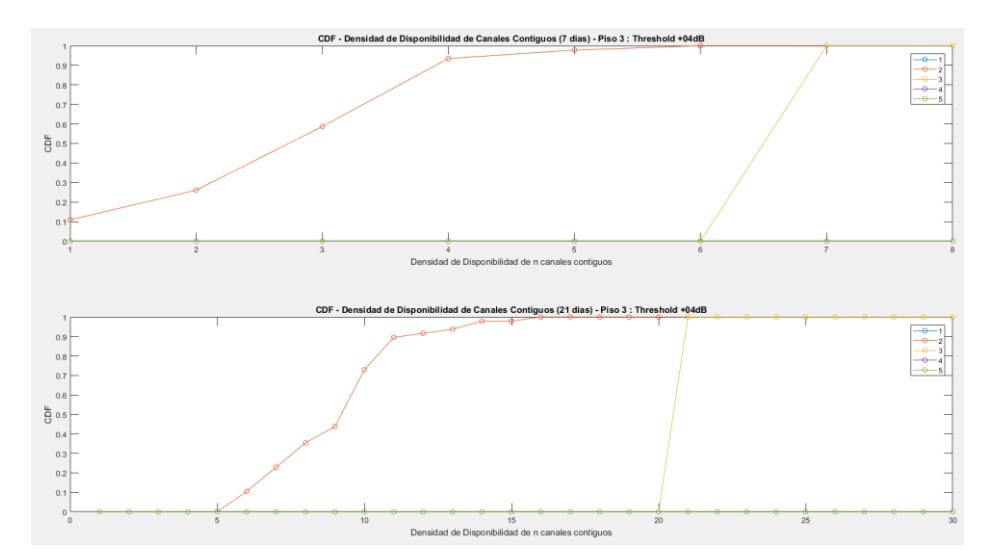

**Figura 5.25: Gráfico de CDF - Densidad de Disponibilidad de n canales contiguos para el PISO 3 considerando un umbral de +4dB + Piso de Ruido, para los 7 y 21 días de referencia.**

Finalmente se procedió a obtener las gráficas de: CDF - Densidad de Disponibilidad de n canales contiguos para el PISO 3 considerando un umbral de +10dB + Piso de Ruido, para los 7 y 21 días de referencia, como se puede observar en la Figura 5.26.

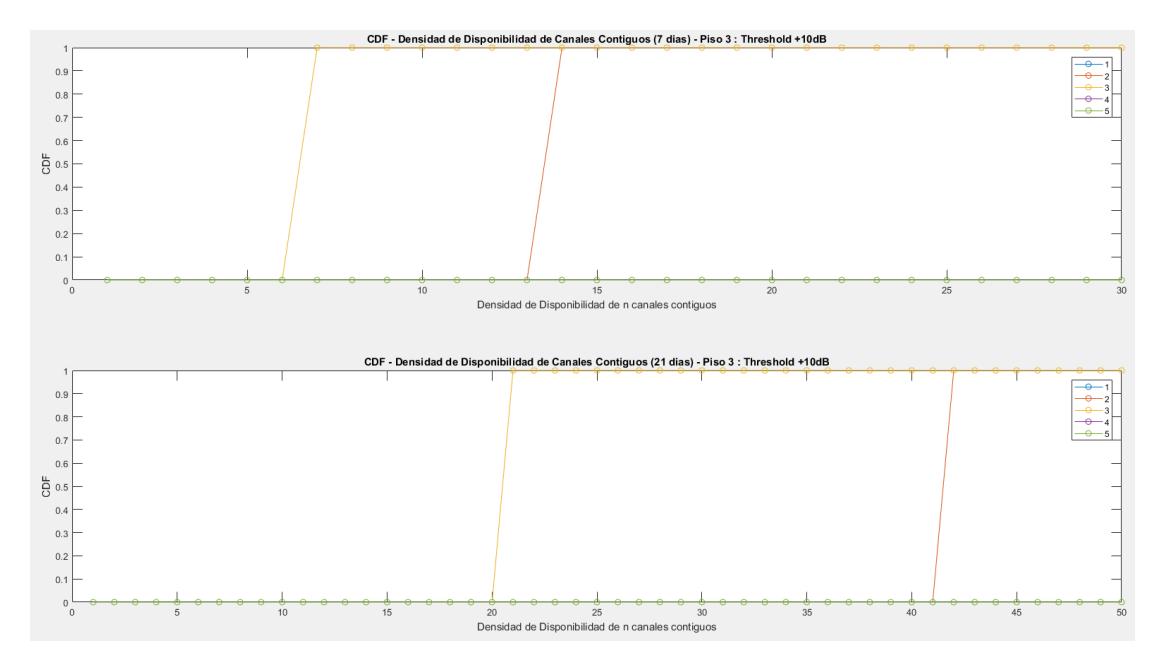

**Figura 5.26: Gráfico de CDF - Densidad de Disponibilidad de n canales contiguos para el PISO 3 considerando un umbral de +10dB + Piso de Ruido, para los 7 y 21 días de referencia.**

## **CONCLUSIONES Y RECOMENDACIONES**

Determinación de sistemas tecnológicos basados en OSA que pueden reusar canales conjuntos al interior de un edificio.

Observando el gráfico de CDF - Densidad de Disponibilidad de n canales contiguos para el PISO 1 para umbrales de +4dB + Piso de Ruido y +10dB + Piso de Ruido, con 7 días de análisis podemos interpretar que tomando como referencia una agrupación de 3 canales conjuntos, que sería la gráfica de color amarillo, podemos observar que con un Threshold de +04dB podemos tener hasta una cantidad de 19 grupos (cuando CDF probabilidad llega a 100%) de 3 canales conjuntos, pero ahora viendo la gráfica con un Threshold de +10dB podemos observar que solo se pueden obtener hasta una máxima cantidad de 10 grupos (cuando CDF probabilidad llega a 100%) de 3 canales conjuntos.

Ahora haciendo un análisis de probabilidades del gráfico de CDF - Densidad de Disponibilidad de n canales contiguos para el PISO 1 para umbrales de +4dB + Piso de Ruido y +10dB + Piso de Ruido, con 7 días de análisis podemos interpretar que con el Threshold de +04dB tenemos un 70% de probabilidad de poder encontrar hasta 17 agrupaciones de 3 canales conjuntos, en cambio con un Threshold de +10dB, tenemos un 70% de probabilidad de poder encontrar hasta solo máximo 6 agrupaciones de 3 canales conjuntos. Lo cual nos demuestra que con el Threshold de +04dB podemos obtener más agrupaciones de 3 canales conjuntos, por cual tenemos más espectro disponible para poder reutilizarlo con alguna tecnología nueva que se le pueda implementar en ese espectro, es decir que el Threshold de +04dB es el más óptimo entre los dos umbrales.

Luego haciendo análisis de la misma gráfica para el PISO 2 para umbrales de +4dB + Piso de Ruido y +10dB + Piso de Ruido, con 7 días de análisis podemos interpretar que con el Threshold de +04dB tenemos un 70% de probabilidad de poder encontrar hasta 13 agrupaciones de 3 canales conjuntos, en cambio con un Threshold de +10dB, tenemos un 70% de probabilidad de poder encontrar hasta máximo 18 agrupaciones de 3 canales conjuntos. Lo cual nos demuestra que en este caso con el Threshold de +10dB podemos obtener más agrupaciones de 3 canales conjuntos, por cual tenemos más espectro disponibles para poder reutilizar, es decir que en este caso el Threshold de +10dB es el más óptimo entre los dos umbrales.

Luego haciendo análisis de la misma gráfica ahora para el PISO 3 para umbrales de +4dB + Piso de Ruido y +10dB + Piso de Ruido, con 7 días de análisis podemos interpretar que con el Threshold de +04dB tenemos un 70% de probabilidad de poder encontrar hasta 7 agrupaciones de 3 canales conjuntos, en cambio con un Threshold de +10dB, tenemos un 70% de probabilidad de poder encontrar hasta máximo 6 agrupaciones de 3 canales conjuntos. Lo cual nos demuestra que en este caso con el Threshold de +04dB podemos obtener más agrupaciones de 3 canales conjuntos, por cual tenemos más espectro disponible para poder reutilizar, es decir que en este caso el Threshold de +04dB es el más óptimo entre los dos umbrales.

Finalmente si hacemos una comparación entre los tres pisos de análisis (PISO 1, PISO 2, PISO 3) tomando como referencia la gráfica CDF - Densidad de Disponibilidad de n canales contiguos que analizamos anteriormente para mediciones de 7 días y un Threshold de +04dB, podemos concluir que el PISO 1 es el piso que más agrupaciones de tres canales conjuntos se puede llegar a obtener entre ellos, con un 70% de probabilidad de poder encontrar hasta 17 agrupaciones de 3 canales conjuntos, en cambio el PISO 3 es el piso que menos agrupaciones de tres canales conjuntos se puede llegar a obtener entre ellos, con un 70% de probabilidad de poder encontrar hasta solo 7 agrupaciones de 3 canales conjuntos.

La cantidad total de espectro disponible de canales conjuntos que se observa en los resultados obtenidos, puede ser reutilizada con la implementación de nuevos tipos de dispositivos inalámbricos con tecnologías radio celular (LTE o HPSA+), que puedan utilizar el espectro disponible temporal o espacial.

A través de la medición espectral en el día 12 de la banda UHF- TV se pudo identificar que existieron en promedio 5 canales libres listos para ser reutilizados, con una equivalencia de 30 MHz en total - con un 11.36 % de probabilidad de ocurrencia.

Se puede lograr un ahorro considerable de la batería en los dispositivos inalámbricos si conocen la cantidad de canales de radio óptimos con la metodología OSA.

Se pudo destacar la disponibilidad de canales individuales para ciertos horarios: 00:00, 15:00 y 20:00 en Planta Alta- 28.57 % de disponibilidad para los canales 1 y 30; para las 3:30 y 21:30 Planta Media- 76.19% de disponibilidad para los canales 5, 12, 20,21 y 29; y para las 17:30 en la Planta Baja 90% de disponibilidad para el canal 3; todos estos resultados fueron analizados por el lapso de 21 días.

El análisis del efecto espacial y temporal acerca de la cantidad de canales disponibles al interior del edificio de estudio, ha permitido describir el efecto la subutilización y mala eficiencia del espectro.

Establecer parámetros de configuración que permitan un número de muestras considerables para el cálculo de disponibilidad de la Banda UHF-TV

Utilizar todas las librerías de Matlab de Software Defined Radio para facilitar el uso del RTL - SDR como instrumento de medición de densidad de potencia.

Emplear el software SDR Sharp-x64 para visualizar el espectro de potencia y tener un control de las mediciones en tiempo real.

Incorporar el código del software de medición con el cual fue elaborado, para facilitar el barrido automático del espectro, llamando las librerías y estableciendo los parámetros de configuración mencionados anteriormente.

La creación de la matriz tanto binaria como de canales conjuntos, debe tener información del día, hora y fecha; para efectos de la utilización de esta información como históricos para futuras investigaciones.

Considerar únicamente la potencia del aire, considerando las pérdidas por cable, acople de impedancia, atmósfera; para obtener mediciones y conclusiones más precisas.

Por último, se recomienda utilizar un disipador de calor y un equipo de refrigeración, para mantener el RTL a niveles de temperatura tales que no produzcan datos erróneos durante la adquisición de datos.

# **BIBLIOGRAFÍA**

[1] F. Novillo, J. Gomez and W. Medina, "Channel Availability Characterization in TV bands for OSA Devices Inside Buildings," IEEE Latin America Transactions, Jun. 2016, vol. 14, no. 6.

[2] B. Wang and K. J. Ray Liu, "Advances in cognitive radio networks: A survey",IEEE Journal of Selected Topics in Signal Processing, Feb. 2011, vol. 5, no. 1.

[3] Federal Communications Committee, Mobile Broadband: The benefits ofadditional spectrum. Technical Report, Federal Communications Committee (FCC), 2010.

[4] T. Shimomura, T. Oyama and H. Seki, "Analysis of TV White Space Availability in Japan," Vehicular Technology Conference (VTC Fall), IEEE, vol., no., pp.1,5, 3-6 Sept. 2012.

[5] J. van de Beek, J. Riihijarvi, A. Achtzehn and P. Mahonen, "TV White Space in Europe," Mobile Computing, IEEE Transactions on , vol.11, no.2, pp.178,188, Feb. 2012.

[6] F. Novillo, H. Galeana, R. Ferrus and R. Agusti, "Spectrum Availability in Indoor Locations for Opportunistic Spectrum Access in Dense Urban Scenarios, "Vehicular Technology Conference, 2009. VTC Spring 2009. IEEE 69th, vol., no., pp.1, 5, 26- 29, April 2009.

[7] F. Novillo and R. Ferrus, "Channel Assignment Algorithms for OSA-Enabled WLANs Exploiting Prioritization and Spectrum Heterogeneity," IEICE Transactions on Communications, vol. e95-b, no. 4, pp.1125-1134, April 2012.

[8] P. Mähönen and J. Riihijärvi, Chapter 9 - Cognitive radio network architectures, In Cognitive Radio Communications and Networks, edited by Alexander M. WyglinskiMaziar NekoveeY. Thomas Hou, Academic Press, Oxford, 2010, Pages 235-260, ISBN 9780123747150, Disponible en: http://dx.doi.org/10.1016/B978-0-12- 374715-0.00009-5.

[9] Y. Yang; L. Shi; J. Zander, "On the capacity of Wi-Fi System in TV white space with aggregate interference constraint," Cognitive Radio Oriented Wireless Networks (CROWNCOM), 2013 8th International Conference on , vol., no., pp.123,128, 8-10 July 2013.

[10] X. Ying, J. Zhang, L. Yan, G. Zhang, M. Chen and R. Chandra, "Exploring Indoor White Spaces in Metropolises," MobiCom'13, Sept 30-Oct-4 Miami, FL,USA.

[11] R. Urgaonkar and M. Neely, "Opportunistic scheduling with reliability guarantees in cognitive radio networks", in Proc. IEEE International Conference on Computer Communications (INFOCOM), 2008, pp. 1301-1309.

[12] R. Etkin, A. Parekh and D. Tse, "Spectrum sharing for unlicensed bands," in Proc. 1st IEEE Symp. New Frontiers Dynamic Spectrum Access Networks, 2005, pp. 251-258.

[13] L. Berlemann, G. Dimitrakopoulos, K. Moessner and J. Hoffmeyer, "Cognitive radio and management of spectrum and radio resources in reconfigurable networks" Wireless Word research Forum, Working Group 6 (WG6). White paper.

[14] Reglamento general de la ley de telecomunicaciones reformada Registro Oficial No. 404 del 4 de septiembre de 2001.

[15] Y.-C. Liang, K.-C. Chen, G. Y. Li and P. Mähönen, "Cognitive Radio: Networking and Communications An Overview". IEEE Trans. Veh. Technol., 2011, 60(7), 3386 - 3407.

[16] Comission for Comunications Regulation (ComReg). "Dynamic Spectrum Access- Briefing Note". Document No 07/22 13 Abril 2007.

[17] Q. Zhao, "Spectrum opportunity and interference constraint in opportunistic spectrum access", in Proc. IEEE Int. Conf. Acoustics, Speech, Signal Processing (ICASSP), April 2007.

[18] J. Mitola and G. Q. Maguire, "Cognitive Radio: Making Software Radios more personal". IEEE Personal Communications, Agosto 1999.

[19] S. Haykin, "Cognitive Radio Brian-Empowered Wireless Comunications", IEEE Journal on Selected Areas in Communications, February 2005.

[20] P. Pawelczak y otros, "State of the art in opportunistic spectrum access medium access control design", in Proc. IEEE International Conference on Cognitive Radio Oriented Wireless Networks and Communications (CrownCom), mayo 2008, pp. 1-6.

[21] K. R. Chowdhury and I. F. Akyildiz, "Cognitive Wireless Mesh Networks with Dynamic Spectrum Access", IEEE, J. Sel. Areas Commun, January, 2008, 26(1), 168181.

[22] Agencia de Regulación y Control de las Telecomunicaciones Ecuador. Plan Nacional de Frecuencias Ecuador 2012, 2012.

[23] Realizing the Full Potential of Government-held Spectrum to Spur Economic Growth, Jul 2012, President's Council of Advisors on Science and Technology.

[24] J. P. De Vries, L. Simic, A. Achtzehn, M. Petrova and P. Mahonen. "The emperor has no problem: Is Wi-Fi spectrum really congested?" In TPRC 41: The 41st Research Conference on Communication, Information and Internet Policy, March 2013.

[25] Ericsson Mobility Report, June 2015, ERICSSON.

[26] W. Medina, J. Gomez, F. Novillo and J. Romero, "Availability of adjacent TV channels inside buildings of dense urban scenarios for use of short-range devices with OSA capabilities," Communications (LATINCOM), 2016 8th IEEE Latin-American Conference on, vol., no., pp., 15-17 Nov. 2016.

[27] E. Hossain, D. Niyato and Z. Han, "Dynamic Spectrum Access and Management in Cognitive Radio Networks", Cambridge University Press, 2009.

[28] Q. Zhao and B. M. Sadler, "A Survey of Dynamic Spectrum Access," Signal Processing Magazine, IEEE, vol.24, no.3, pp.79, 89, May 2007.

[29] I. F. Akyldiz, W.-Y. Lee, M. C. Vuran and S. Mohanty, "NeXt generation/dynamic spectrum access/cognitive radio Wireless networks: A survey", Elsevier, 2006.

[30] Guía de Prácticas de Laboratorio de Telecomunicaciones ESPOL – Practica 8.

# **ANEXOS**

#### **Abreviaturas**

- BW: Ancho de Banda
- FCC: Federal Communications Commission
- GANT: Ganancia de la antena
- OSA: Acceso Oportunístico al Espectro
- UHF: Ultra High Frequency
- LC: Pérdidas por cables
- LCC: Pérdidas por acoples de impedancia
- IoT: Internet of Things
- NGW: Redes de Nueva Generación
- PN: Nivel del ruido
- Lambda: Umbral de Detección
- QoS: Quality of Service
- CR: Cognitive Radio
- ARCOTEL: Agencia de Regulación y Control de las Telecomunicaciones
- TVWS: Television White Spaces
- NTSC/M: Comité Nacional de Servicios de Televisión

ATSC Estadounidense: Advanced Television System Committee, en castellano Comité de Sistemas de Televisión Avanzada

DVB-T Europeo: Digital Video Broadcasting – Terrestrial, en castellano Difusión de Video Digital - Terrestre)

ISDB-T Japonés: Integrated Services Digital Broadcasting - Terrestrial, en castellano Radiodifusión Digital de Servicios Integrados - Terrestre

| <b>Estación</b>                                    | <b>Frecuencia</b><br>(MHz) | Canal | <b>Tipo</b> | Area Servida                                                    | Concesionario                                                                       |  |  |  |  |
|----------------------------------------------------|----------------------------|-------|-------------|-----------------------------------------------------------------|-------------------------------------------------------------------------------------|--|--|--|--|
| CORPORACION<br><b>ECUATORIANA</b><br>DE TELEVISION | 54-60                      | 2     | м           | GUAYAQUIL                                                       | CORPORACION<br>ECUATORIANA DE<br>TELEVISION S.A.                                    |  |  |  |  |
| <b>RED</b><br>TELESISTEMA<br>(R.T.S)               | 66-72                      | 4     | м           | GUAYAQUIL Y<br><b>ALREDEDORES</b>                               | TELECUATRO<br>GUAYAQUIL C.A.                                                        |  |  |  |  |
| <b>TELEAMAZONA</b><br>S GUAYAQUIL                  | 76-82                      | 5     | м           | GUAYAQUIL                                                       | <b>TELEAMAZONAS</b><br>GUAYAQUIL S.A.                                               |  |  |  |  |
| ECUADOR TV                                         | 174-180                    | 7     | R           | GUAYAQUIL                                                       | <b>EMPRESA PUBLICA</b><br>TELEVISIONY RADIO<br>DE ECUADOR E.P.<br><b>RTVECUADOR</b> |  |  |  |  |
| <b>TELEVISION</b><br>DEL PACIFICO                  | 180-186                    | 8     | R           | GUAYAQUIL                                                       | <b>TELEVISION DEL</b><br>PACIFICO S.A.<br>TELEDOS                                   |  |  |  |  |
| CADENA<br>ECUATORIANA<br>DE TELEVISION             | 186-192                    | 9     | R           | LOS CEIBOS                                                      | CADENA ECUATORIANA<br>DE TELEVISION (CANAL<br>10)                                   |  |  |  |  |
| CADENA<br>ECUATORIANA<br>DE TELEVISION             | 192-198                    | 10    | м           | GUAYAQUIL,<br>DURAN, MILAGRO.                                   | CADENA ECUATORIANA<br>DE TELEVISION (CANAL<br>10)                                   |  |  |  |  |
| TELEVISION<br>DEL PACIFICO                         | 198-204                    | 11    | R           | LOS CEIBOS Y<br>ALREDEDORES                                     | <b>TELEVISION DEL</b><br>PACIFICO S.A.<br><b>TELEDOS</b>                            |  |  |  |  |
| CANAL UNO                                          | 204-210                    | 12    | м           | GUAYAQUIL                                                       | RELAD S.A.                                                                          |  |  |  |  |
| RED.<br>TELESISTEMA<br>(R.T.S)                     | 210-216                    | 13    | R           | LOS CEIBOS                                                      | <b>TELECUATRO</b><br>GUAYAQUIL C.A.                                                 |  |  |  |  |
| TV<br>LEGISLATIVA                                  | 518-524                    | 22    | R           | GUAYAQUIL                                                       | ASAMBLEA NACIONAL                                                                   |  |  |  |  |
| CANELA TV                                          | 530-536                    | 24    | м           | GUAYAQUIL, ELOY<br>ALFARO<br>(DURAN), YAGUACHI<br>, SAMBORONDON | AGUIRRE NAVARRETE<br>CARLOS ISIDRO                                                  |  |  |  |  |
| TV+ (TVMAS)                                        | 542-548                    | 26    | м           | <b>GUAYAQUILY</b><br><b>ALREDEDORES</b>                         | PERONE S.A.                                                                         |  |  |  |  |
| ASOMAVISION                                        | 554-560                    | 28    | R           | GUAYAQUIL                                                       | ASO.DE MINISTERIOS<br><b>ANDINOS</b><br>ASOMAVISION                                 |  |  |  |  |
| COSTANERA TV<br>(RTU)                              | 566-572                    | 30    | м           | GUAYAQUIL Y<br>ALREDEDORES                                      | MUVESA C.A.                                                                         |  |  |  |  |
| COSTANERA TV<br>(RTU)                              | 572-578                    | 31    | R           | CEIBOS.PTO.AZUL<br>OLIVOS, COLINAS                              | MUVESA C.A.                                                                         |  |  |  |  |
| TELERAMA                                           | 578-584                    | 32    | R           | GUAYAQUIL                                                       | <b>TELEVISION</b><br>ECUATORIANA<br>TELERAMA S.A.                                   |  |  |  |  |
| CANALINTIMAS                                       | 590-596                    | 34    | М.          | **GUAYAQUIL                                                     | AMERICAVISION S.A.                                                                  |  |  |  |  |
| <b>TELEVISION</b><br>SATELITAL                     | 602-608                    | 36    | м           | GUAYAQUIL Y<br><b>ALREDEDORES</b>                               | TELEVISION SATELITAL<br>S.A. TV-SAT                                                 |  |  |  |  |
| RED TV.<br>ECUADOR                                 | 614-620                    | 38.   | м           | GUAYAQUIL YI<br>ALREDEDORES                                     | <b>TELEVISION</b><br><b>INDEPENDIENTE</b><br>INDETEL S.A.                           |  |  |  |  |
| <b>UCSG</b><br><b>TELEVISION</b>                   | 638-644                    | 42    | м           | GUAYAQUIL                                                       | UNIVERSIDAD<br>CATOLICA SANTIAGO<br>GUAYAQUIL                                       |  |  |  |  |

**Tabla 5: Estaciones de Televisión Analógica asignadas en el Ecuador [22].**

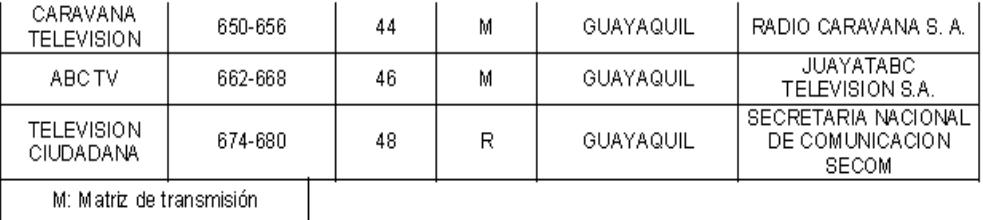

R: Repetidora

## **Tabla 6: Estaciones de Televisión Digital asignadas en el Ecuador [22]**

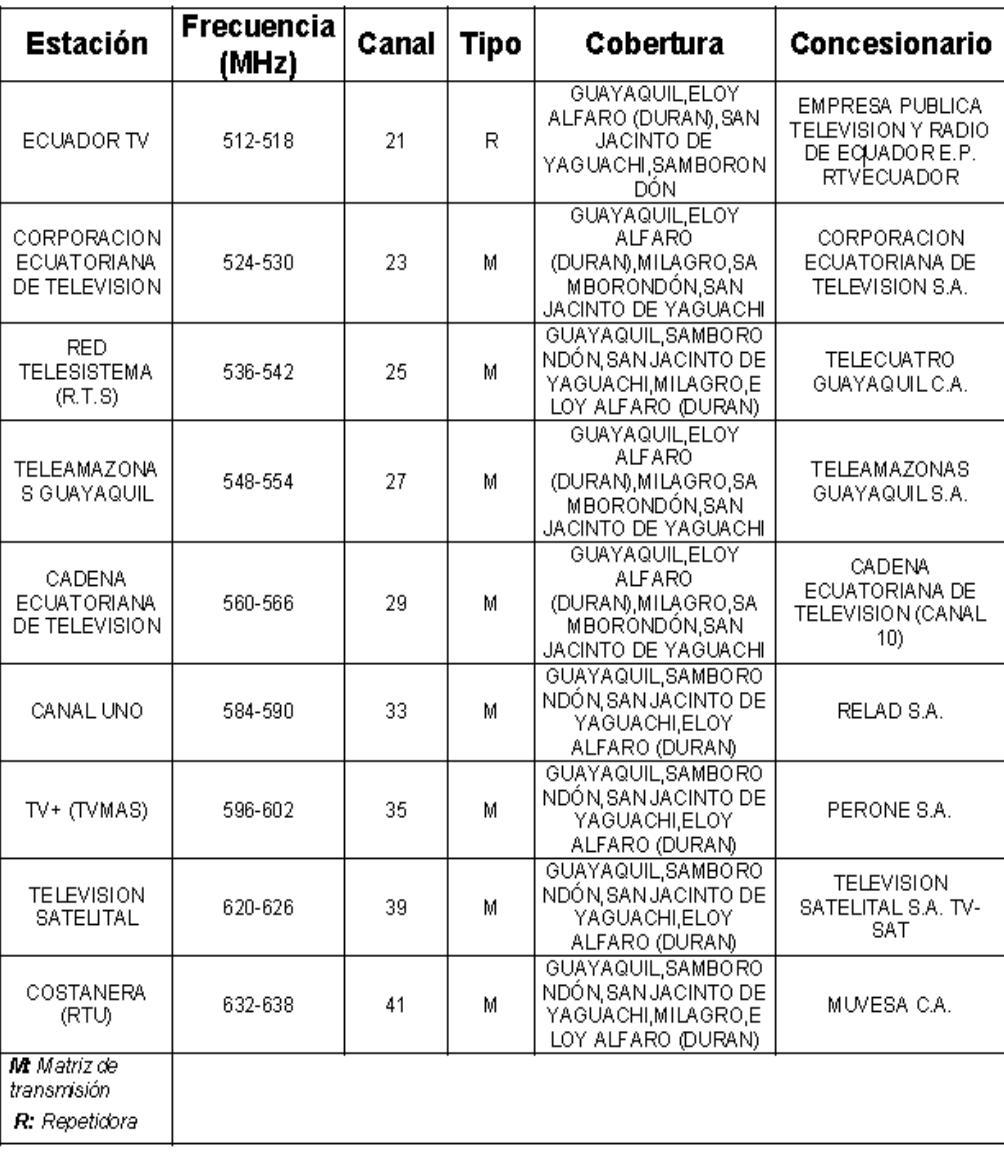

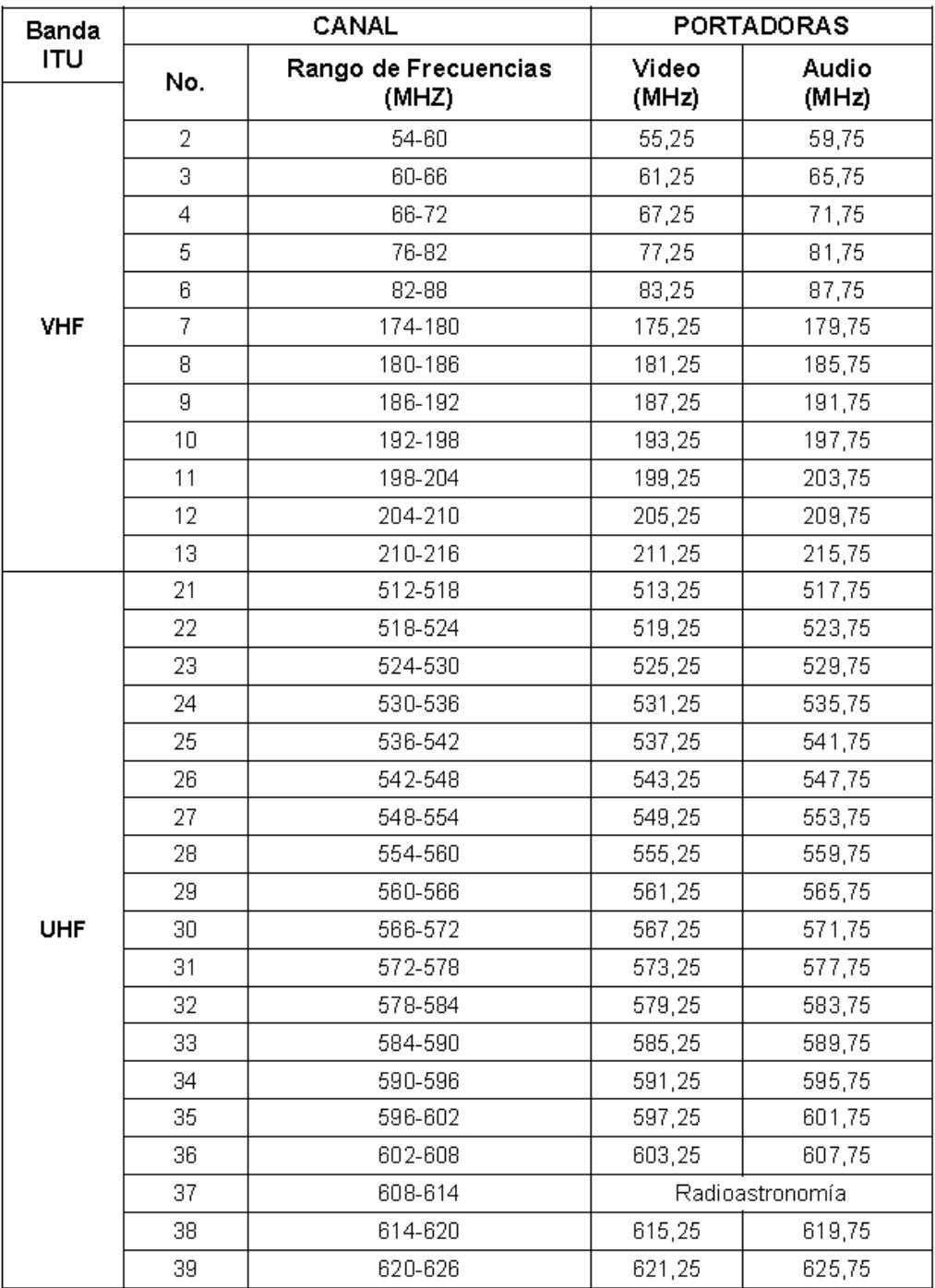

# **Tabla 7: Canales en la banda UHF asignados estáticamente en la Televisión de Ecuador [22]**

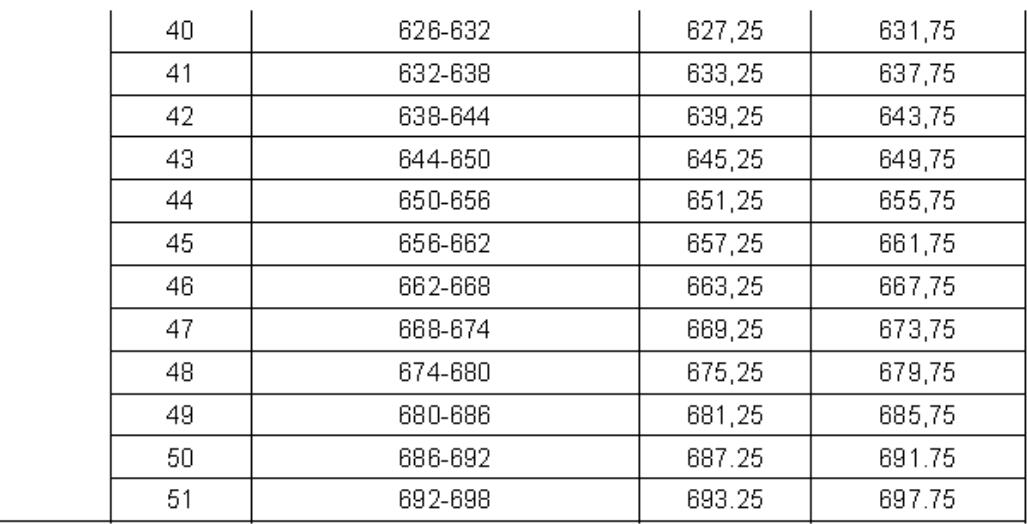

### **Tabla 8: Plan de Canalización de Bandas de Frecuencias y Canales [22]**

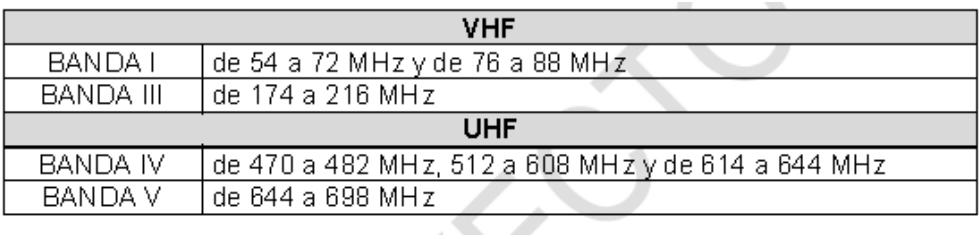

## **Tabla 9: Grupo para distribución y asignación de canales en el Ecuador [22]**

a) Para Televisión VHF:

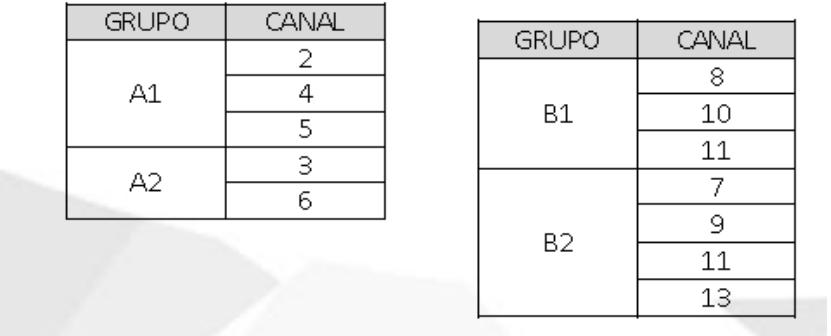

b) Para Televisión UHF:

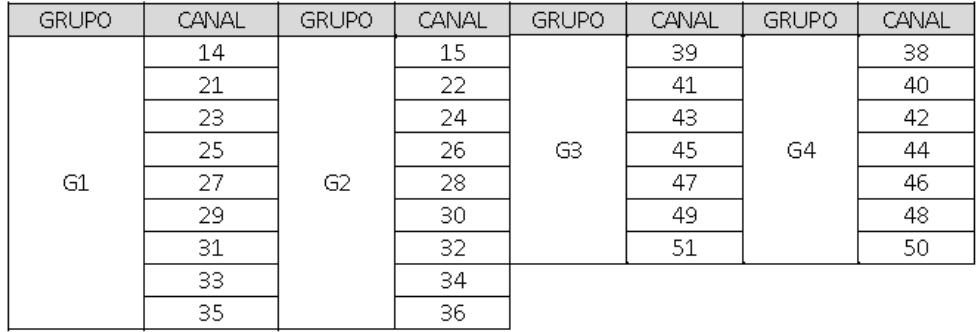

## **Tabla 10: Relación de Protección para la Señal de Imagen [22]**

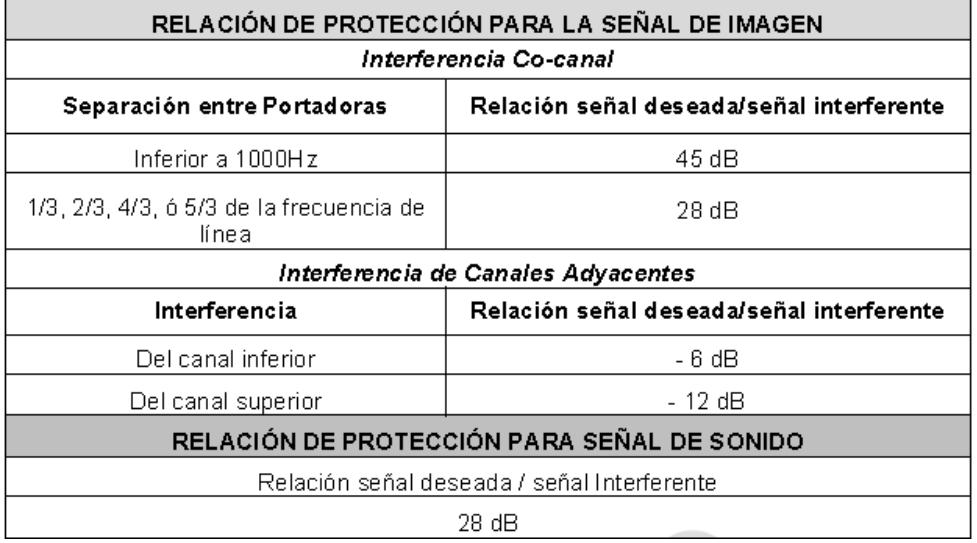